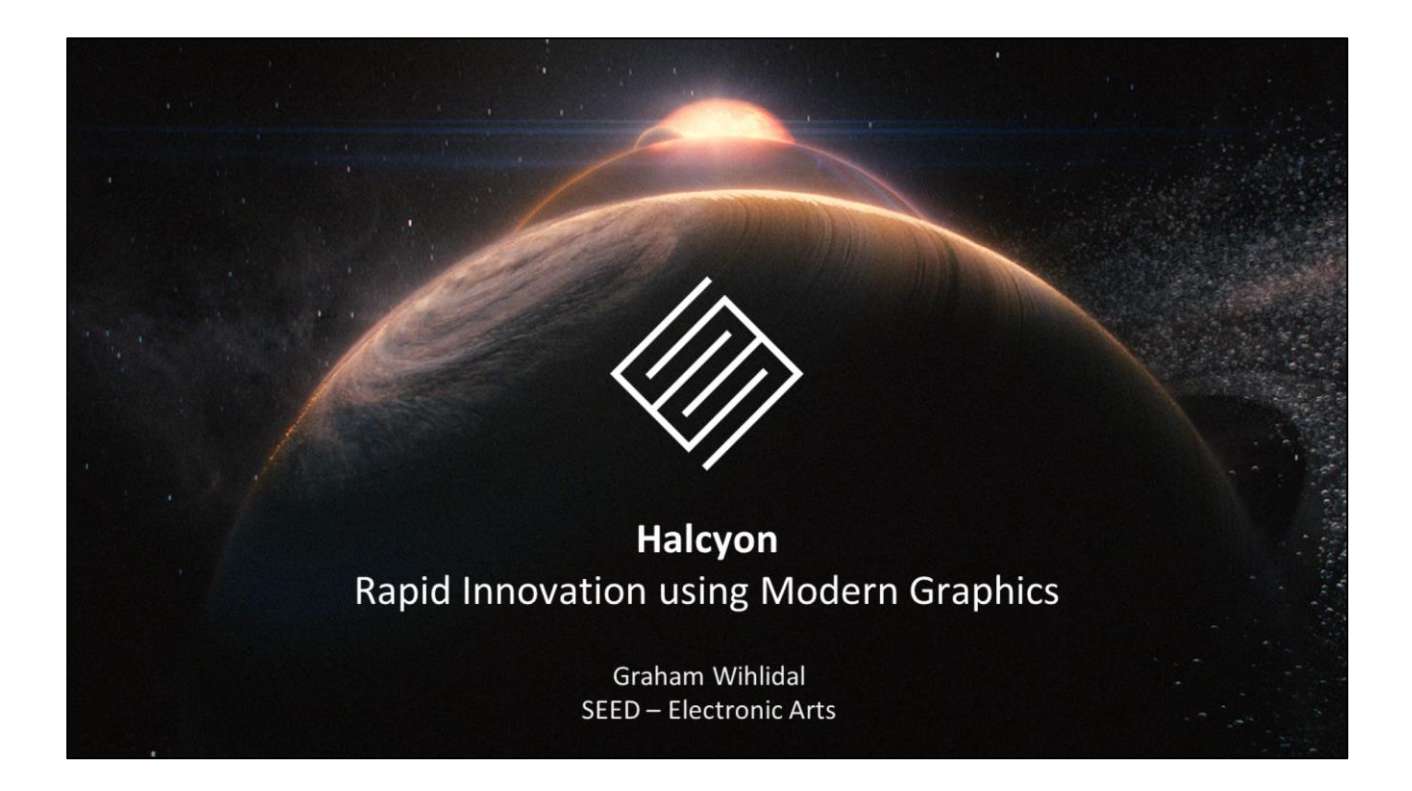

Hello, my name is Graham Wihlidal, and I'm a senior rendering engineer at SEED, and the technical architect for Halcyon.

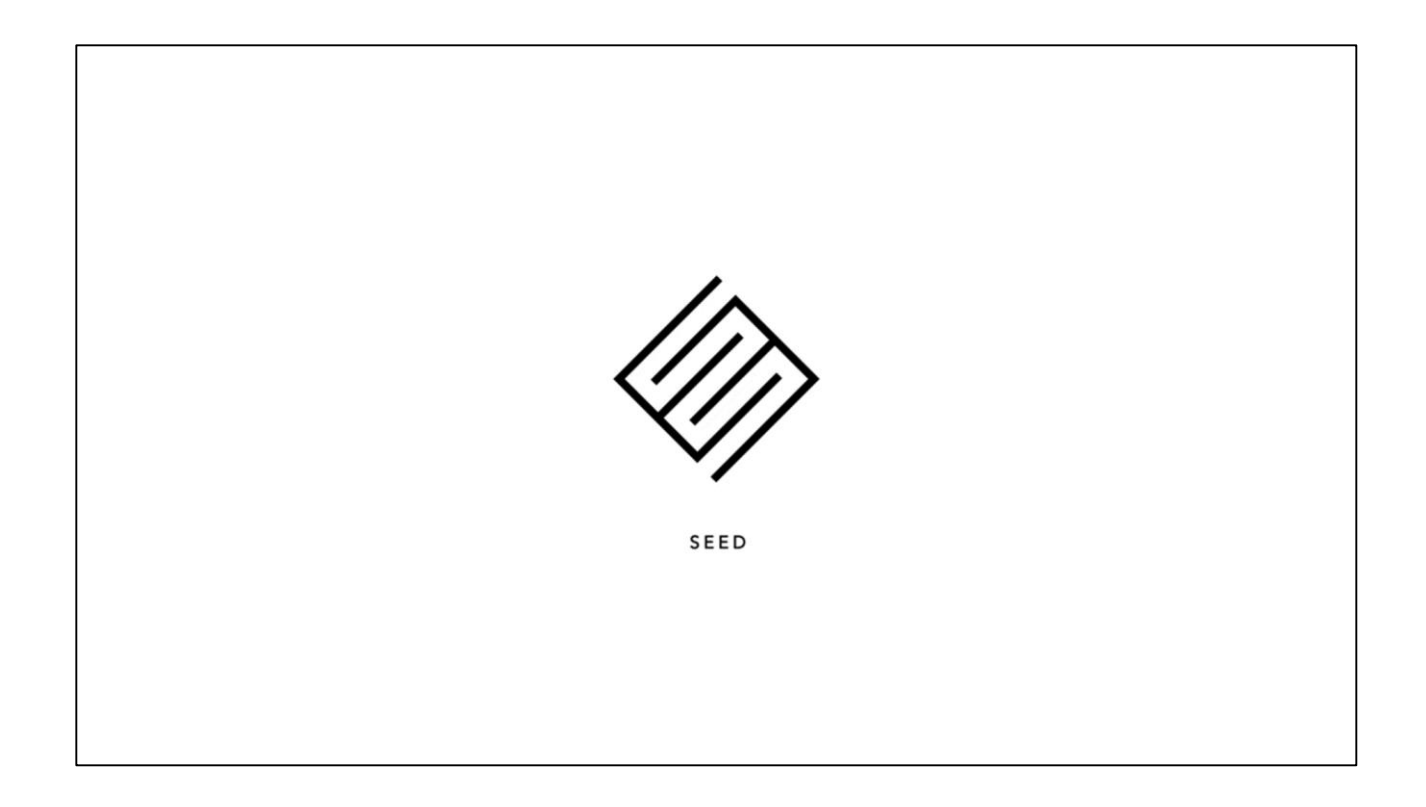

SEED is a technical and creative research division of Electronic Arts. We are a cross-disciplinary team with a mission to explore the future of interactive entertainment.

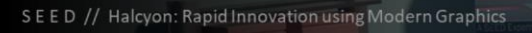

# **Disruptive Technology?**

- Technology that significantly alters the way your  $\blacksquare$ business operates.
- Often forces companies to change their business for fear of losing market share or becoming irrelevant.

I'd like to start off with a definition – disruptive technology is technology that significantly alters the way your business operates.

Often this technology forces companies to change their business for fear of losing market share or becoming irrelevant.

# **Embrace Disruption**

- **Maintain existing business**  $\blacksquare$ 
	- Safe bets, manage risk
	- Also important!
- Avoid "horse blinders"
	- **Evolving market**
	- Evolving users
	- Evolving technology

It's important to embrace disruption, but it is also important to maintain your existing business; through the usual safe bets, and risk management.

Doog

After all, this is how you're currently successful, so don't ruin a good thing.

While being successful in the present, it's also very important to avoid "horse blinders" – which is where you ignore a rapidly evolving market, user base, and available technologies.

Some technologies may look like a gimmick or a fad, and many of them are, but some may turn out to be the next big thing, and the entire market pivots towards it.

## **Embrace Disruption**

- Innovation is important! u
- Don't be Kodak!  $\overline{\phantom{a}}$ 
	- Invent the digital camera
	- Fear of disruption "That's cute - but don't tell anyone about it." [Mui 2012]
	- Competition wins

Because of this, innovation is extremely important.

My advice to you is don't be Kodak!

The digital camera was invented at Kodak in 1975 by an engineer named Steve Sasson, and brought to management where they said "that's cute – but don't tell anyone about it", for fear of disrupting their analog film business.

In the end, the competition won, by successfully getting the digital camera out to market before Kodak knew what hit them. There are also similar misses around photo sharing and photo viewing.

This is all too common in large companies.

# **Game Development**

- Typically, large engines have... n
	- Complex build systems
	- Inter-connected dependencies
	- **Opinionated and rigid APIs**
	- Specialized systems
	- Steep learning curve

Lets frame this to game development in particular.

Typically, large game engines have complex build systems, inter-connected dependencies, opinionated and rigid APIs, specialized systems, and a very steep learning curve.

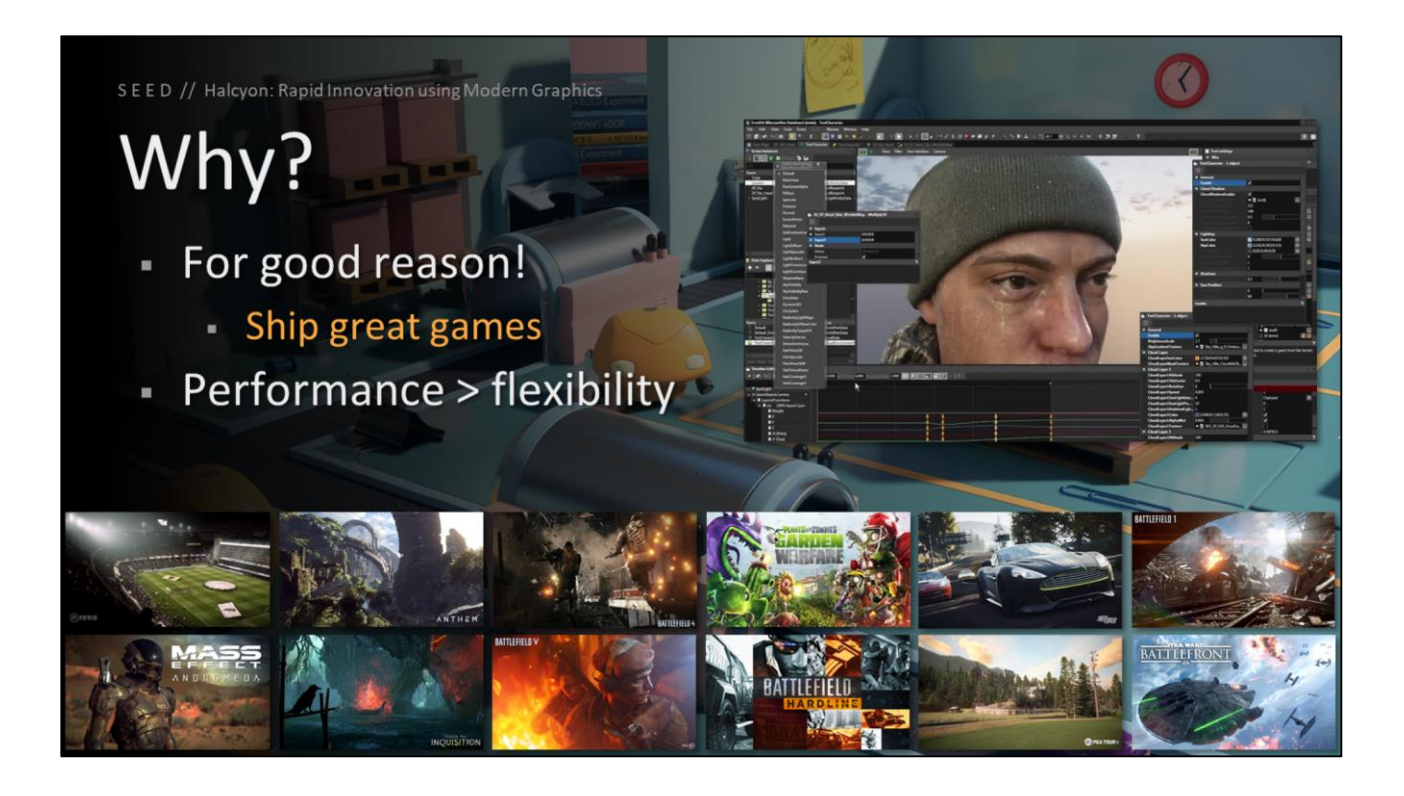

Why would you ever want that? For good reason, to ship great games!

Often, flexibility and extensibility suffer at the hand of performance and scalability.

Opinionated and rigid APIs help bring about performance, and a consistent way to interact with the game engine and its systems.

### But...

- **Constrains agile prototyping** m
- Hard to rapidly pivot architecture
	- New rendering engine?
	- No more triangles?
	- **Emerging platforms?** 
		- Cloud, VR, AR, MR, XR, Mobile, Social, ...

#### - High risk, requiring large investment

But, these decisions generally constrain agile prototyping, and make it hard to rapidly pivot the architecture to test out significant changes like a new rendering engine, not using triangles (Dreams PS4 or Claybook, as an example), emerging platforms like cloud, VR/AR/MR/XR, mobile, social, etc..

The engines can of course target these areas on the roadmap, but at a high risk, and often requiring a large investment of limited time and resources.

And what if these ideas fail, after all that effort?

## Solution!

- Agile R&D engine
- Prove out technology ü
	- Scout ahead
	- Share findings
	- Mitigate risk
	- Guide adoption

Our solution, is to have an agile R&D engine, which allows us to quickly prove out technology.

The general premise is we can use this technology platform to scout ahead, share findings back to various teams, mitigate overall risk, and guide adoption of successful technology.

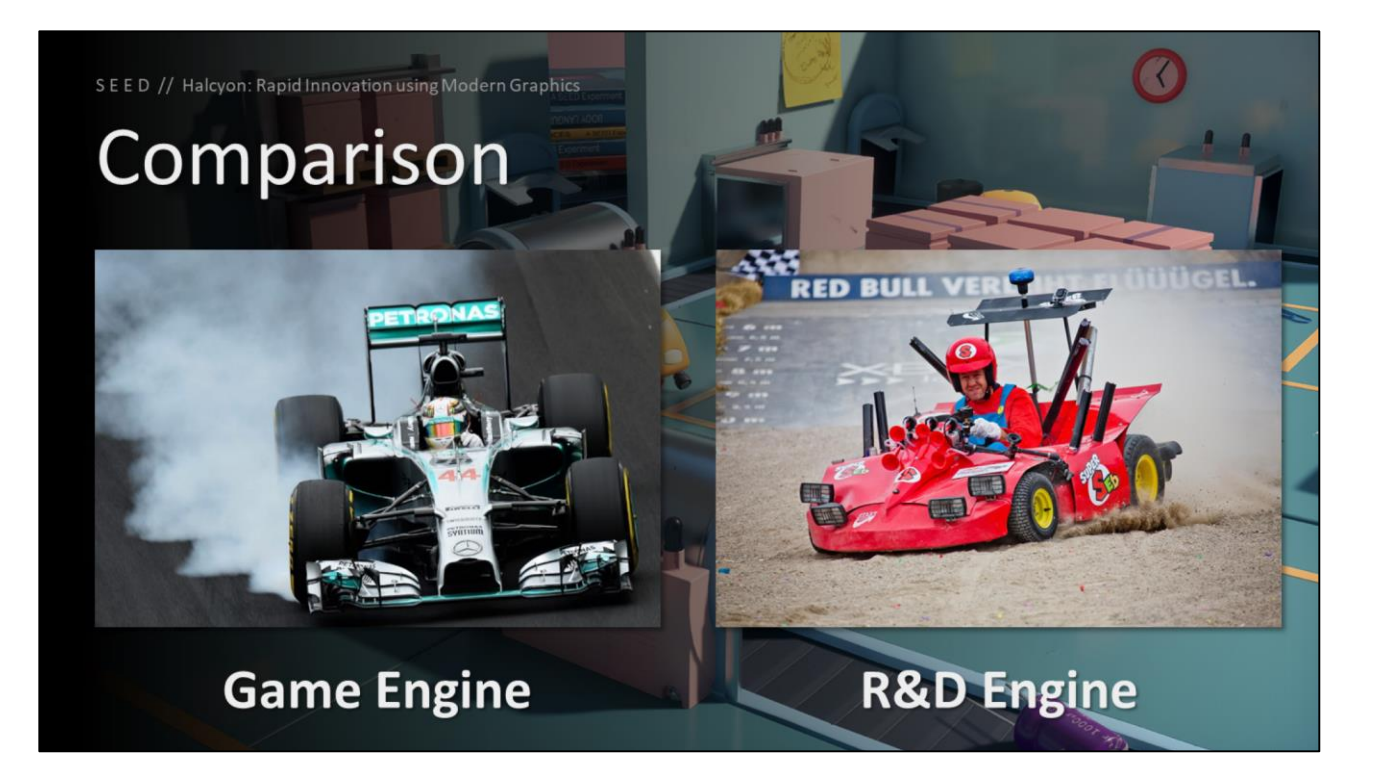

To show this with a couple images, the game engine is like a Formula 1 race car – built for speed, requiring an expert driver, and a large support team behind it to keep it tuned and on the track.

The race crew aren't making drastic changes to the car, for fear of losing the race, or worse. There is a ton of investment in the car, driver, crew, and race outcomes failure is not an option.

On the other side, we have the R&D engine, which is like a soapbox racer – built for a good time, constantly evolving after crashes or losses, anyone can drive it, the operating cost is negligible, and the race is more about the experience than about the outcome.

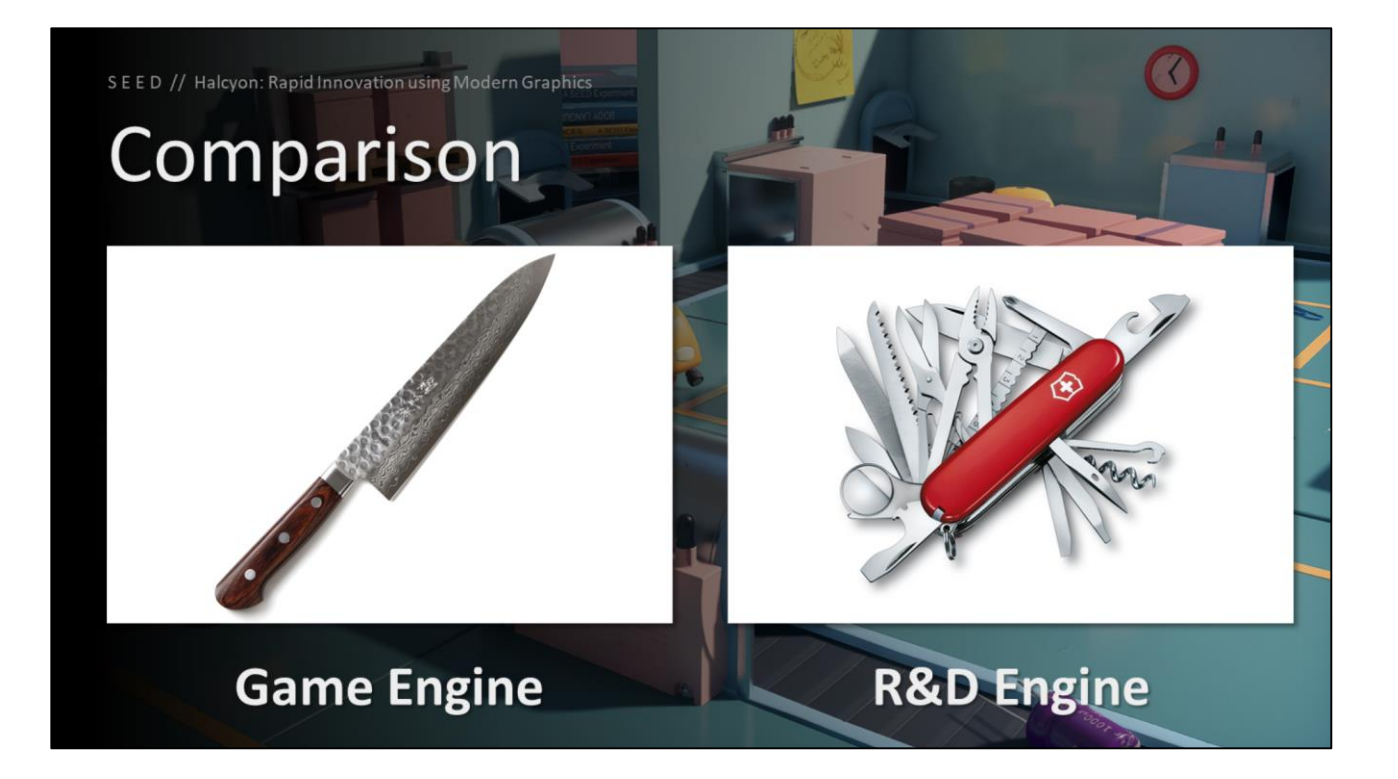

For another comparison – a game engine is like a highly specialized artisan knife, built for just a few purposes, but purposes it excels at.

An R&D engine, on the other hand, is like a swiss-army knife. It looks goofy as hell, but it can fulfill a large assortment of purposes, with reasonable enough quality.

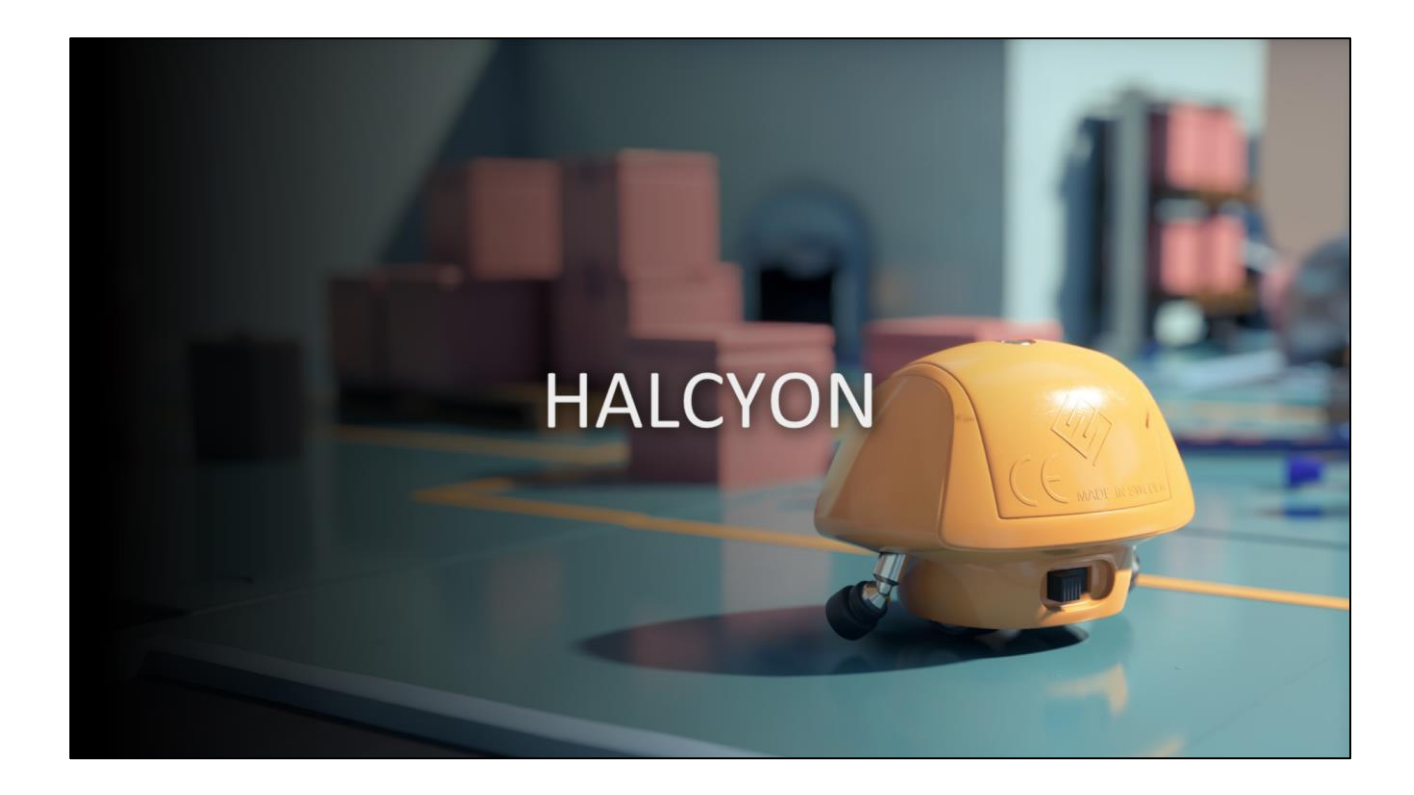

So lets talk a bit about our swiss-army knife, called Halcyon.

#### Halcyon

- Rapid prototyping engine m
- Windows, Linux, macOS
- Different purpose than Frostbite
	- · Fast experimentation vs. AAA games

Halcyon is a rapid prototyping engine - currently supported on Windows, Linux, and macOS - and serving a very different purpose than our flagship AAA engine, Frostbite.

# PICA PICA"

- Exploratory mini-game & world [Andersson 2018] [Harmer 2018] [Opara 2018]
- **Built with Halcyon**
- Goals
	- **Hybrid rendering**
	- Clean and consistent visuals
	- Self-learning AI agents
	- Procedural worlds
	- No precomputation

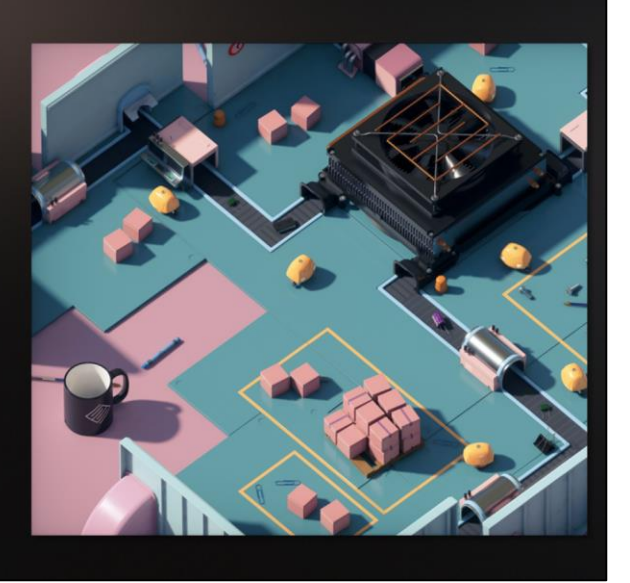

One of our recent projects using Halcyon was called PICA PICA, which was showcased at GDC 2018.

We built PICA PICA from the ground up using Halcyon. The main goal of the project was to explore and experiment with hybrid rendering and ray tracing; aiming for clean and consistent visuals.

We also wanted to incorporate procedural world creation, and self-learning AI agents to navigate and operate the environment. And all of these goals were under the banner of no precomputation.

The project was very successful, both inside and outside of Electronic Arts, and provided a lot of cutting edge techniques and findings that were provided back to the organization.

Here is a video we circulated, showing our results from this project.

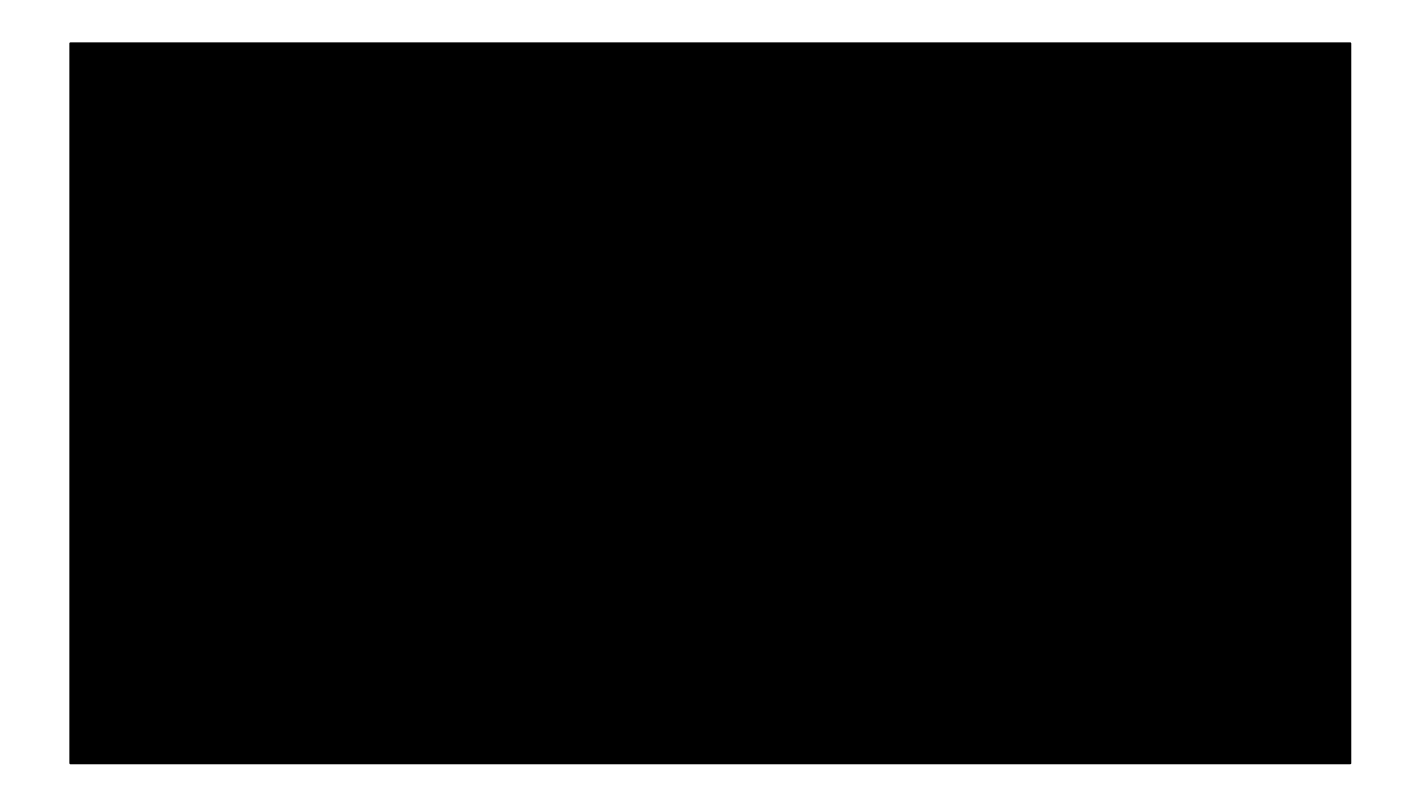

# **Halcyon Goals**

#### - Minimize or eliminate busy-work

- Artist "meta-data" meshes
	- Occlusion
	- GI / Lighting
	- Collision
	- Level-of-detail
- Live reloading of all assets
	- Insanely fast iteration times

Halcyon allowed us to iterate and move very fast with the development of PICA PICA.

A major goal of Halcyon is to minimize or eliminate busy-work; something I call - artist "meta-data" meshes.

Show me one artist that actually enjoys making these meshes over something more creative, and I guarantee you they are brainwashed, and need an intervention and our caring support.

Another critical goal, is the live reloading of all assets. We don't want to take a coffee break while we shut down Halcyon, launch a data build, come back, and resume whatever we were doing.

# **Halcyon Goals**

- **Only target modern APIs** m
	- Vulkan 1.1
	- Direct3D 12
	- Metal 2
- Multi-GPU
	- Explicit heterogeneous mGPU
	- No AFR / No linked adapters

One luxury we had by starting from scratch, was choosing our feature set and min spec. We decided to only target modern APIs, so we are not restricted by legacy.

Another interesting goal is to provide easy access to multiple GPUs, without sacrificing API cleanliness or maintainability. To accomplish this, we decided on explicit heterogeneous mGPU, not linked adapters.

We also are avoiding any AFR nonsense for a number of reasons, including problems with temporal techniques.

# **Halcyon Goals**

- Scalable computation
	- All cores in a workstation
	- Multiple graphics adapters (mGPU)
	- Local cluster
	- · Google Cloud Platform
- Under a single abstraction ×
	- · Easy, right?

Since we also want to experiment with techniques that may not map to average present-day hardware, we also decided on supporting scalable computation.

We scale to all cores in a workstation, multiple graphics adapters, local Kubernetes clusters, and also Google Cloud Platform.

We also designed our scaling approaches to work under a single abstraction.

# **Halcyon Goals**

- Local or remote streaming
- Minimal boilerplate code
- · Variety of rendering techniques and approaches.
	- Rasterization a.
	- Path and ray tracing
	- Hybrid

We do traditional local rendering, but in addition to scaling computation, we also chose to support scaling rendering remotely, and transmitting the results back to the application (such as buffers, textures, or swap chains).

In order to deliver on our promise of fast experimentation, we needed to ensure a minimal amount of boilerplate code. This includes code to load a shader, set up pipelines and render state, query scene representations, etc.

This was critical in developing and supporting a vast number of rendering techniques and approaches that we have in Halcyon.

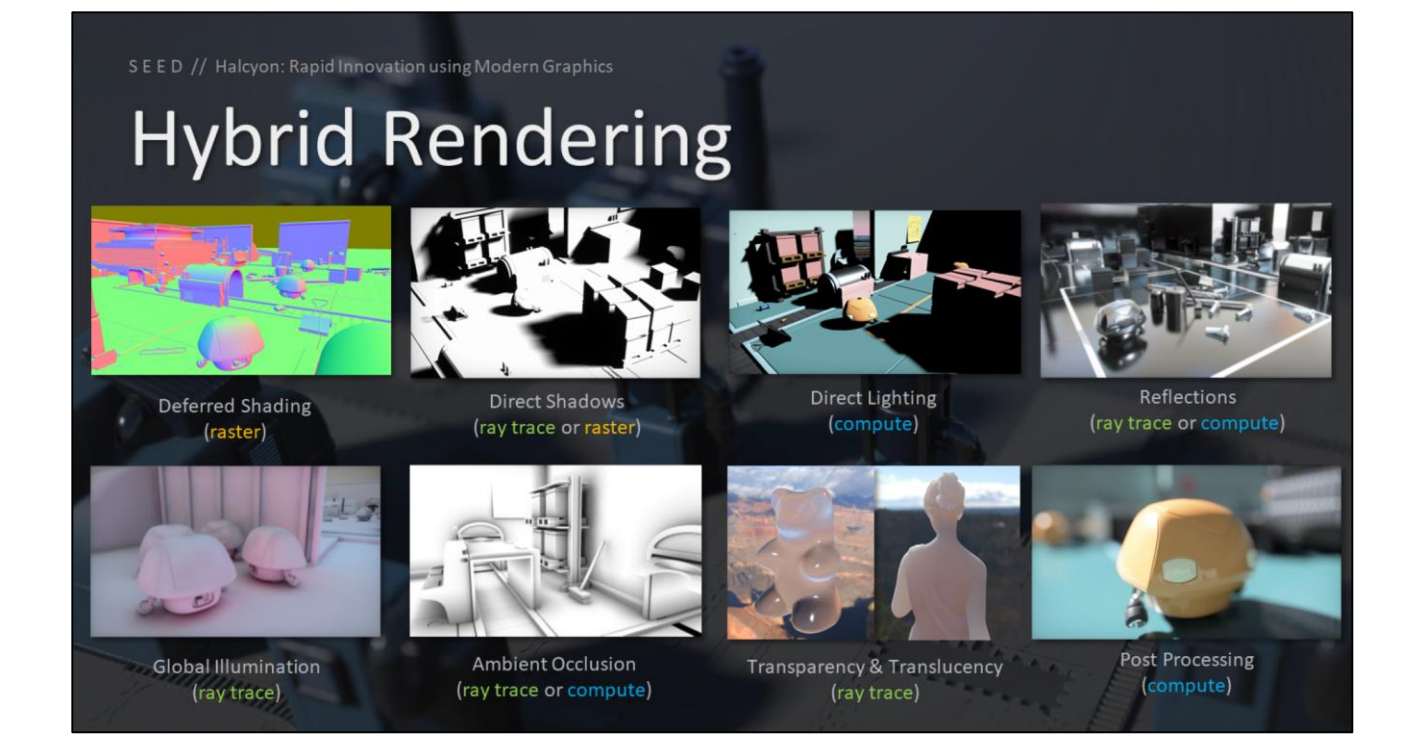

We have a unique rendering pipeline which is inspired by classic techniques in realtime rendering, with ray tracing sprinkled on top.

We have a deferred renderer with compute-based lighting, and a fairly standard postprocessing stack. And then there are a few pluggable components. We can render shadows via ray tracing or cascaded shadow maps.

Reflections can be traced or screen-space marched. Same story for ambient occlusion.

Only our global illumination and translucency actually require ray tracing.

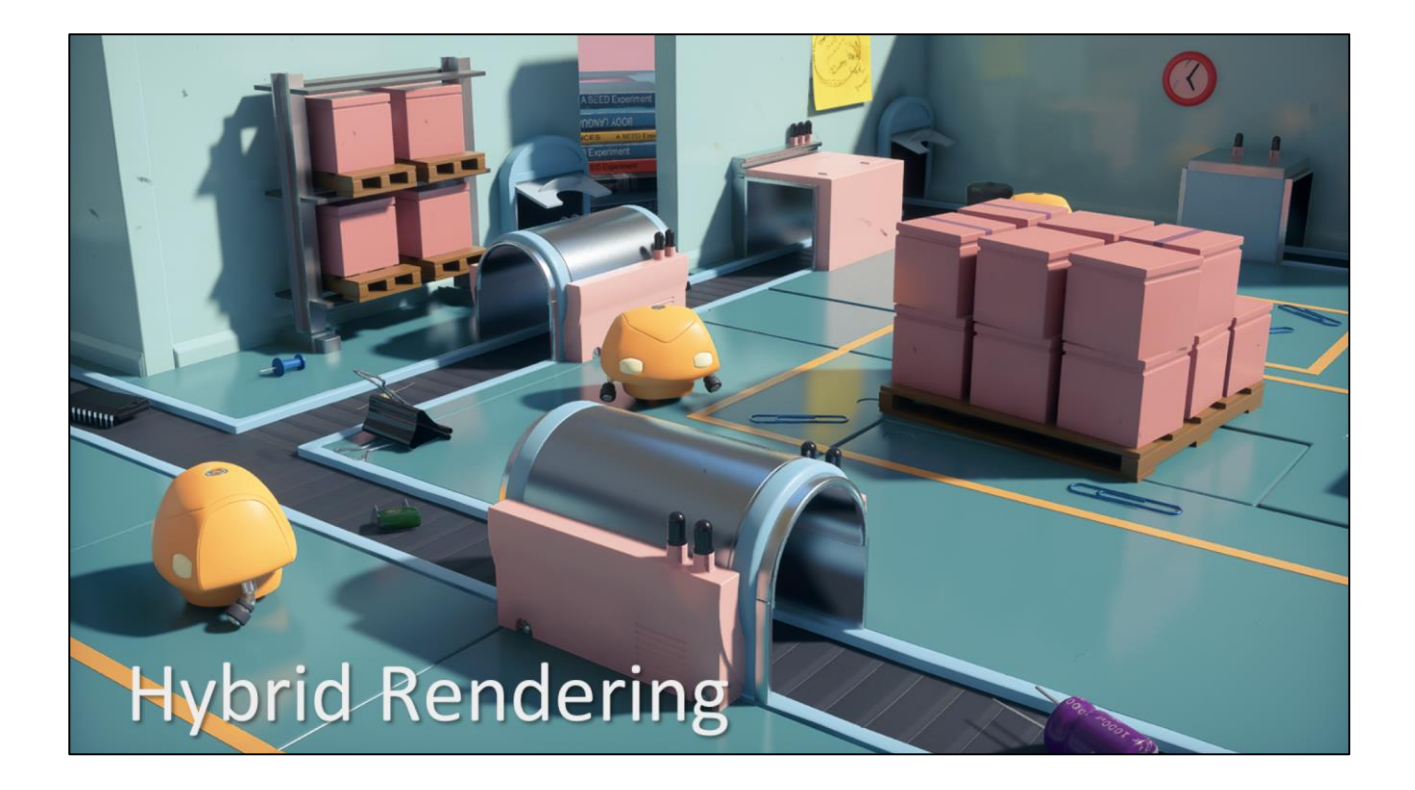

Here is an example of a scene using our hybrid rendering pipeline

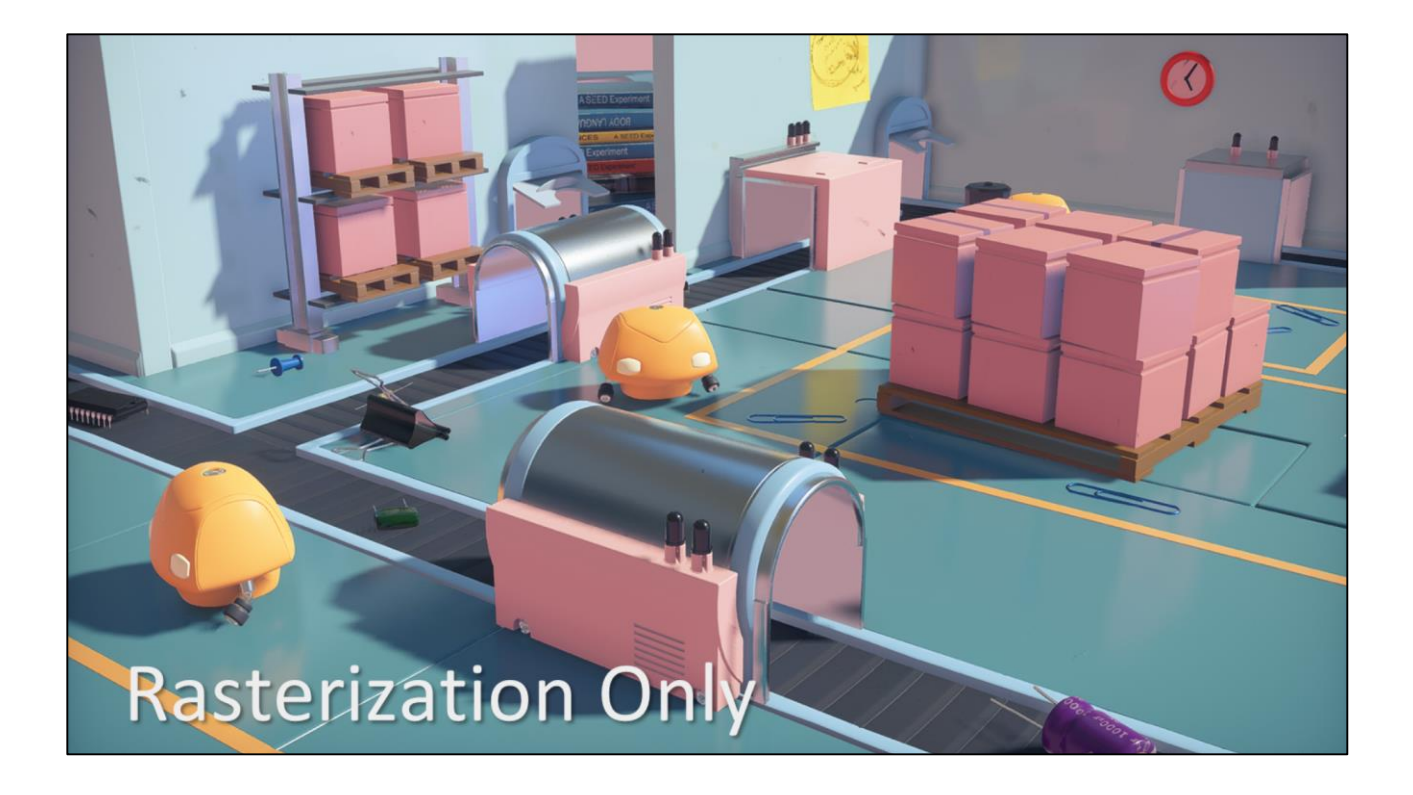

And here is the same scene uses our traditional pure rasterization rendering pipeline.

As you can see, most of our visual fidelity holds up between the two, especially with respect to our materials.

# **Guiding Principles**

- No concept of a classic "frame" m
- Rendering occurs at variable frequency
- No promise that data is locally resident
	- Design for latency
	- Design for massive data

Some quiding principles behind our architecture is that there is no concept of a classic "frame", and rendering occurs at variable frequency.

In addition to the frequency, there is also no promise that data is locally resident, requiring us to design our systems to handle latency, and also massive data.

# **Guiding Principles**

- "Separation of Concerns"
	- Design for a single purpose
	- No monolithic systems
- Verbosity hidden with layers
	- **Explicit low-level API**
	- Convenience APIs on top

I am a big proponent of "separation of concerns", where systems are designed for a single purpose, and monolithic systems are avoided at all cost.

Another principle is that verbosity is hidden with layers. We provide an explicit lowlevel API to users, which can be used directly if desired, but then there are convenience APIs on top to avoid the "5000 lines of code to render a triangle" problem.

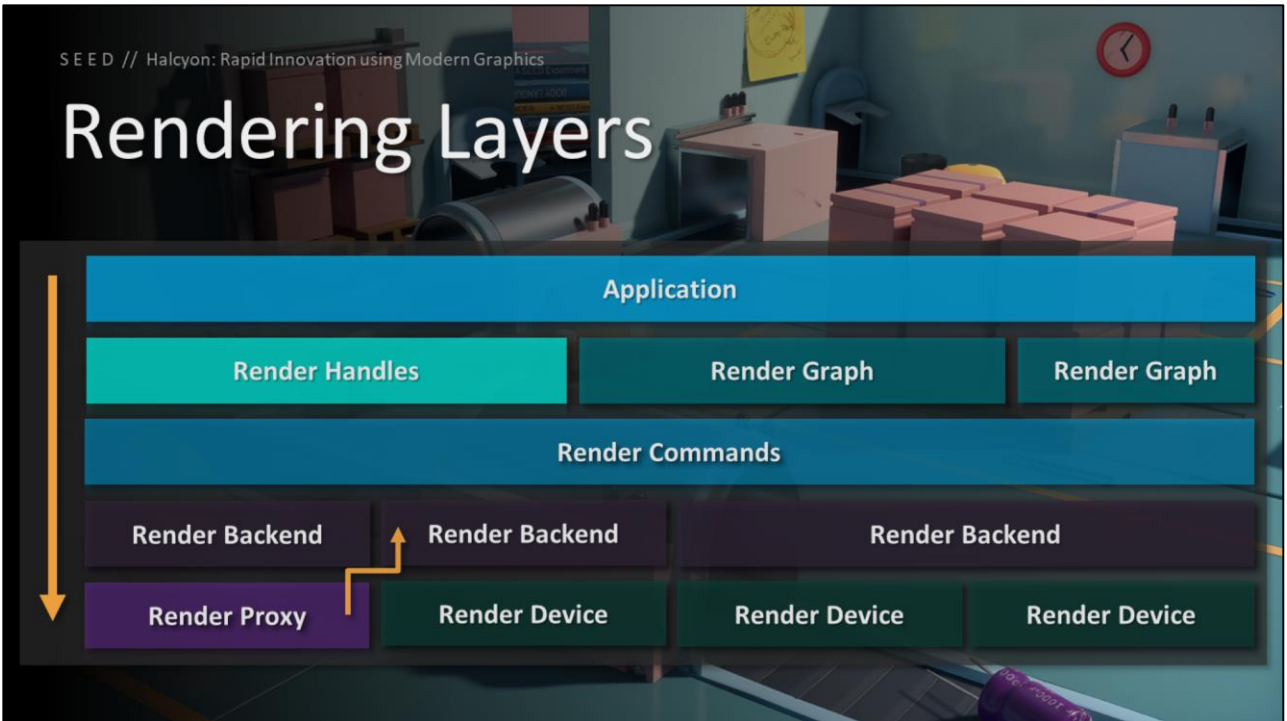

There are a number of rendering layers making up our architecture. The application sits on top (for example, PICA PICA) and provides very high level abstractions on top of Halcyon itself.

Underneath the application are a number of convenience APIs like render graph, and under those are the explicit APIs like render commands going to the various render backend and device implementations.

# Render Backend

The first layer I will talk about is the render backend

#### **Render Backend**

- Live-reloadable DLLs
- **Enumerates adapters and capabilities** 
	- · Swap chain support
	- Extensions (i.e. ray tracing, sub groups, ..
	- Determine adapter(s) to use

Render backends are implemented as live-reloadable DLLs. Each backend represents a particular API, and provides enumeration of adapters and capabilities.

In addition, the backends will determine the ideal adapters to use, depending on the desired purpose.

#### **Render Backend**

- Provides debugging and profiling
	- RenderDoc integration, validation layers, ... ×.
- Create and destroy render devices

Each render backend also supports a debugging and profiling interface – this provides functionality like RenderDoc integration, CPU and GPU validation layers, etc..

Most importantly, render backends support the creation and destruction of render devices, which I'll cover shortly.

# **Render Backend**

- Direct3D 12
- Vulkan 1.1
- Metal 2
- · Proxy
- Mock

We have a variety of render backends implemented

#### **Render Backend**

- Direct3D 12
	- Shader Model 6.X
	- **DirectX Ray Tracing**
	- **Bindless Resources**
	- Explicit Multi-GPU
	- DirectML
	-

For Direct3D 12, we support the latest variant of shader model 6, DirectX ray tracing, full bindless resources, explicit heterogeneous mGPU, and DirectML.

## **Render Backend**

- Vulkan 1.1
	- · Sub-groups
	- Descriptor indexing
	- **External memory**
	- Multi-draw indirect
	- NV Ray tracing
	-

Vulkan is a similar story to Direct3D 12 - it supports basically the same features, but it has the added benefit of being cross platform.

Additionally, it is much easier to work with GPU vendors to get access to hardware features through Vulkan's extension system than it is with Direct3D 12, making it an ideal render backend for high end research and development.

### **Render Backend**

- Metal 2 m
	- · Early development
	- Primarily desktop
	- Argument buffers
	- Machine learning
	-

Metal 2 is still in early development, but very promising.

## **Render Backend**

- Proxy
	- Discussed later in the presentation

We have another pretty crazy backend called render proxy, which I discuss later in this presentation.

#### **Render Backend**

- Mock a.
	- Performs resource tracking and validation
	- Command stream is parsed and evaluated
	- No submission to an API
	- **Useful for unit tests and debugging**

Finally, we have our mock render backend which is for unit testing, debugging, and validation. This backend does all the same work the other backends do, except translation from high level to low level just runs a validation test suite instead of submitting to a graphics API.

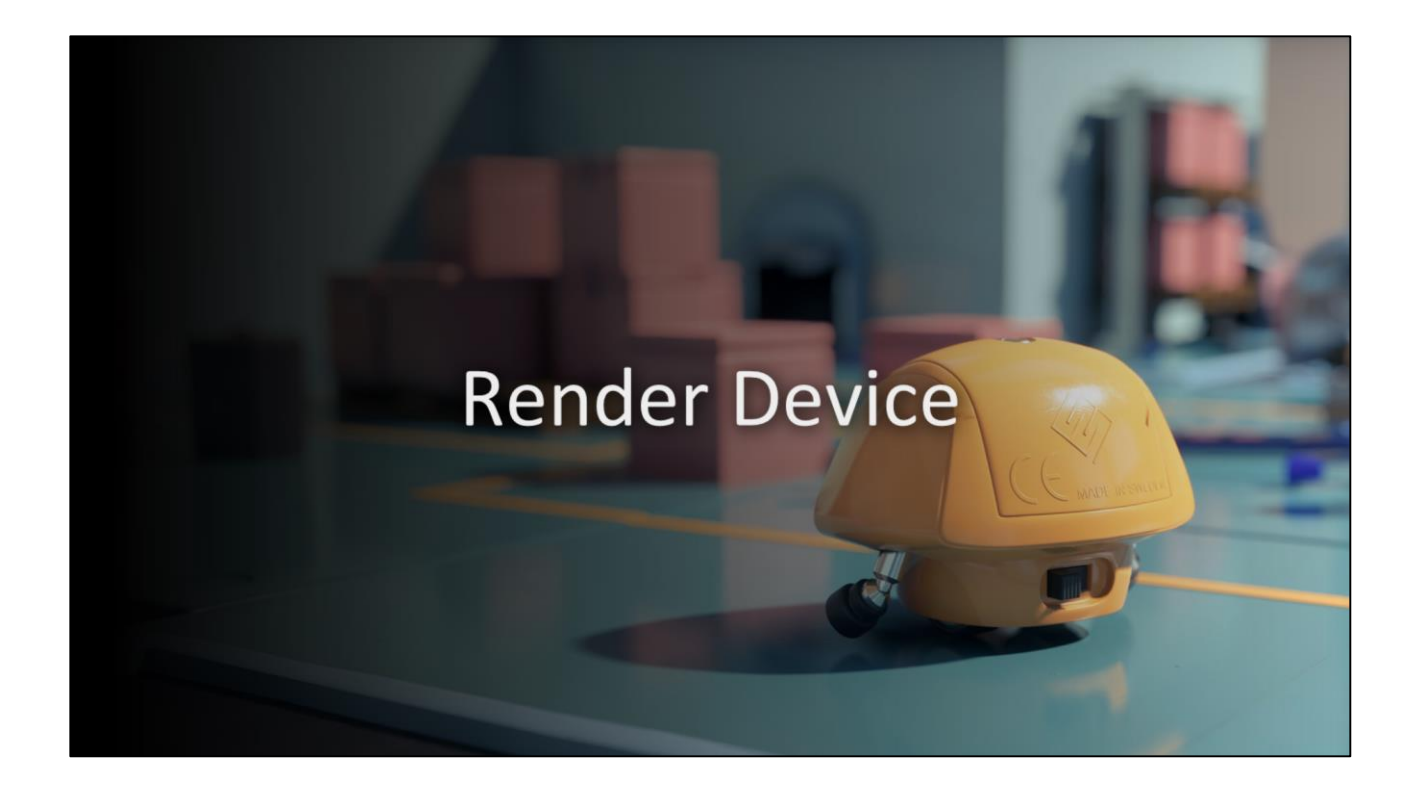

The next layer to discuss is render device

# **Render Device**

- Abstraction of a logical GPU adapter
	- e.g. VkDevice, ID3D12Device, ...
- Provides interface to GPU queues
- Command list submission

Render device is an abstraction of a logical GPU adapter, such as VkDevice or ID3D12Device.

It provides an interface to various GPU queues, and provides API specific command list scheduling and submission functionality
## **Render Device**

- **Ownership of GPU resources** m
	- Create & Destroy
- Lifetime tracking of resources
- $\blacksquare$  Mapping render handles  $\rightarrow$  device resources

Render device has full ownership and lifetime tracking of its GPU resources, and provides create and destroy functionality for all the high level render resource types.

The high level application refers to these resources using handles, so render device also provides an efficient mapping of these handles to internal device resources.

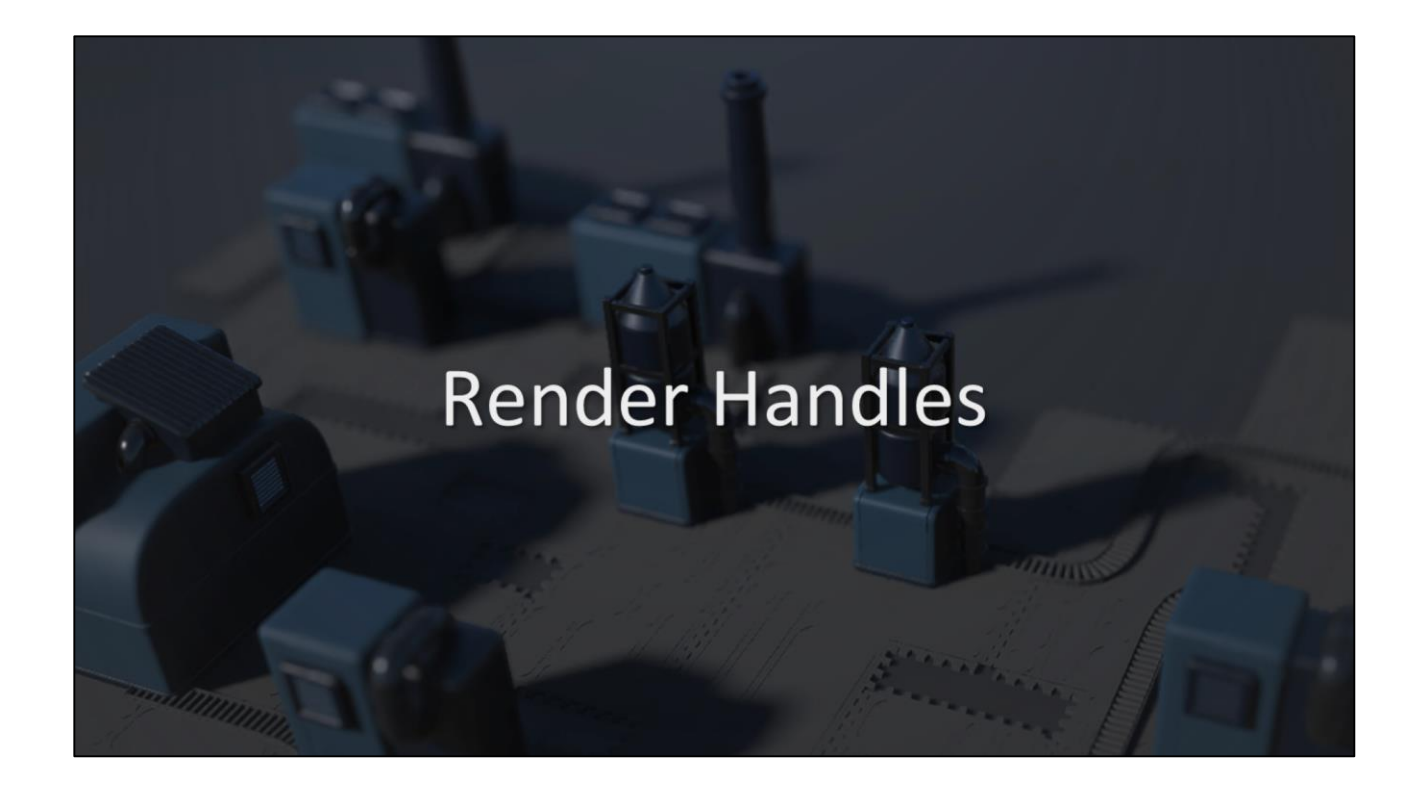

First off, I will describe what our render handles are

#### **Render Handles**

- Resources associated by handle ×
- Lightweight (64 bits)
- Constant-time lookup
- Type safety (i.e. buffer vs texture)
- Can be serialized or transmitted
- Generational for safety
	- e.g. double-delete, usage after delete

Our rendering resources are associated by handle.

The handles are lightweight (just 64 bits), and the associated resources are fetched with a constant-time lookup. The handles are type safe, protecting against errors like trying to pass a buffer in place of a texture.

The handles can be serialized or transmitted, as long as some contract is in place about what the handle represents.

And the handles are generational for safety, which protects against double-delete, or using a handle after deletion

#### **Render Handles**

- Handles allow one-to-many cardinality [handle->devices]
- Each device can have a unique representation of the handle

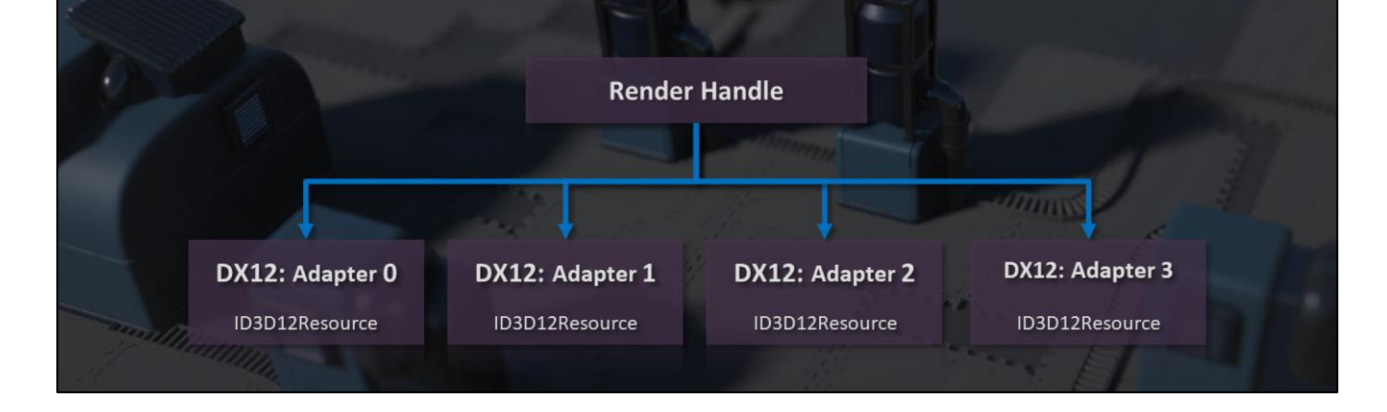

Handles allow a one-to-many cardinality where a single handle can have a unique representation on each device

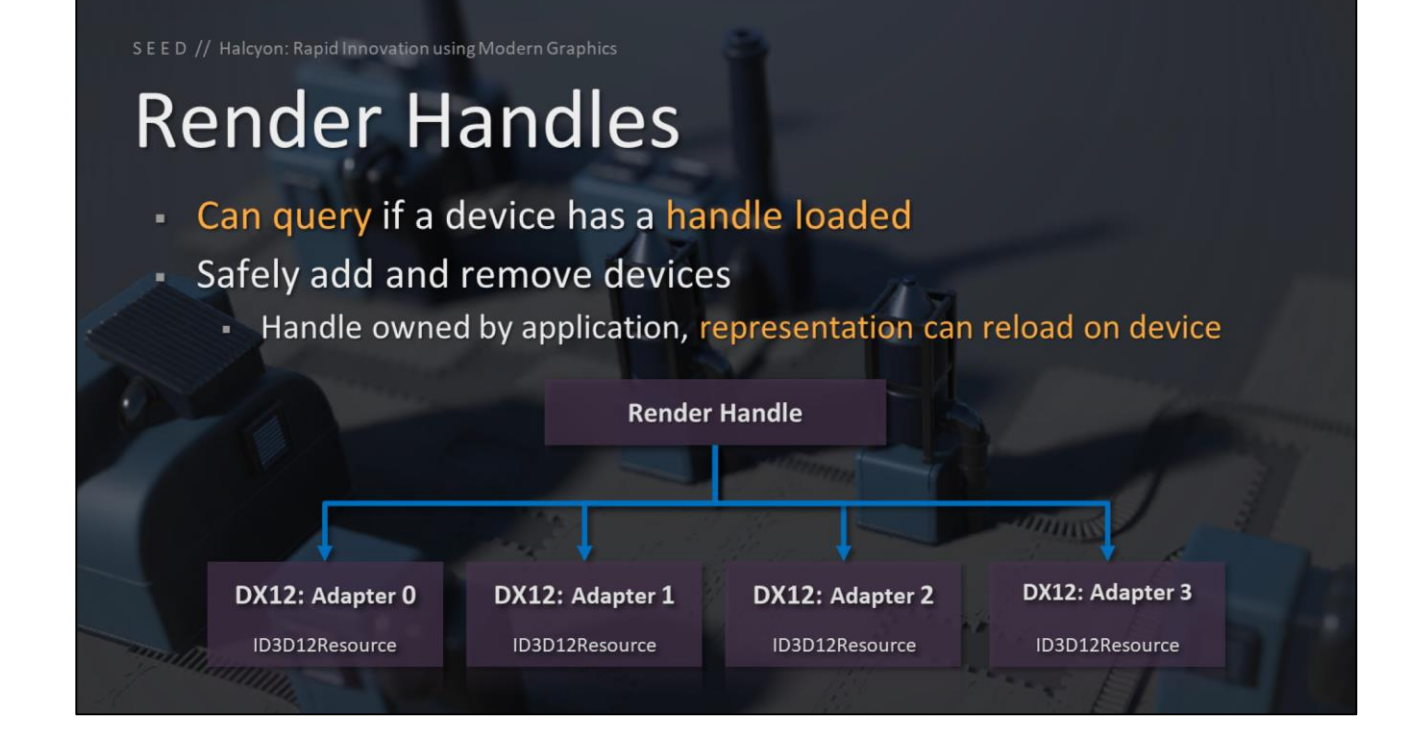

There is an API to query if a particular render device has a handle loaded or not. This makes it safe to add and remove devices while the application is running.

The handle is owned by the application, so the representation can be loaded or reloaded for any number of devices.

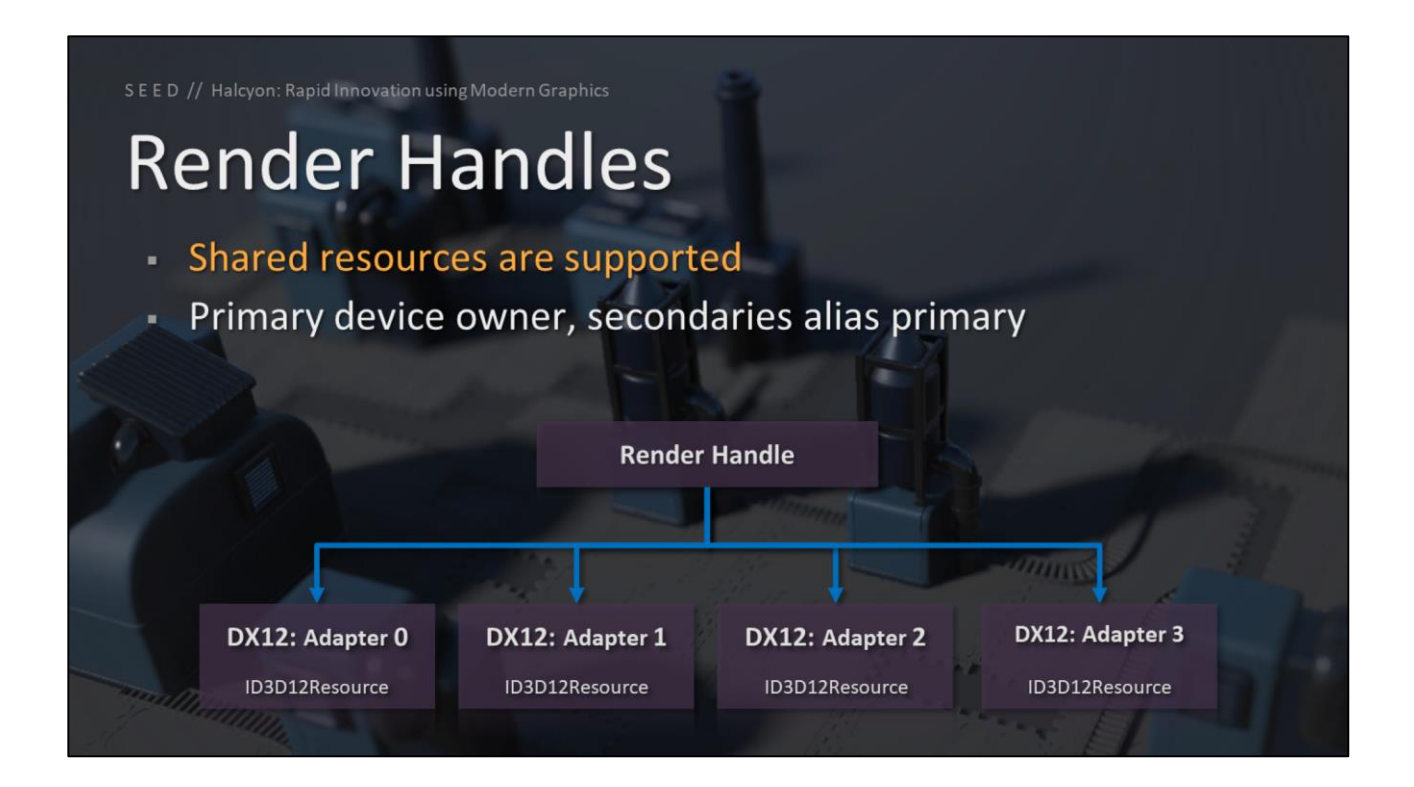

Shared resources are also supported, allowing for copying data between various render devices.

## **Render Handles**

- Can also mix and match backends in the same process!
	- Makes debugging new backends much easier
	- DX12 on left half of screen, VK on right half of screen

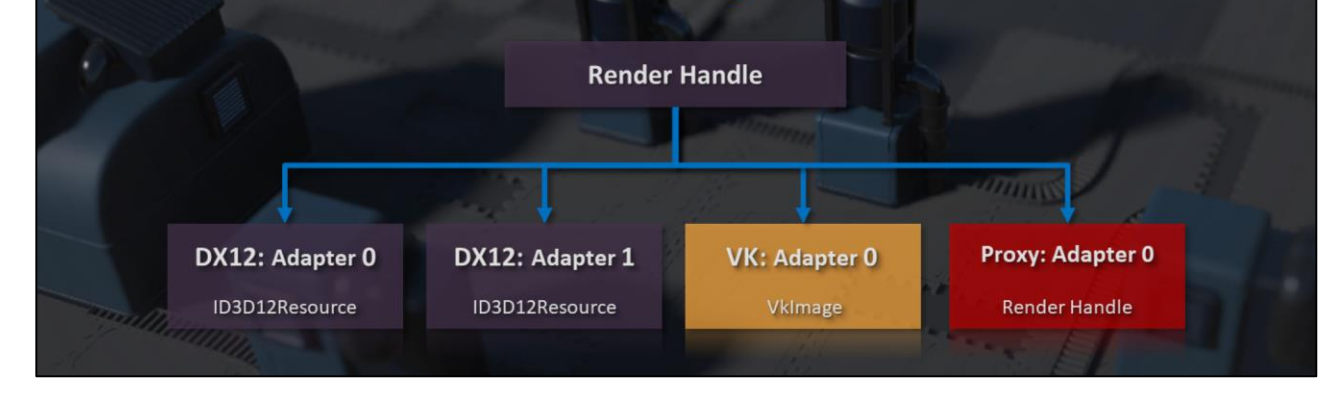

A crazy feature of this architecture is that we can mix and match different backends in the same process!

This made implementing and debugging new backends like Vulkan much easier, as I could have DX12 rendering on the left half of the screen, while Vulkan was rendering on the right half of the screen.

# Render Commands

Another key rendering component is our high level command stream

## **Render Commands**

- **Draw**  $\blacksquare$
- **DrawIndirect**
- Dispatch
- DispatchIndirect
- **UpdateBuffer**
- UpdateTexture
- CopyBuffer
- CopyTexture
- **Barriers**
- Transitions
- BeginTiming
- EndTiming
- ResolveTimings
- BeginEvent
- EndEvent
- BeginRenderPass
- **EndRenderPass**
- RayTrace
- UpdateTopLevel
- UpdateBottomLevel
- UpdateShaderTable

We developed an API agnostic high level command stream that allows the application to efficiently express how a scene should be updated and rendered, but allowing each backend to control how this is done, including render state changes and resource barriers or transitions.

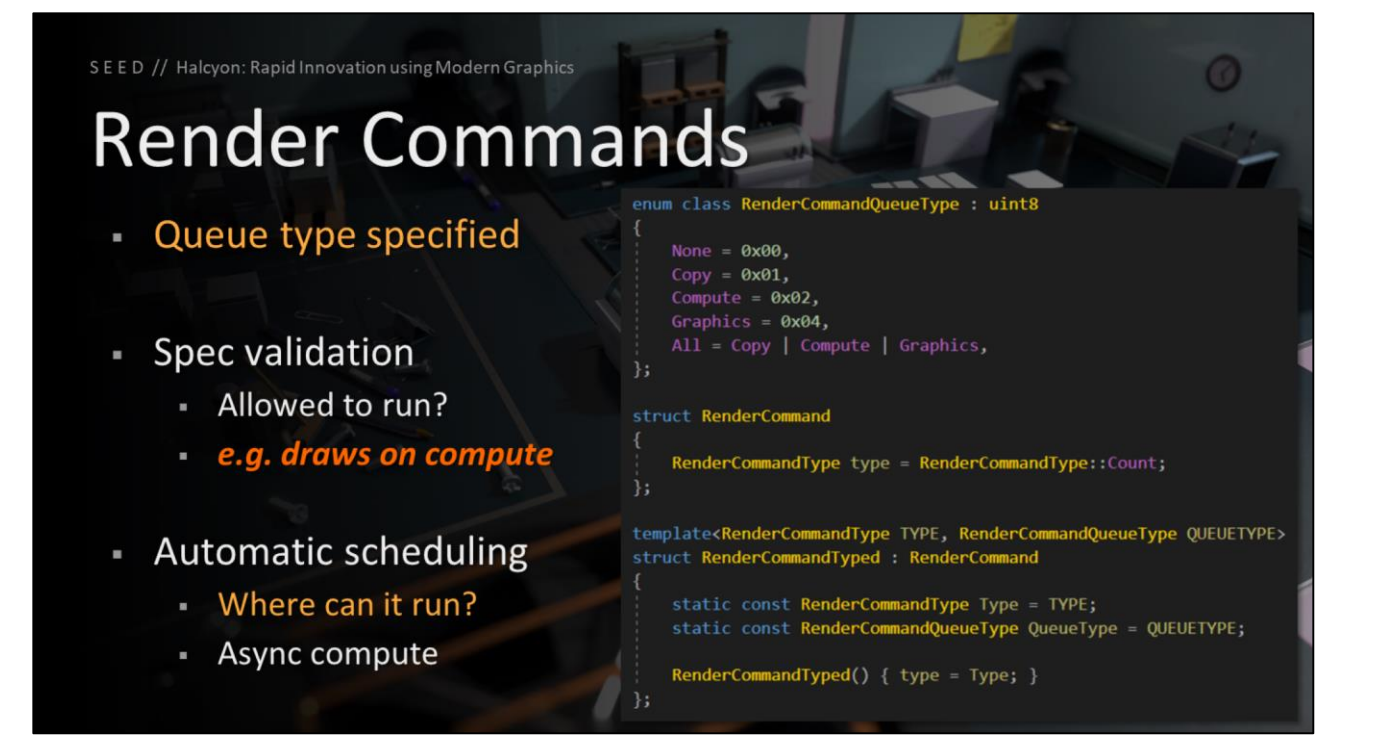

Each render command specifies a queue type, which is primarily for spec validation (such as putting graphics work on a compute queue), and also to aid in automatic scheduling, like with async compute.

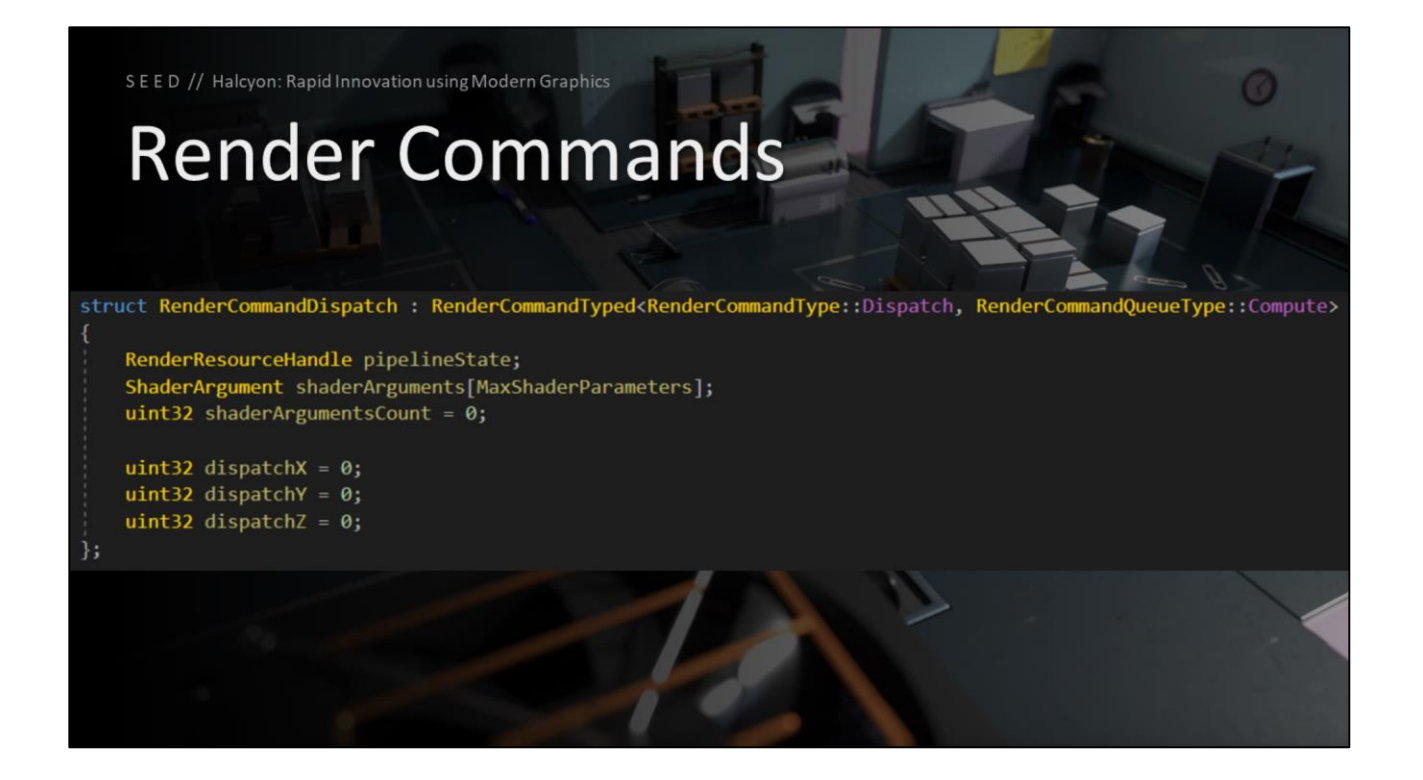

As an example, here is a compute dispatch command, which specifies Compute as the queue type. The underlying backend and scheduler can interpret this accordingly

## **Render Command List**

- Encodes high level commands  $\blacksquare$
- Tracks queue types encountered
	- Queue mask indicating scheduling rules
- Commands are stateless parallel recording

The high level commands are encoded into a render command list. As each command is encoded, a queue mask is updated which helps indicate the scheduling rules and restrictions for that command list.

The commands are stateless, which allows for fully parallel recording.

#### **Render Compilation**

- Render command lists are "compiled"
	- Translation to low level API
	- Can compile once, submit multiple times
- Serial operation (memcpy speed)
	- Perfect redundant state filtering

The render command lists are compiled by each render backend, which means the high level commands are translated to the low level API. Command lists can be compiled once, and submitted multiple times, in appropriate cases.

The low level translation is a serial operation by design, as this is basically running at memcpy speed. Doing this part serial means we get perfect redundant state filtering.

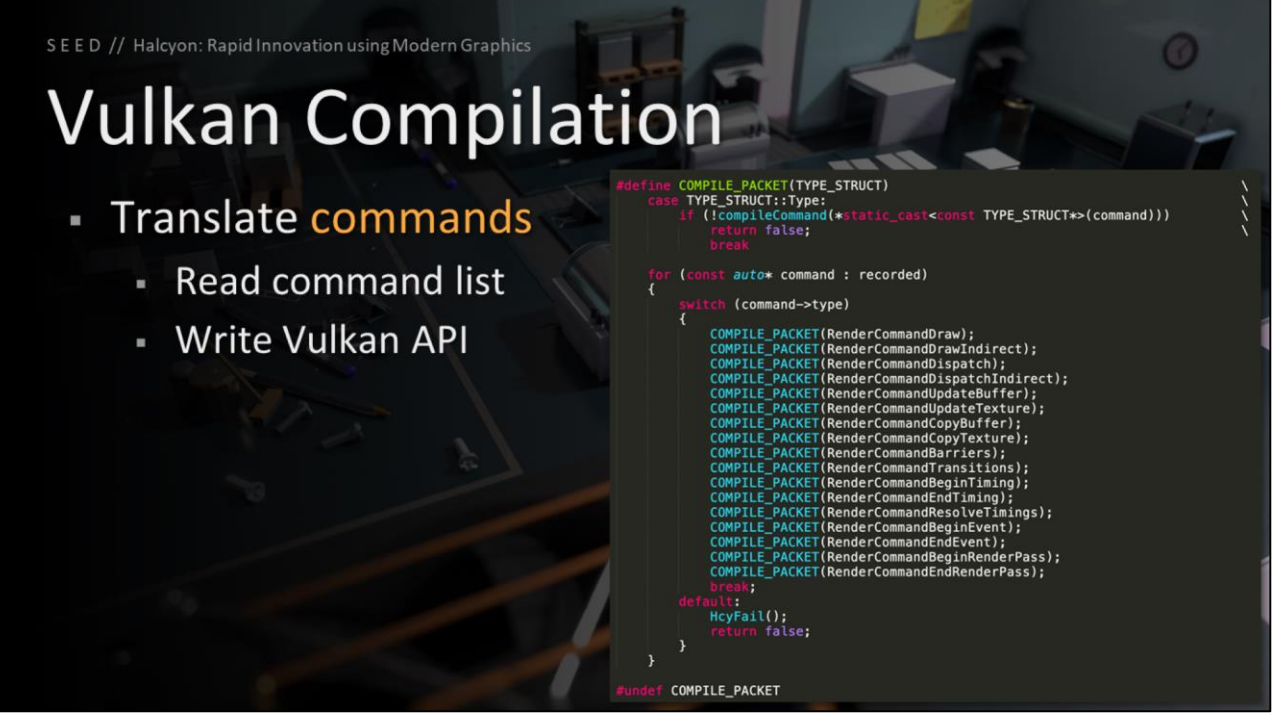

Another important aspect of a new render backend is the translation from our high level command stream to low level API calls.

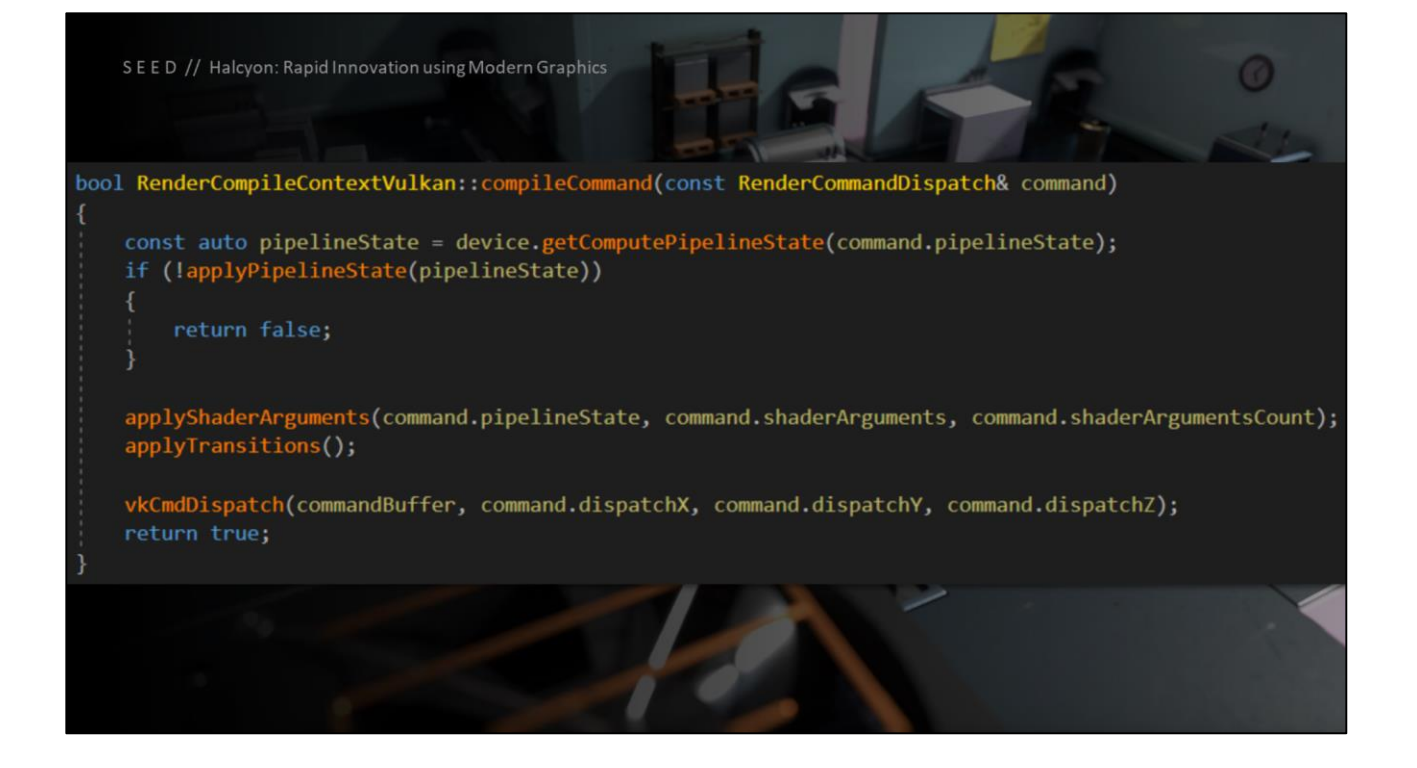

Here is an example of translating a high level compute dispatch command to Vulkan.

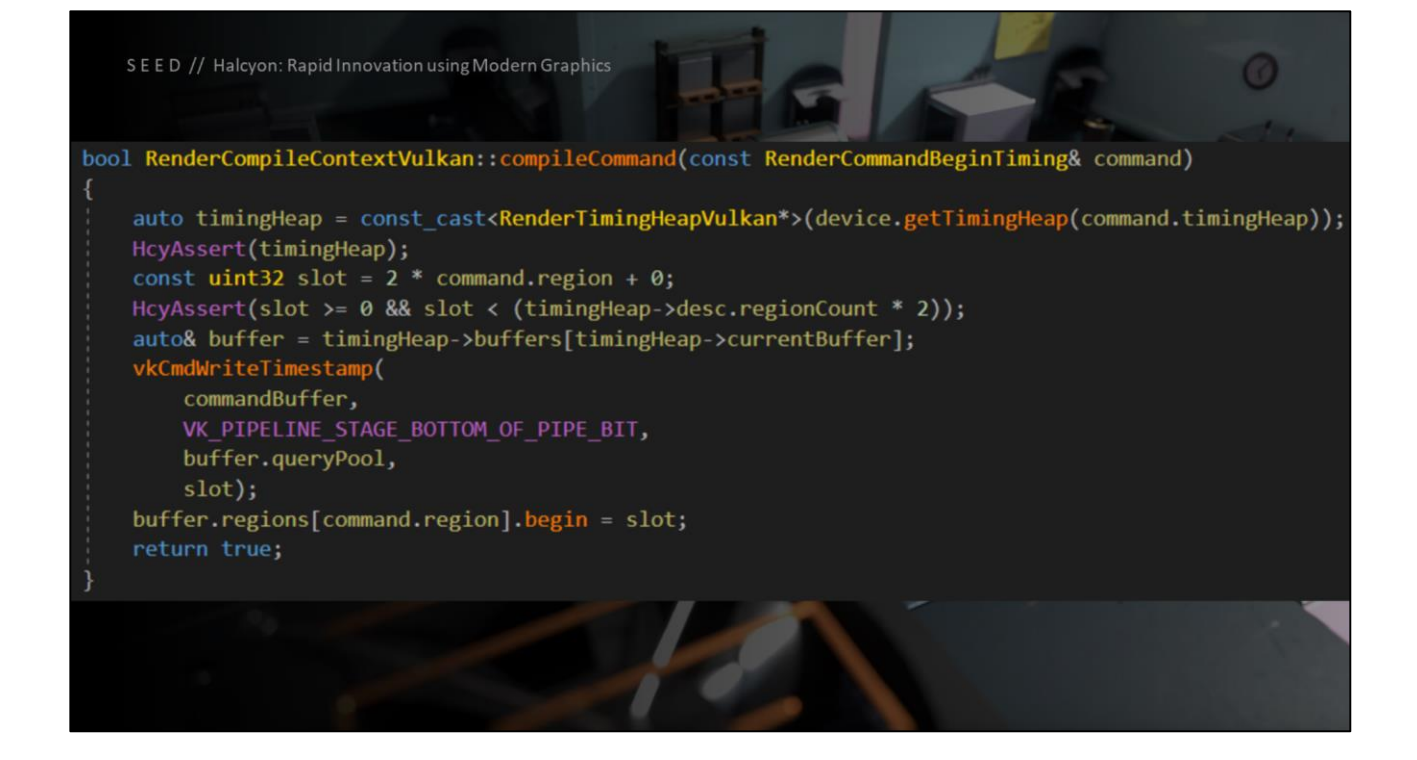

And an example of translating a high level begin timing command to Vulkan timestamps

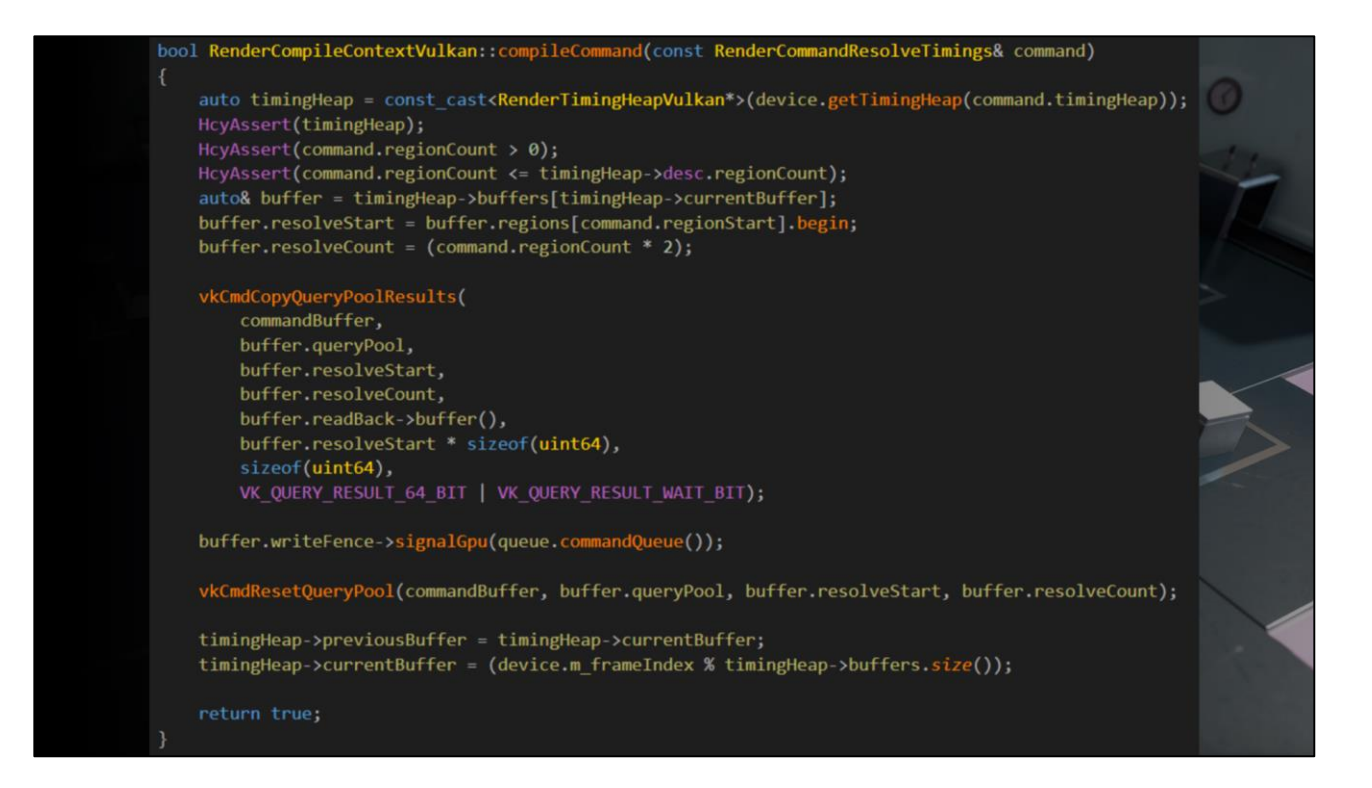

And here is an example of translating a high level resolve timings command to Vulkan.

Notice that the complexity behind fence tracking or resetting the query pool is completely hidden from the calling code.

Each backend implementation can choose how to handle this efficiently.

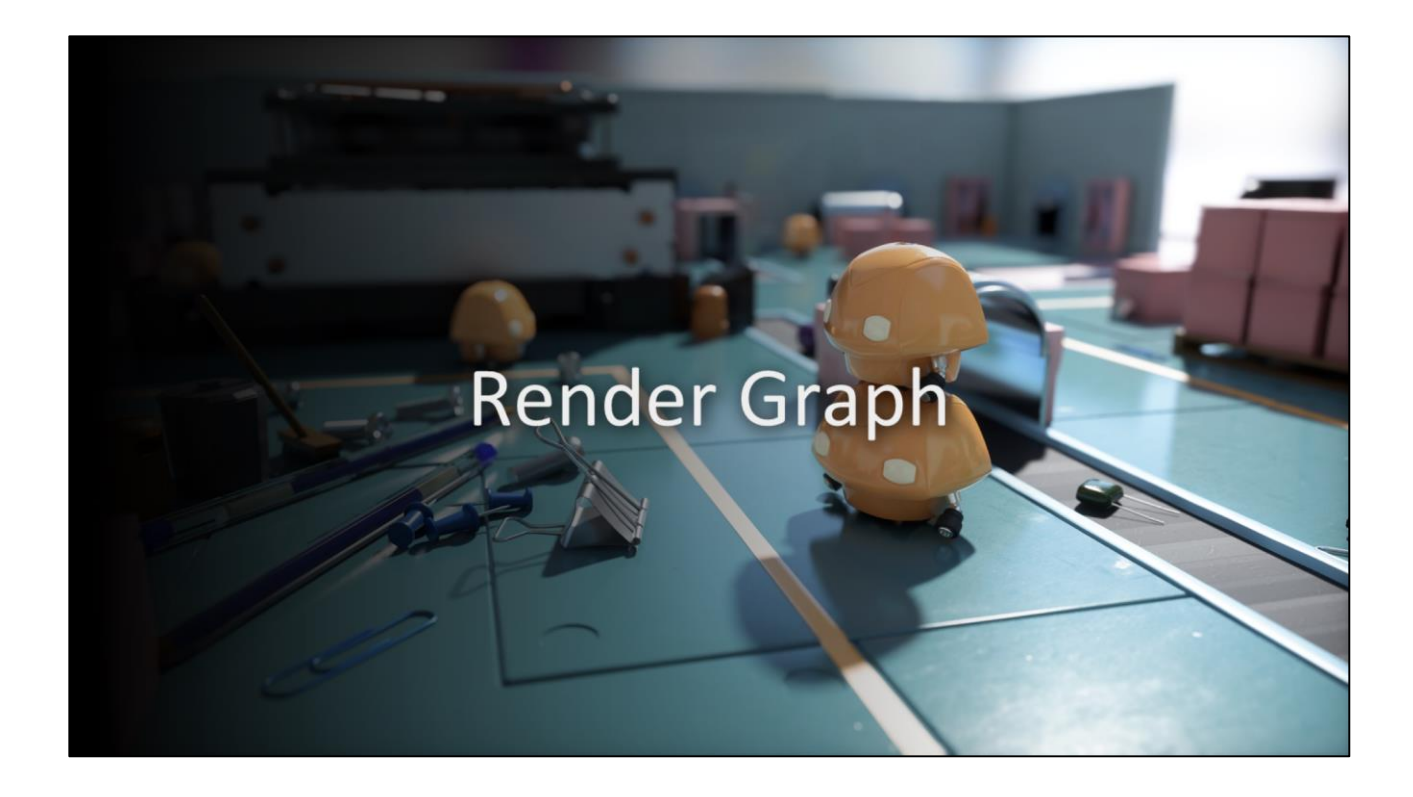

Another significant rendering layer is our render graph

## **Render Graph**

- Inspired by FrameGraph [O'Donnell 2017]
- Automatically handle transient resources
- Import explicitly managed resources
- **Automatic resource transitions** 
	- Render target batching
	- **DiscardResource**
	- Memory aliasing barriers
	- ...

Render Graph is inspired by Frostbite's Frame Graph

Just like Frame Graph, we automatically handle transient resources. Complex rendering uses a number of temporary buffers and textures, that stay alive just for the purpose and duration of an algorithm. These are called transient resources, and the graph automatically manages these lifetimes efficiently.

Automatic resource transitions are also performed

### **Render Graph**

- Frame Graph > Render Graph: No concept of a "frame"
- Fully automatic transitions and split barriers
- Single implementation, regardless of backend
	- Translation from high level render command stream
	- API differences hidden from render graph
- Support for mGPU
	- Mostly implicit and automatic
	- Can specify a scheduling policy

We call our implementation Render Graph, because we don't have the concept of a "frame", as mentioned earlier.

Our transitions and split barriers are fully automatic, and there is a single implementation, regardless of backend. This is thanks to our high level render command stream, which hides API differences from render graph.

We also support multi-qpu, which is mostly implicit and automatic, with the exception of a scheduling policy you configure on your pass – this represents what devices a pass runs on, and what transfers are performed going in or out of the pass.

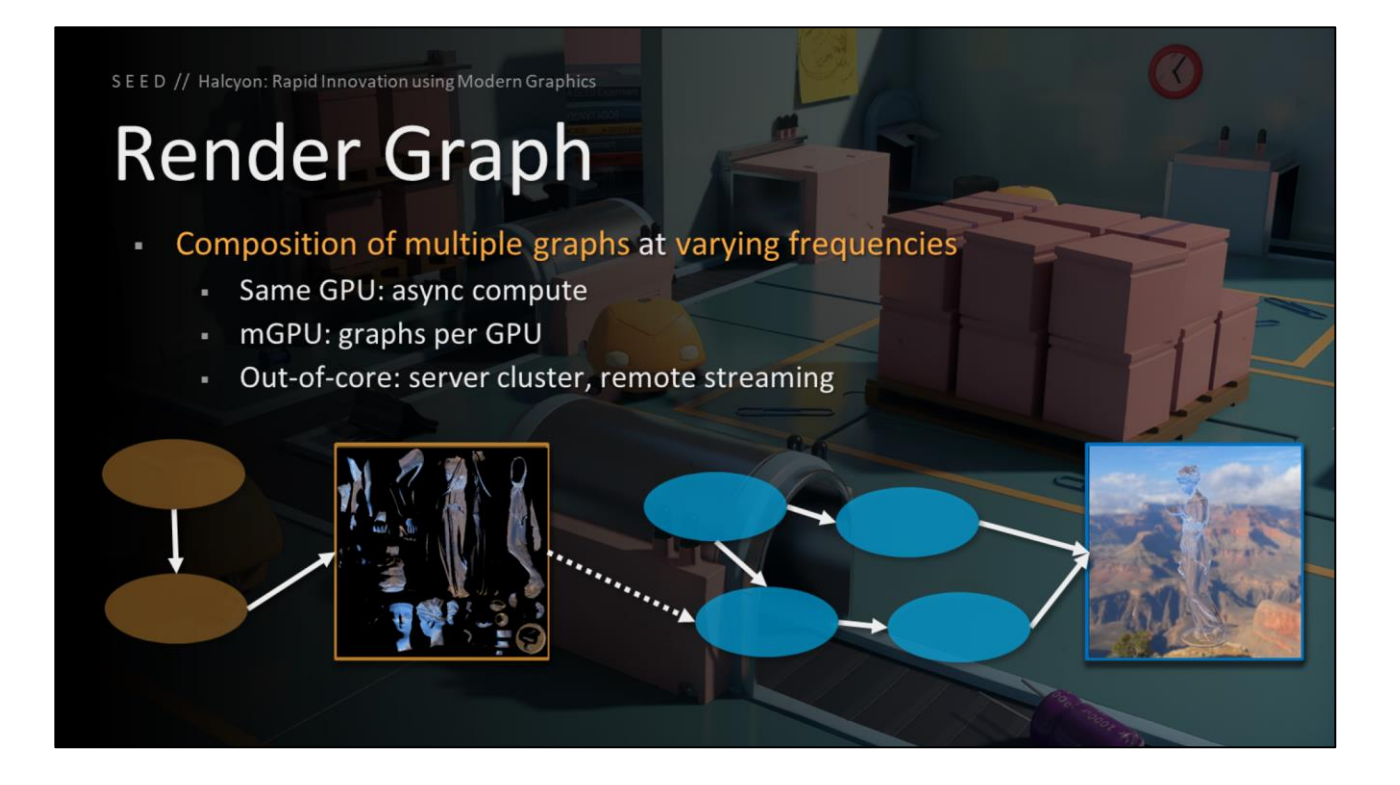

Render graph supports composition of multiple graphs at varying frequencies.

These graphs can run on the same GPU - such as async compute.

They can run with multi-gpu, with a graph on each GPU.

And they can even run out of core, such as in a server cluster, or on another machine streamed remotely.

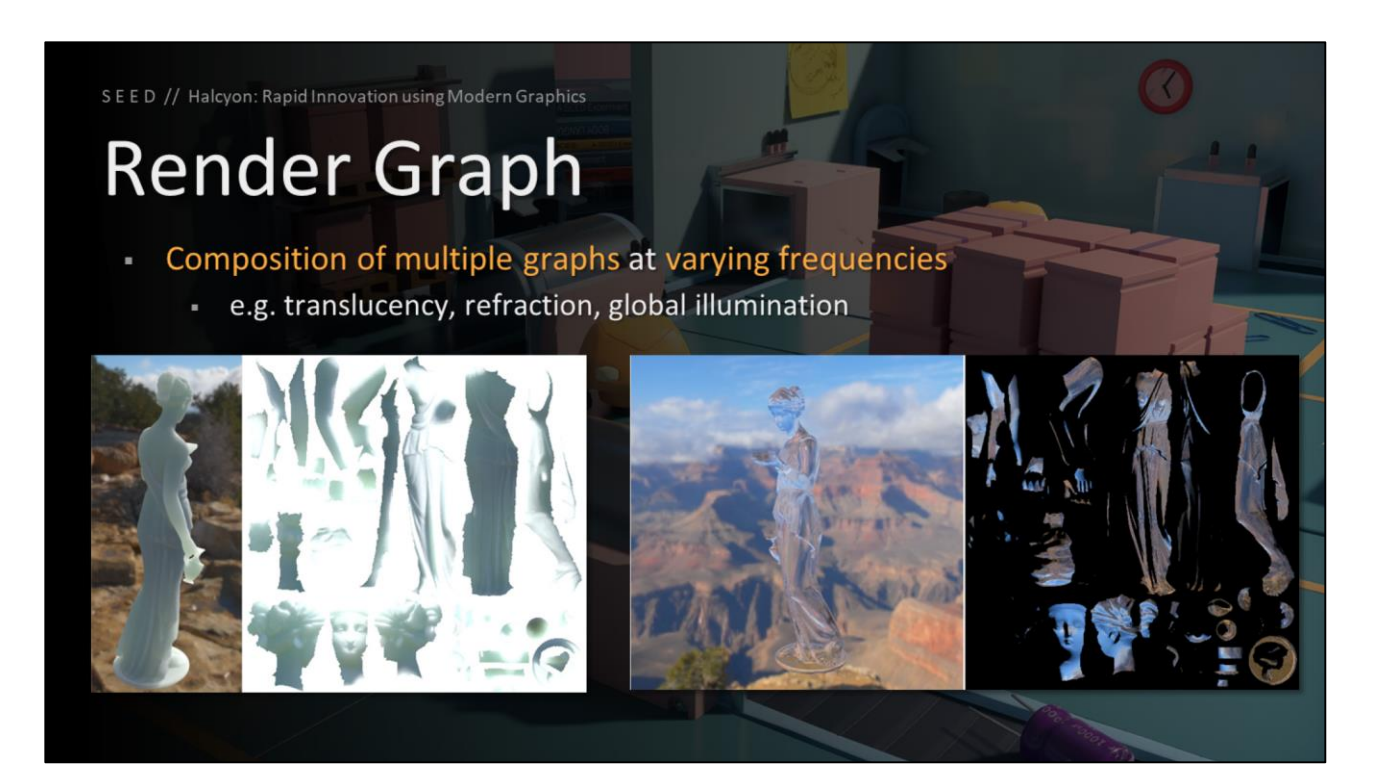

There are a number of techniques that can easily run at a different frequency from the main graph, such as object space translucency and reflection, or our surfel based global illumination.

## **Render Graph**

- Two phases
- **Graph construction** 
	- Specify inputs and outputs
	- Serial operation (by design)
- Graph evaluation
	- Highly parallelized
	- Record high level render commands
	- Automatic barriers and transitions

Render graph runs in two phases, construction and evaluation.

Construction specifies the input and output dependencies, and this is a serial operation by design.

If you implement a hierarchical gaussian blur as a single pass that gets chained X times, you want to read the size of the input in each step, and generate the proper sized output. Maybe you could split it up into some threads, but tracking dependencies in order to do construction in a parallel fashion might be more costly than just running it serially.

Evaluation is highly parallelized, and this is where high level render commands are recorded, and automatic barriers and transitions are inserted.

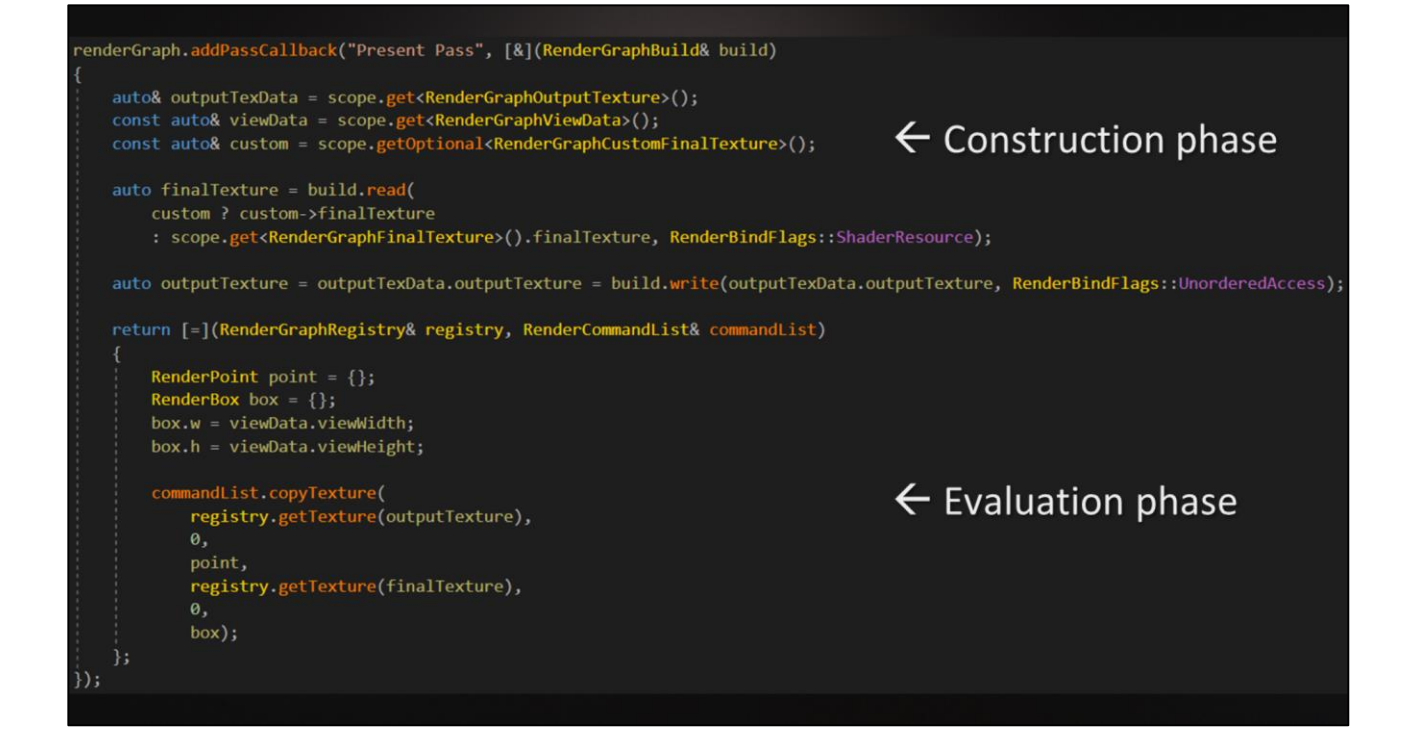

Here is an example render graph pass, with the construction phase up top, and the evaluation phase at the bottom.

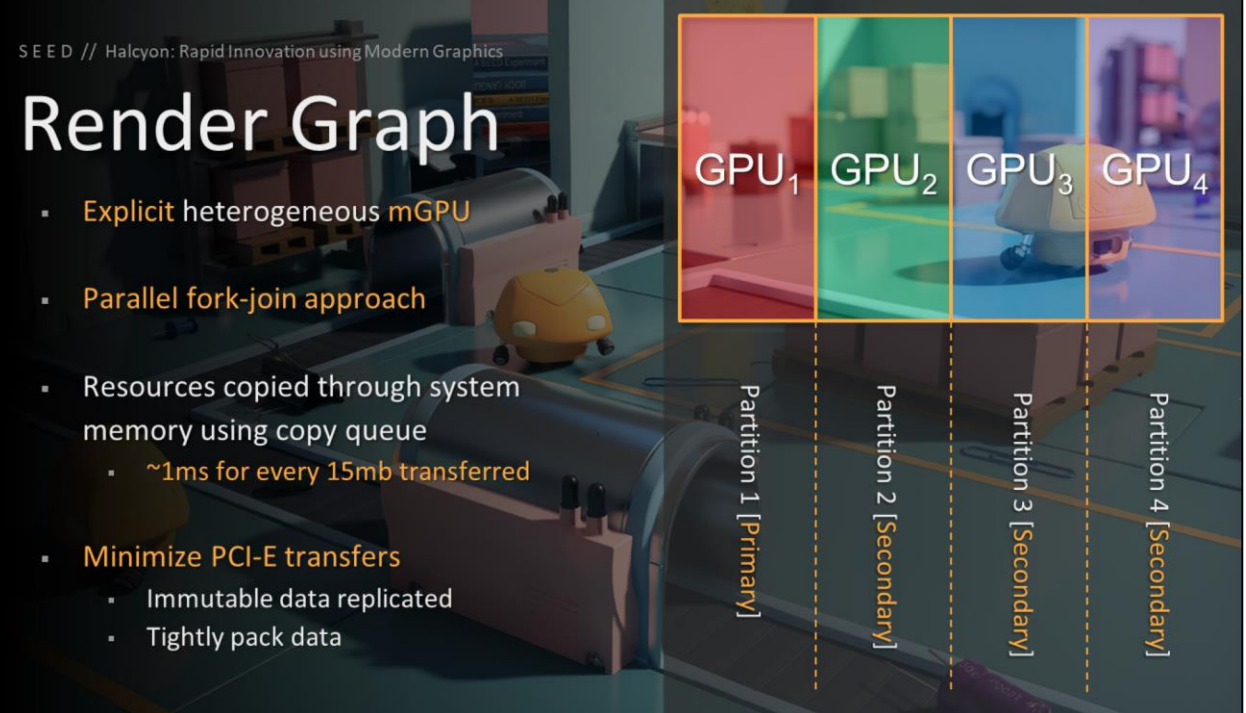

As mentioned, we support explicit heterogeneous multi-GPU. We use a parallel forkjoin approach, and we copy resources through system memory using the copy queue.

It costs roughly 1ms to transfer 15mb of data, so it's important to minimize how much we transfer.

This is done by redundantly replicating immutable data to all GPUs (such as meshes and textures), and also tightly packing or compressing data to minimize the transfer size.

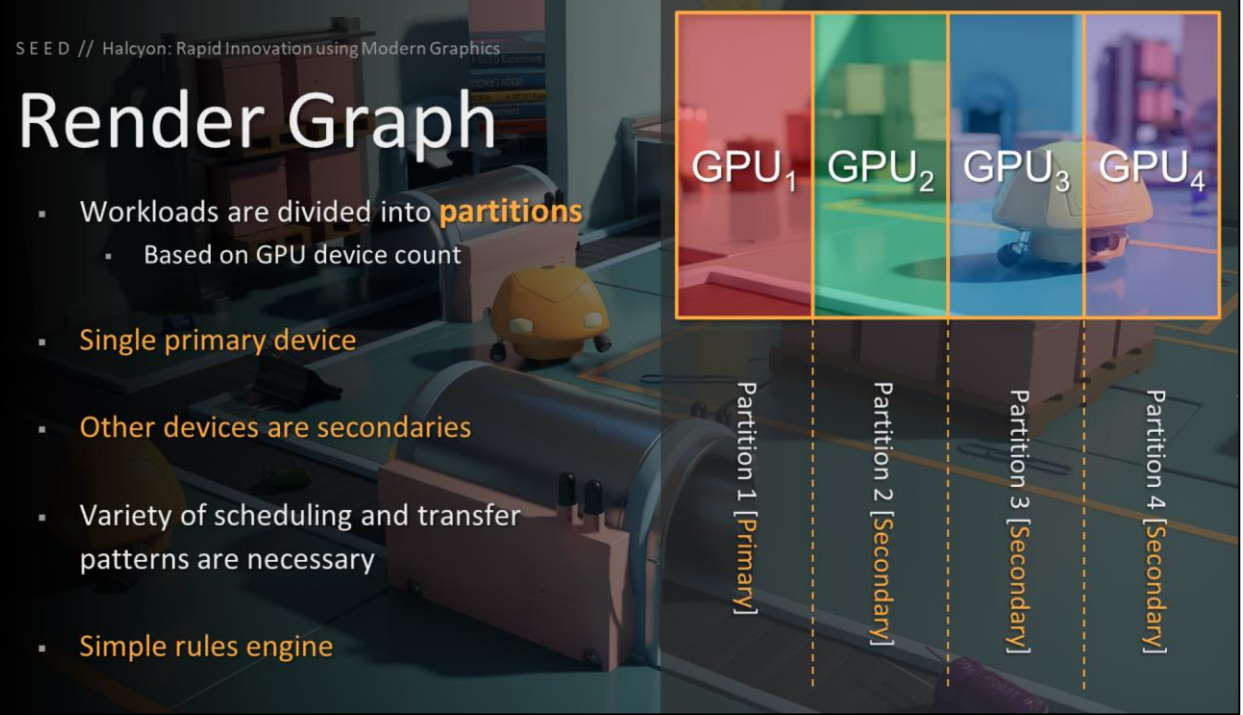

Our workloads are divided into partitions, where the number of partitions is based on the number of available GPUs.

We designate one of the GPUs as the primary device, and the other devices are designated as secondaries.

With complex rendering and computation, there are a variety of scheduling and transfer patterns needed. We built a simple rules engine to drive the logic of our workloads.

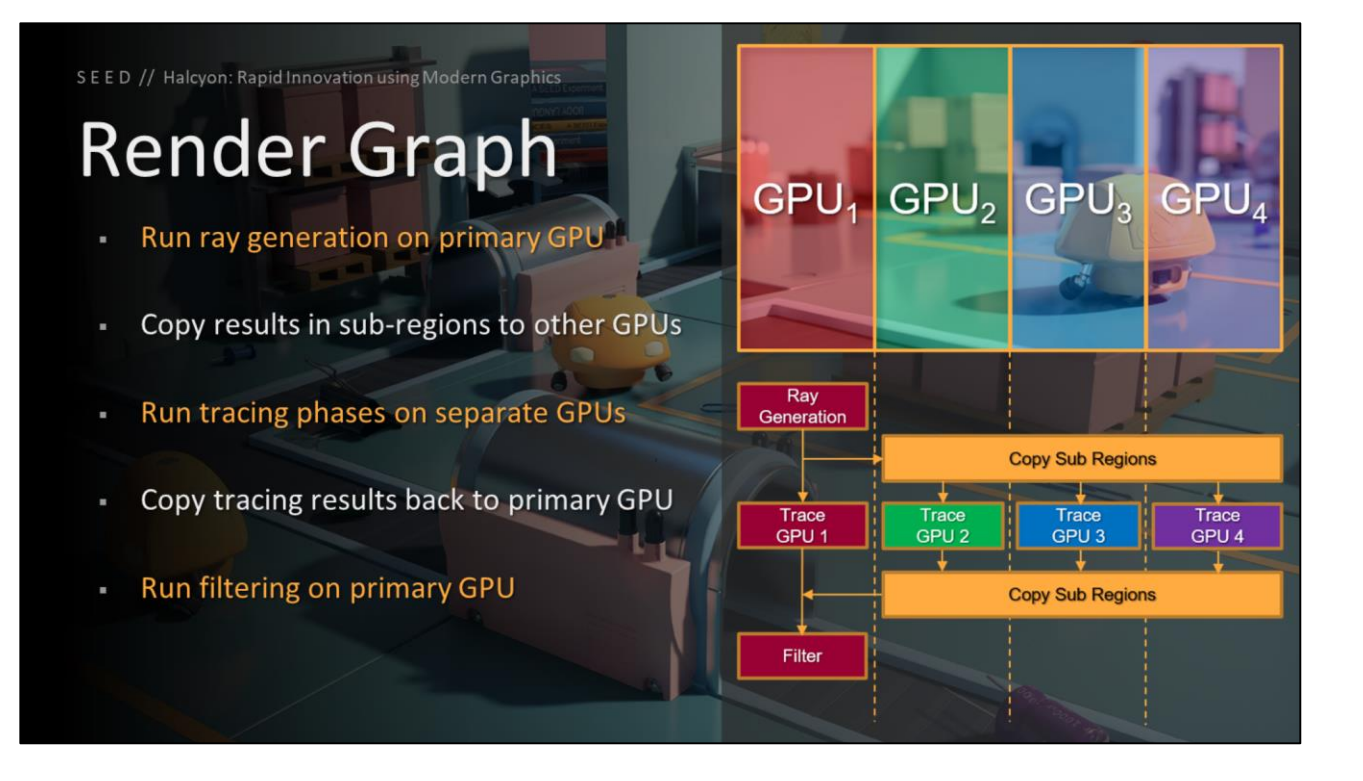

For our ray tracing workloads, the common pattern is to run the ray generation on the primary GPU. Then we copy slices or sub-regions of this data to the other secondary GPUs, where each GPU performs tracing on its own sub-region or partition.

The tracing results are then copied back to the primary GPU, and then filtering is performed exclusively on the primary GPU.

This approach avoids many problems with temporal techniques, and also means we don't need to transfer as much data, such as the full g-buffer, to the secondary GPUs.

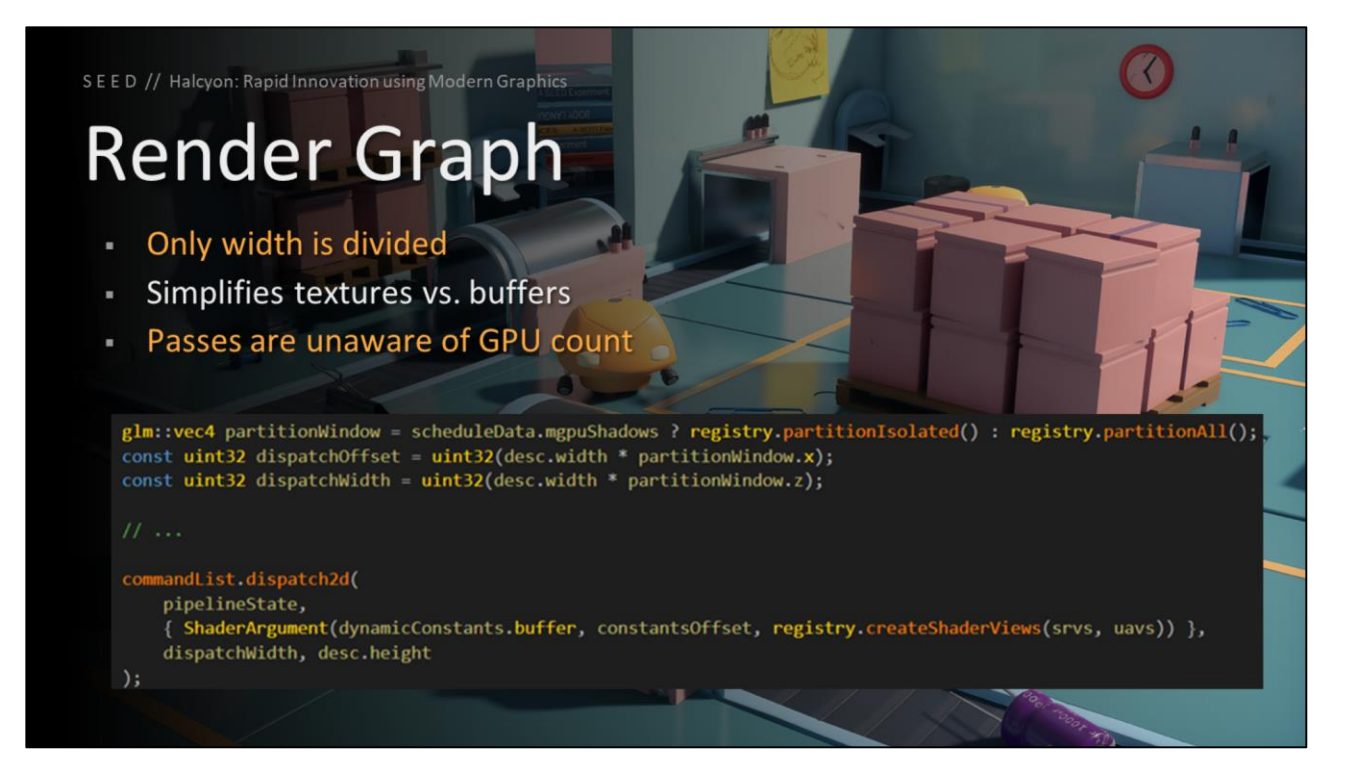

The workloads are only divided into partitions based on the X axis, or width. This simplifies textures vs. buffers, since we can treat all sub-regions as 1D instead of 2D.

Passes are unaware of the GPU count, which keeps the code clean, and avoids any edge cases or bugs with untested mGPU configurations.

This code snippet shows all that is needed for a pass to scale the workloads, regardless of how many GPUs are in use.

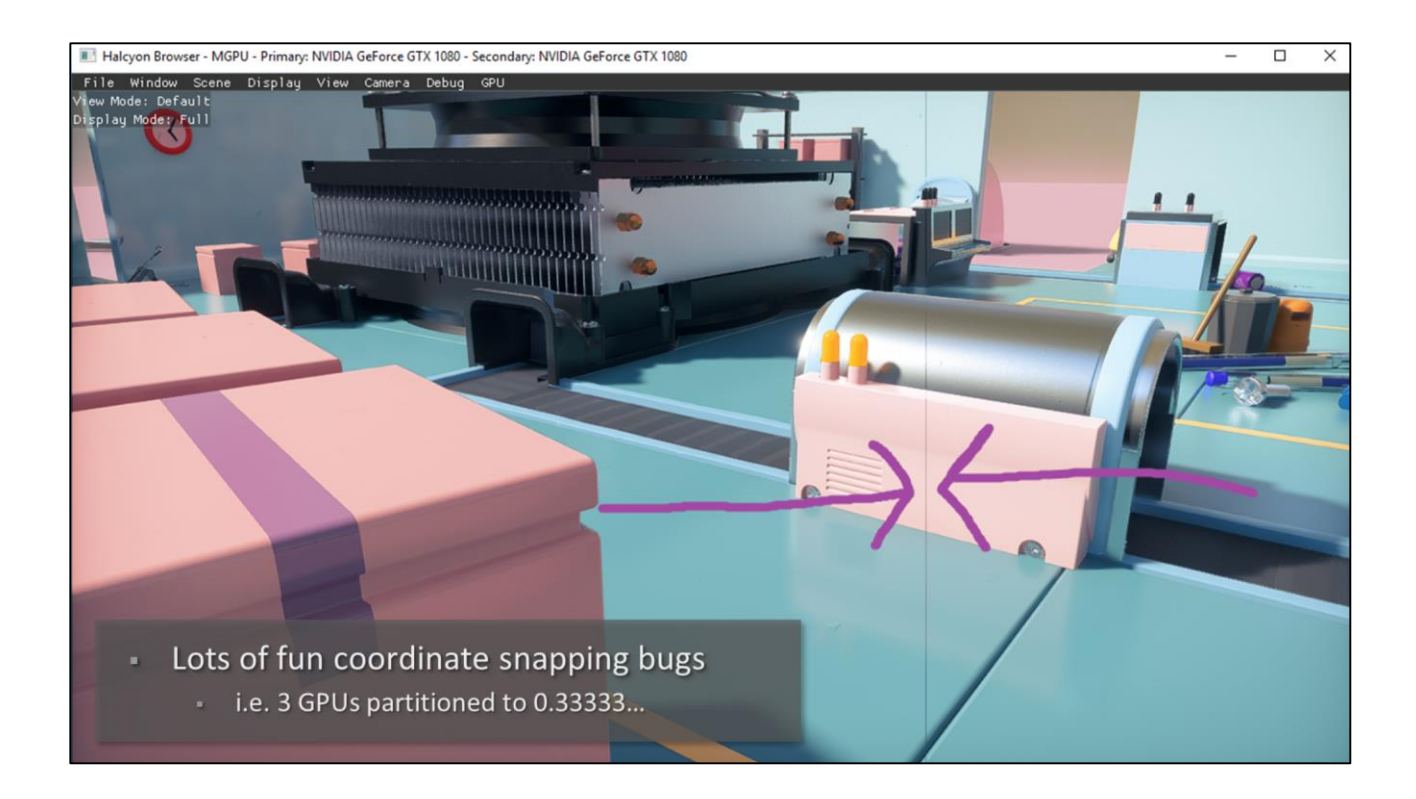

The automatic scaling window works quite well for us, but there were lots of fun coordinate snapping bugs to fix up in the beginning, like 3 GPUs partitioning to 0.3 repeating.

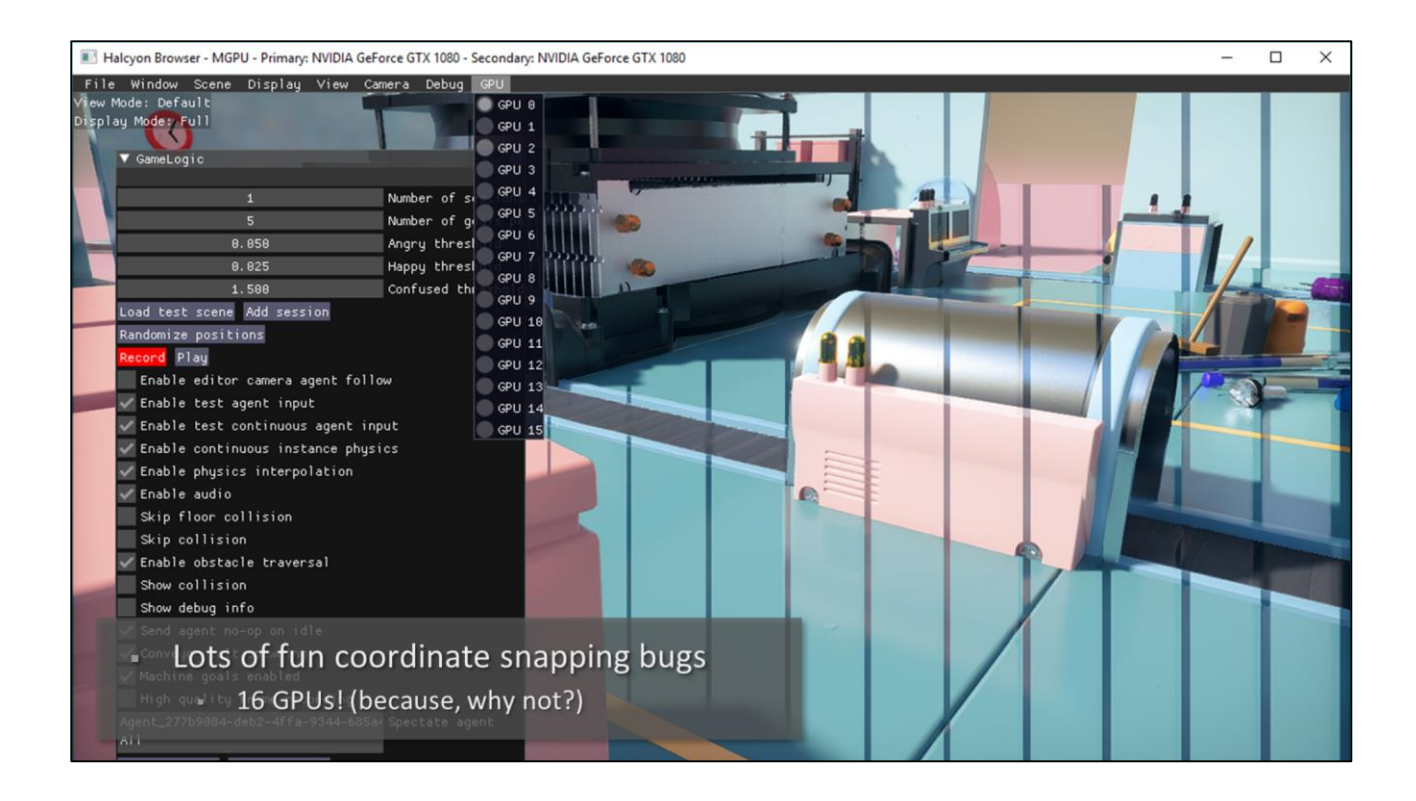

And then some interesting bugs when we did crazy configurations, like 16 GPUs, because why not?  $\odot$ 

## **Render Graph**

#### RenderGraphSchedule

- NoDevices  $\rightarrow$  Pass is disabled
- AllDevices  $\rightarrow$  Pass runs on all devices
- PrimaryDevice  $\rightarrow$  Pass only runs on primary device
- Secondary Devices  $\rightarrow$  Pass runs on secondaries if count > 1, otherwise primary
- OnlySecondaryDevices → Pass only runs on secondary devices, disabled unless mGPU

void setSchedule(RenderGraphSchedule passSchedule);

#### Requested Per Pass →

RenderGraphResource resource, RenderTransferPartition src, RenderTransferPartition dst, RenderTransferFilter dstFilter);

Our simple rules engine allows for a pass to specify the scheduling, and also request transfers in or out of the pass.

void setTransfer(

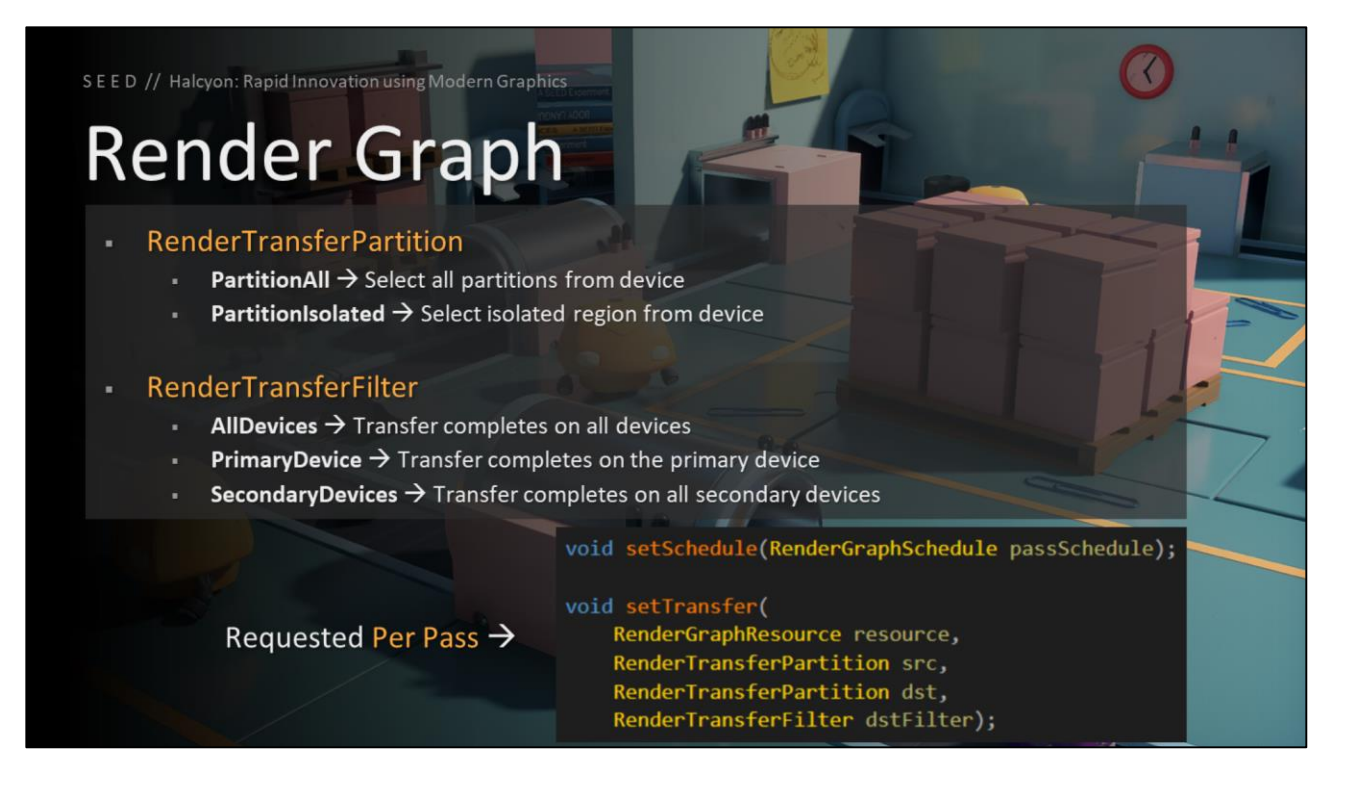

The transfers specify what partitions are copied from source to destination.

And the transfers also specify rules for the transfer destination, allowing for basic copies, multi-cast copies, etc..

#### **Render Graph**

- PartitionAll → PartitionAll
	- Copies full resource on one GPU to full resource on all specified GPUs

#### PartitionAll → PartitionIsolated ٠

Copies full resource on one GPU to isolated regions on all specified GPUs (partial copies

#### PartitionIsolated → PartitionAll

- (Invalid configuration)
- PartitionIsolated → PartitionIsolated
	- Copies isolated region on one GPU to isolated regions on all specified GPUs (partial copies)

The transfer partition is specified for both the source and the destination GPU, allowing for a variety of transfer patterns.

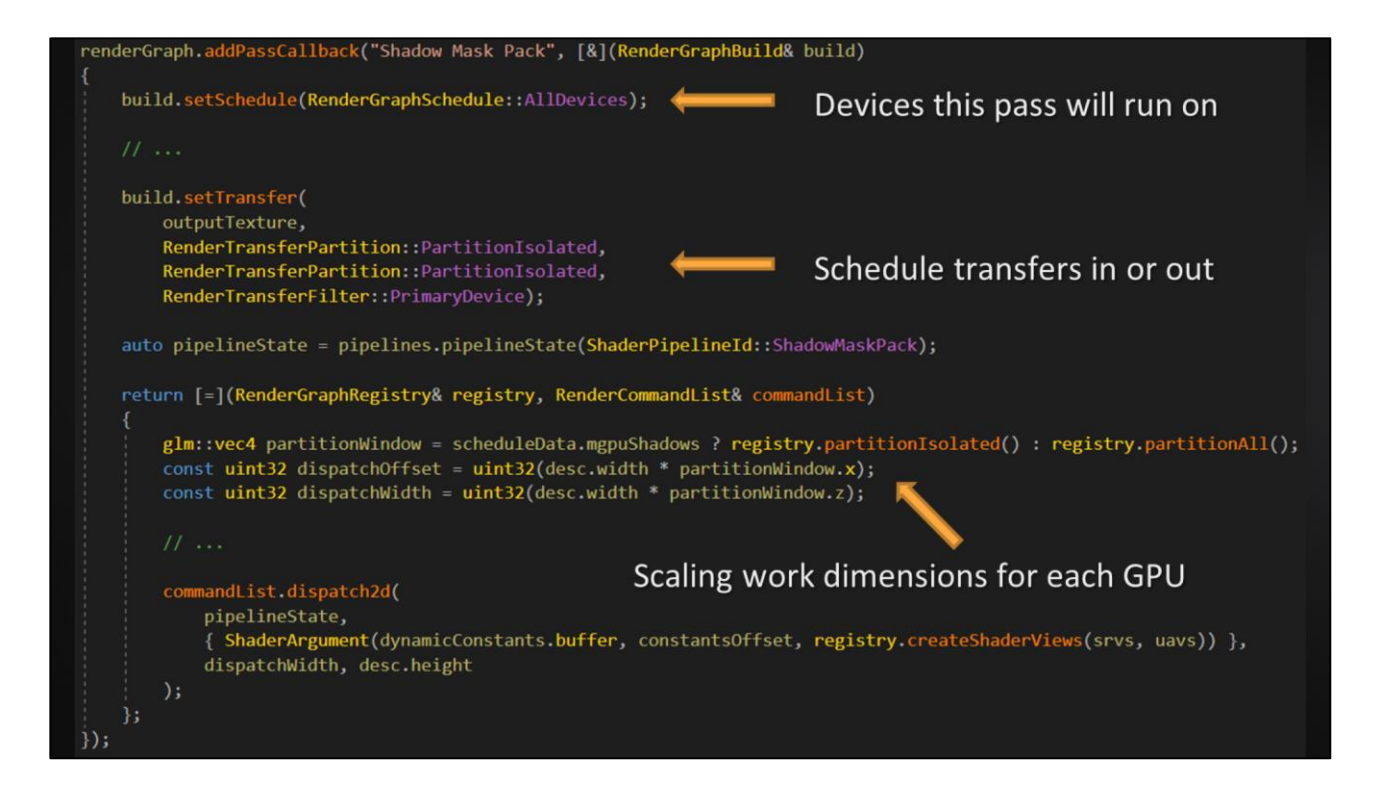

Here is an example render graph pass which specifies the mGPU scheduling policy, in this case, to run on all available devices.

This example also schedules a transfer of the resultant data back to the primary device. Isolated to isolated means that each device will only copy the sub-region or partition that it was responsible for computing.

In the bottom half of the code, you can see the evaluation phase which is scaling the work dimensions for the compute dispatch, based on the mGPU configuration.

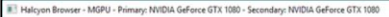

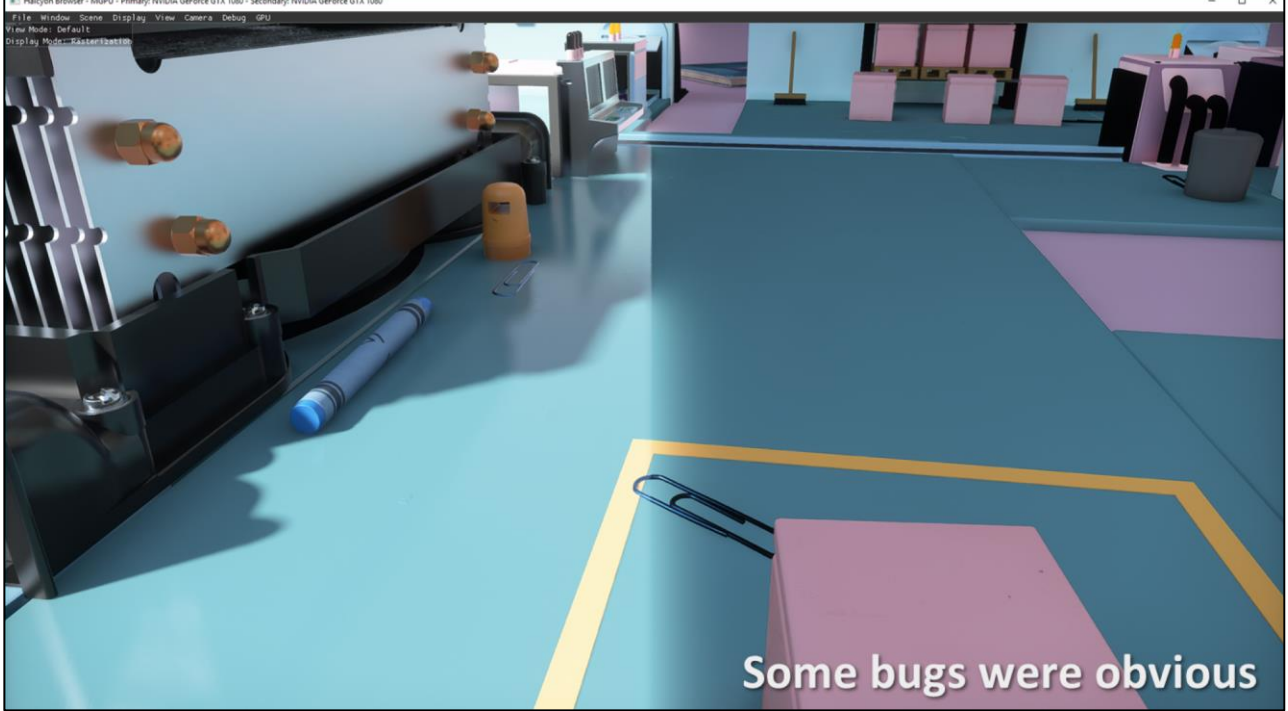

When developing mGPU support for our render graph passes, some scheduling or transfer bugs were obvious.

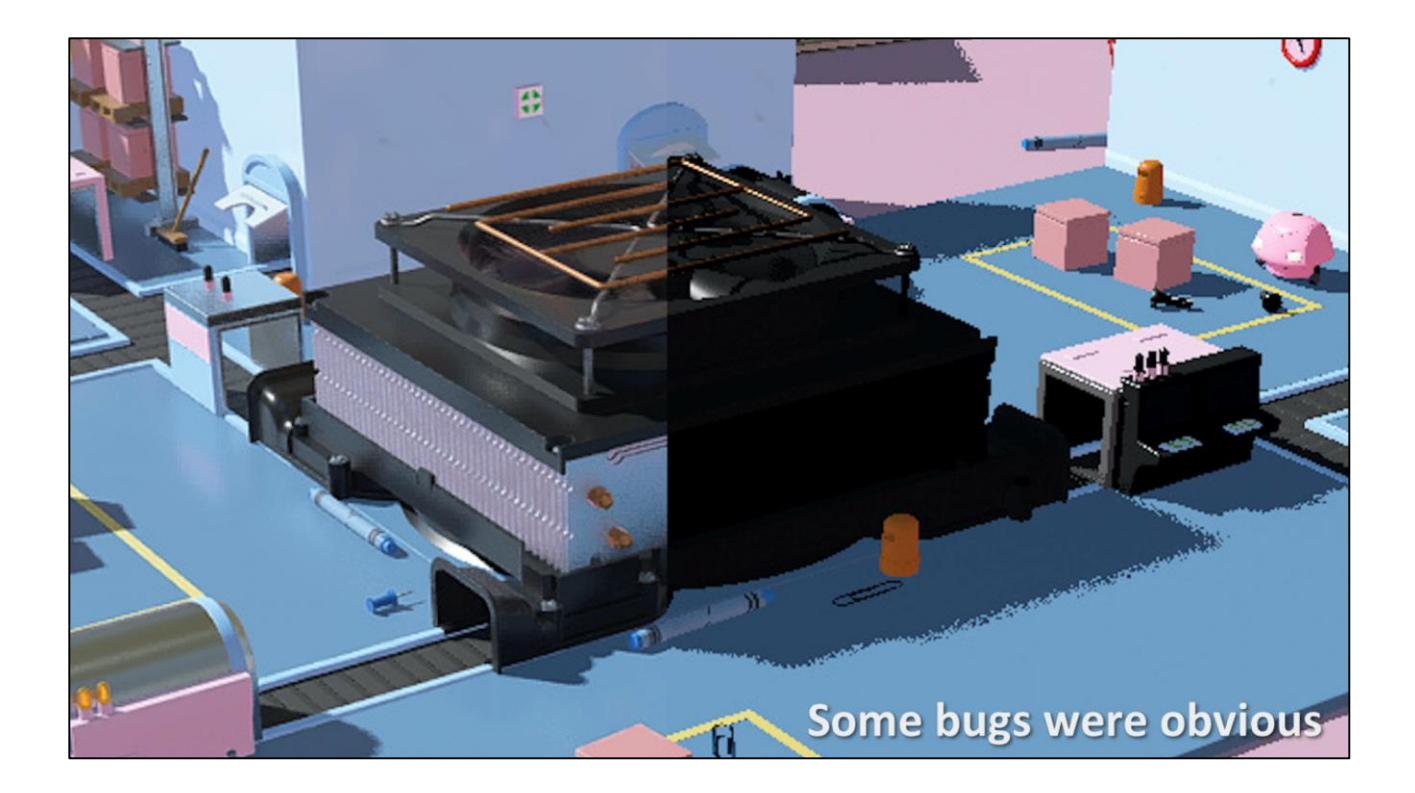

Here's another example
### **Render Graph**

- Some bugs were subtle
	- Weird cell shading?  $\odot$
- Incorrect transfers?
	- Transfers in (input data)
	- Transfers out (result data)
- Incorrect scheduling?
	- · Pass not running
	- Pass running when it shouldn't
	- Partition window

And then some bugs were very subtle, like this weird cell shading.

Incorrect transfers would result in input data being incorrect or uninitialized, or result data not being copied back to the main GPU for filtering.

Incorrect scheduling would cause passes to not run, to run when they shouldn't, or have an incorrect partitioning window, interfering with the work of another GPU.

### **Render Graph**

#### Some of our render graph passes:

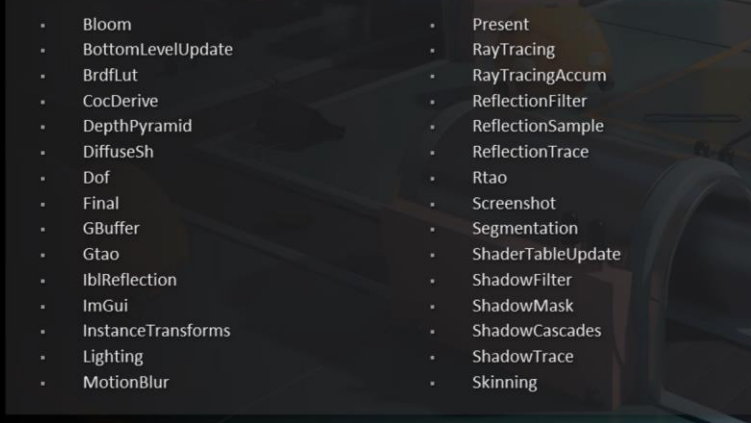

- Ssr
- SurfelGapFill
- SurfelLighting
- **SurfelPositions**
- SurfelSpawn
	- Svgf
	- TemporalAa
- TemporalReproject TopLevelUpdate
- 
- TranslucencyTrace Velocity
- 
- Visibility

This is a list of some of our render graph passes in PICA PICA - we ended up adding mGPU support to reflections, shadows, lighting, global illumination, and ambient occlusion.

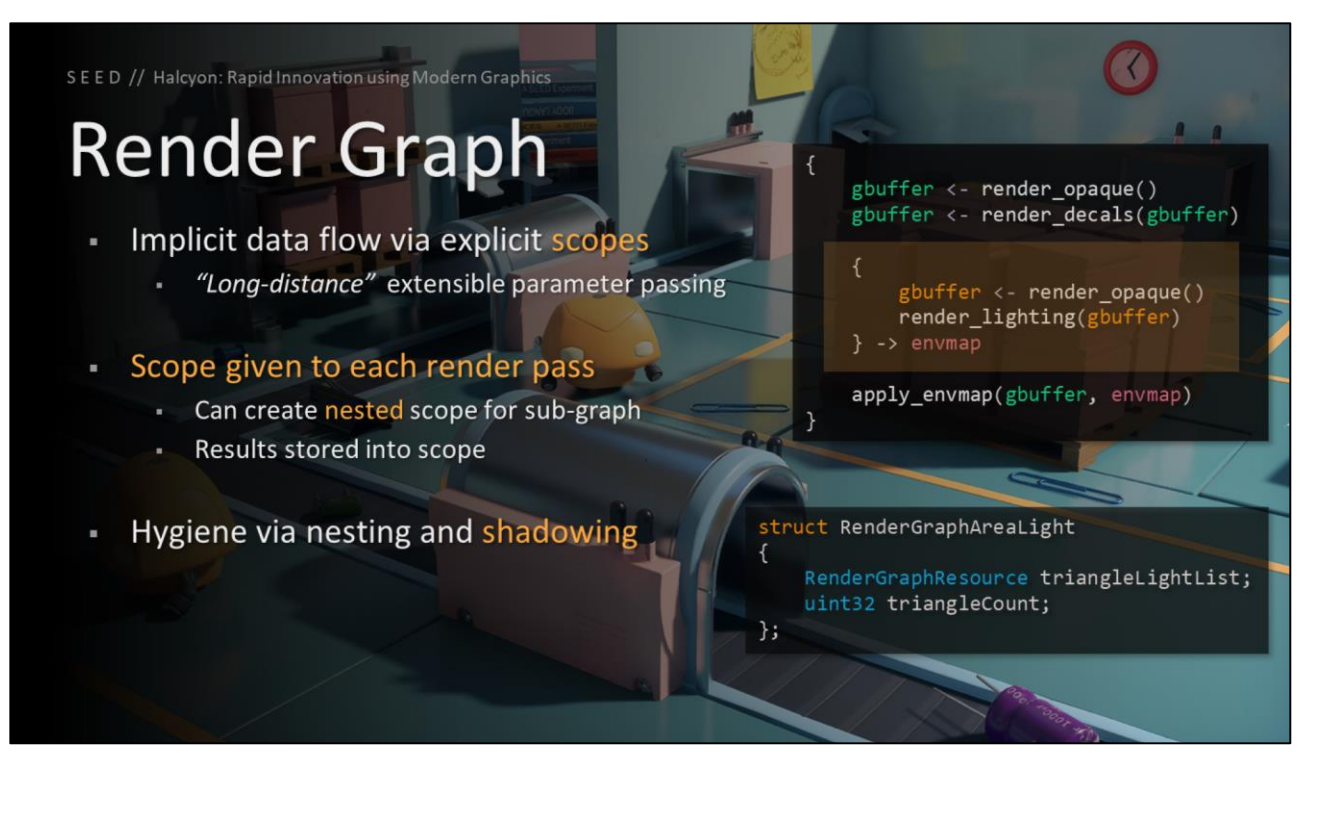

The initial implementation of render graph would explicitly chain input and output dependencies between passes, but this lead to messy coupling, and also explicit checks like if a depth pre-pass has already run, import the depth target, and if not, clear the depth target or disable depth.

We improved the implementation to support implicit data flow using explicit scopes. This allows for long-distance extensible parameter passing.

A scope is given to each render pass, which supports nested scopes for sub-graphs, and the results are stored in the scope.

Hygiene is provided via nesting and shadowing.

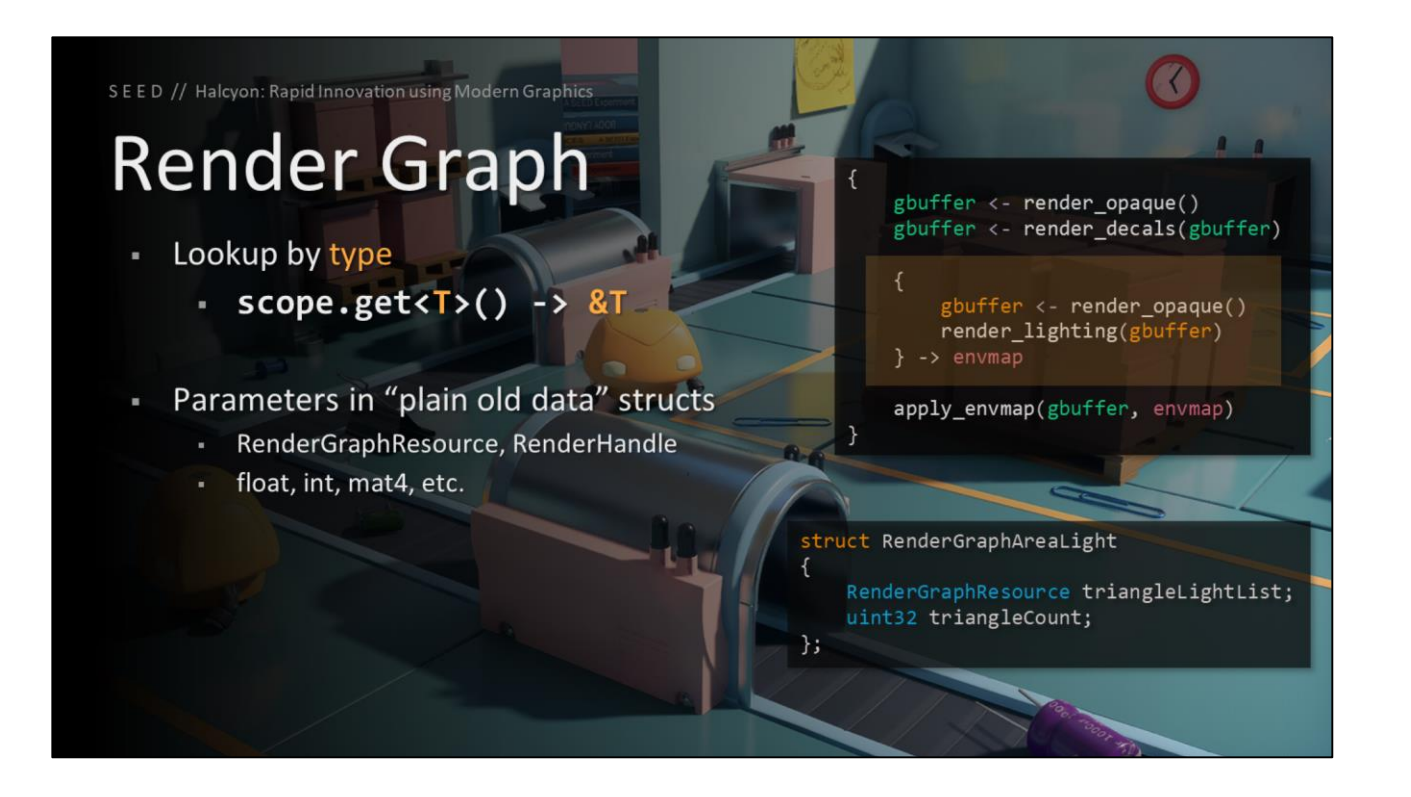

The scopes can be looked up by type, such as depth or gbuffer resources. The lookup returns parameters stored in plain old data structs.

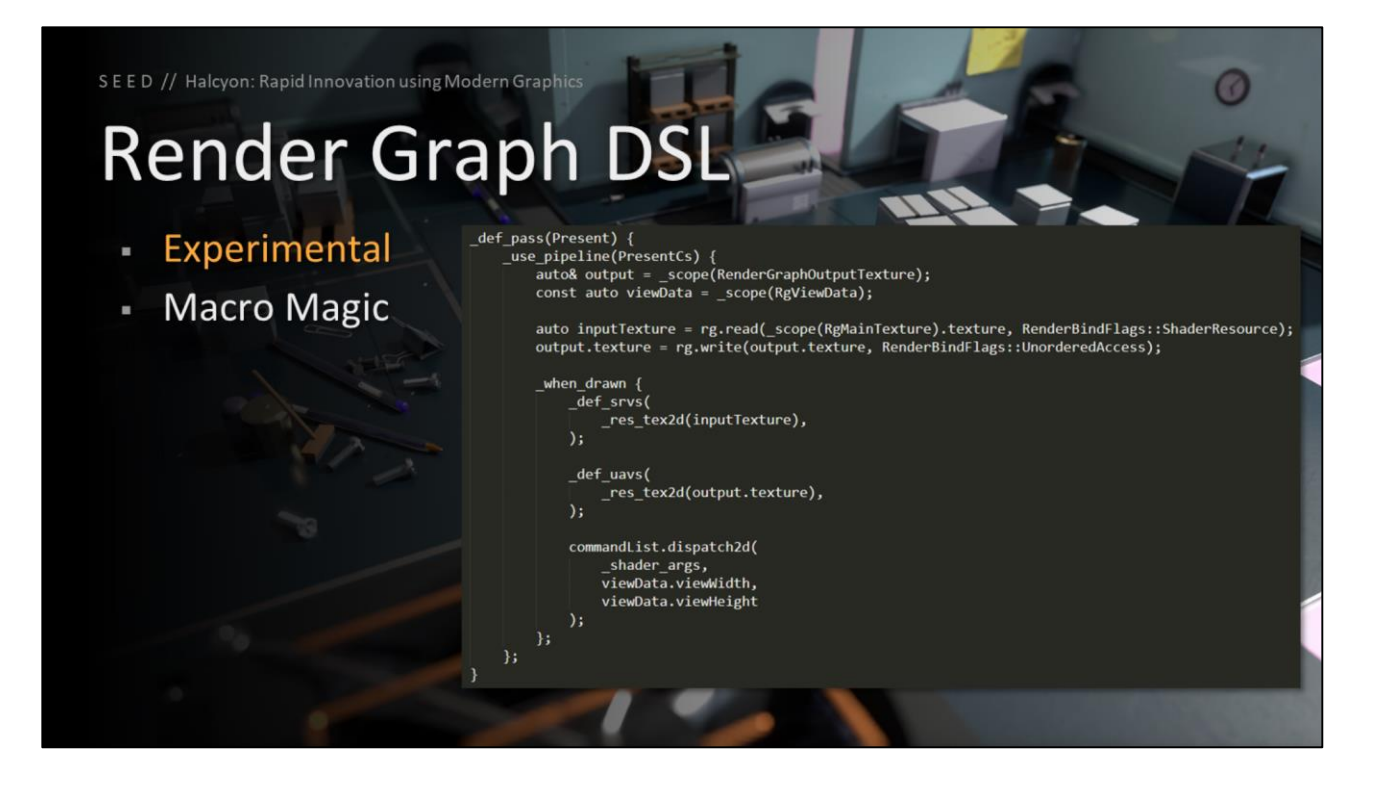

We have also been experimenting with various implementations of a DSL for Render Graph – currently it's using hacky macro magic, but we're thinking about writing a code generator using Rust, relying on many amazing features of the language to develop our DSL.

The goal here is to make render graph fully data driven, and even serializable.

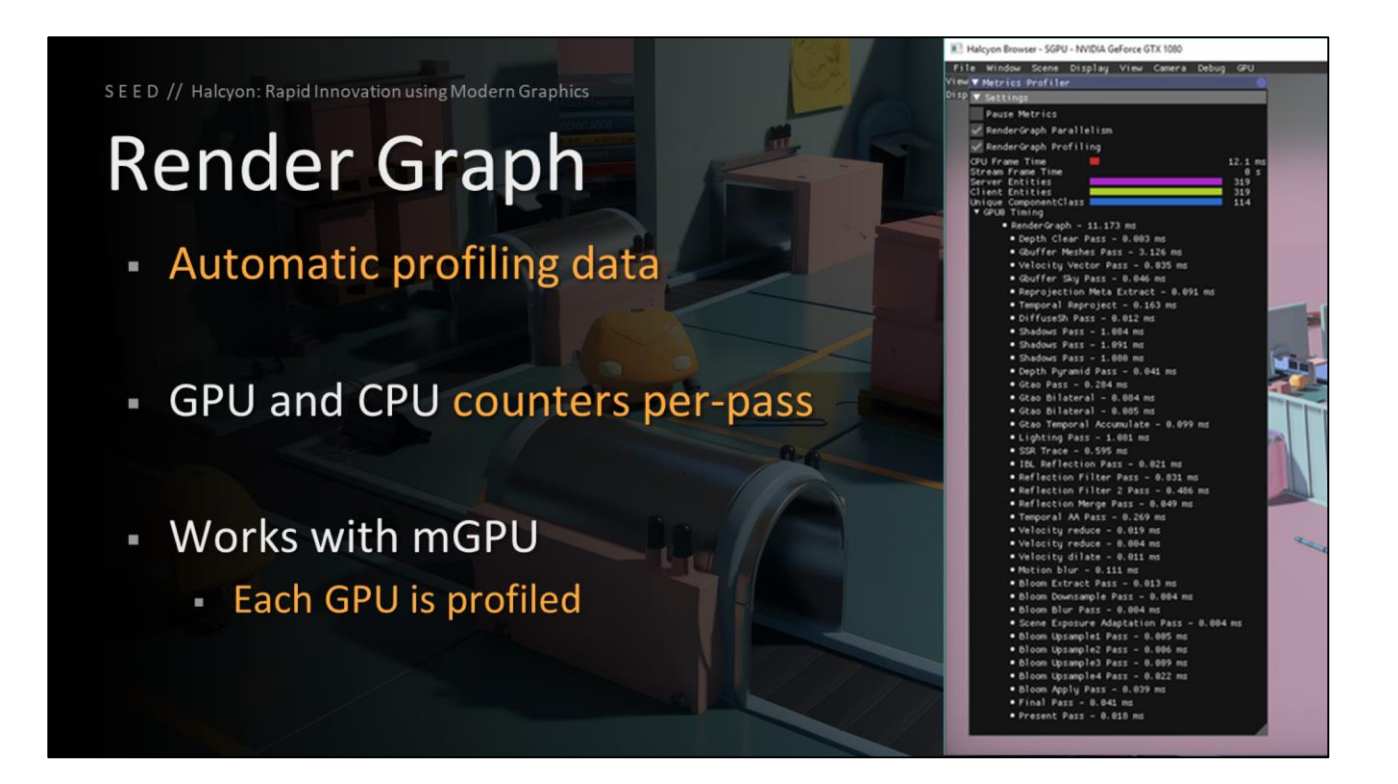

Render graph can collect automatic profiling data, presenting you with GPU and CPU counters per-pass

Additionally, this works with mGPU, where each GPU is shown in the list

### **Render Graph**

- Live debugging overlay
- Evaluated passes in-order of execution
- Input and output dependencies
- Resource version information  $\overline{\phantom{a}}$

There is also a live debugging overlay, using ImGui. This overlay shows the evaluated render graph passes in-order of execution, the input and output dependencies, and the resource version information.

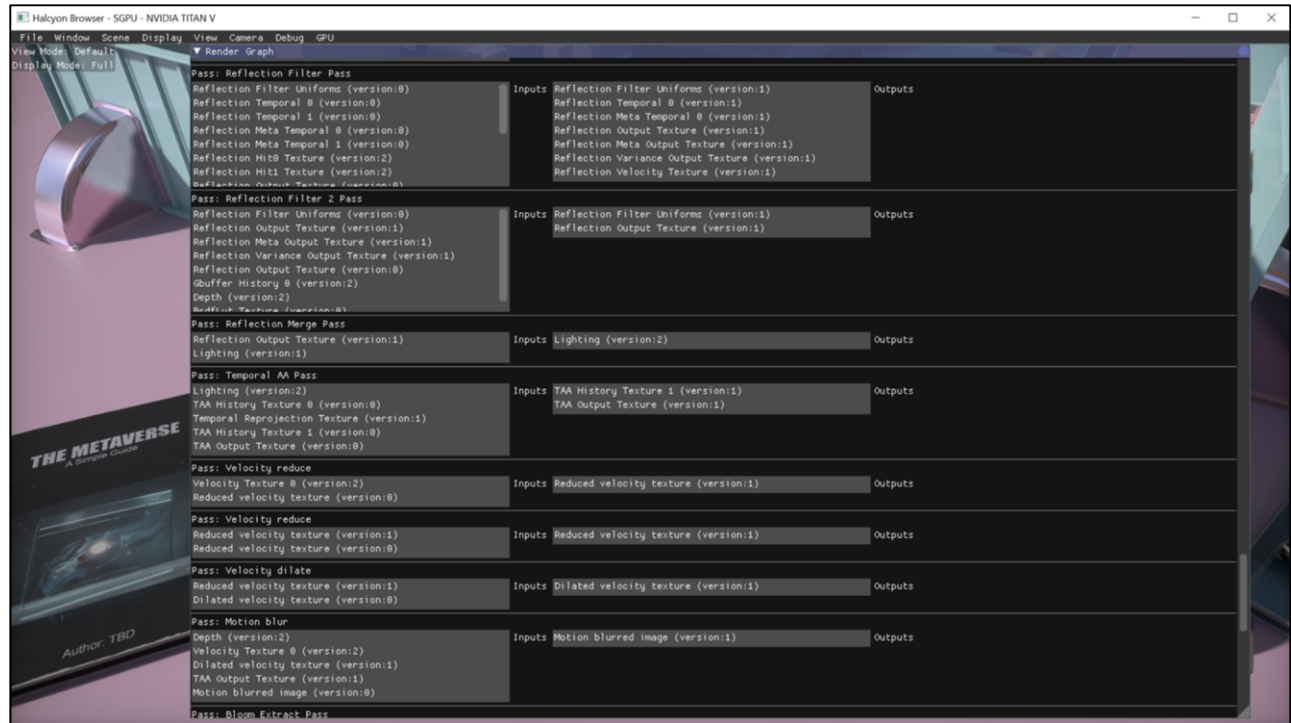

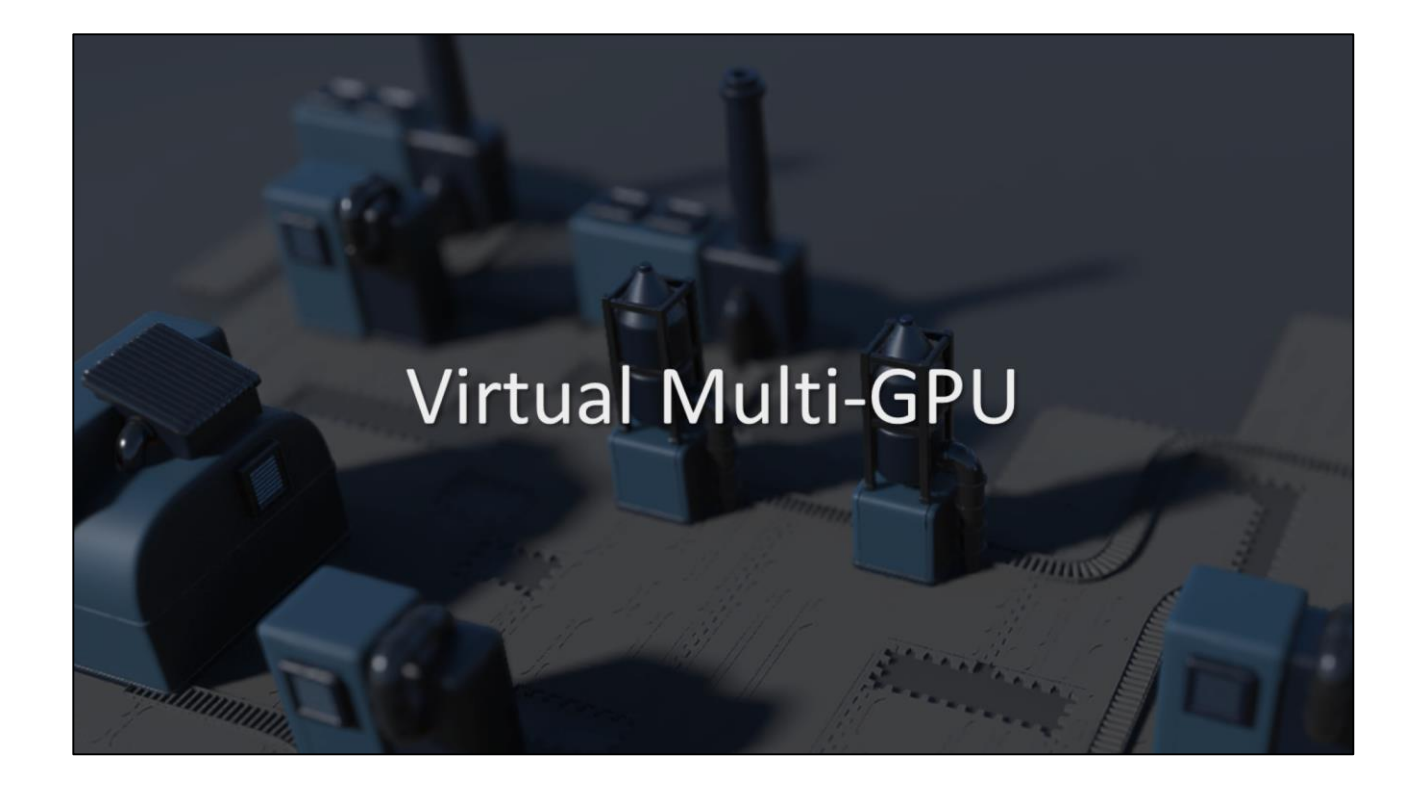

In order to make multi-GPU development easier, we built something we call virtual multi-GPU

### **Virtual Multi-GPU**

Most developers have single GPU

Uncommon for 2 GPU machines

- Rare for 3+ GPU
	- Practical for show floor and cranking up to 11 à.
	- Impractical for regular development  $\odot$

Most developers typically have just a single GPU in their workstations. It is quite uncommon for 2 GPU machines, and it is rare for machines to have more than 2 GPUs. Having a huge machine is practical for the show floor, and cranking settings up to 11, but this is impractical for regular development. Testing these configurations becomes challenging.

# **Virtual Multi-GPU**

- Build device indirection table
- Virtual device index  $\rightarrow$  adapter index

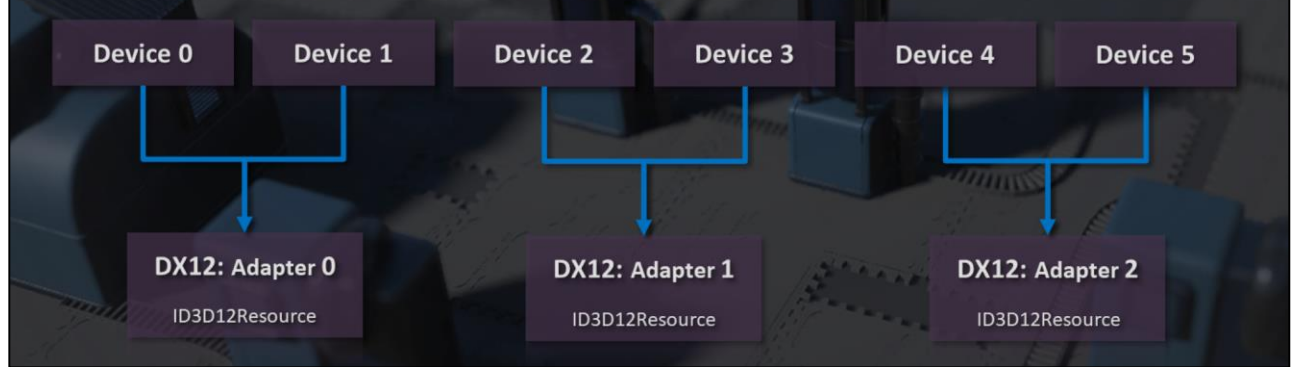

Our solution was to build a device indirection table. We enumerate available device adapters, and based on a setting specifying how many copies of a device are desired, we redirect our own virtual device indices to actual adapter indices.

# **Virtual Multi-GPU**

- Create multiple instances of a device
- Virtual GPUs execute sequentially (WDDM)

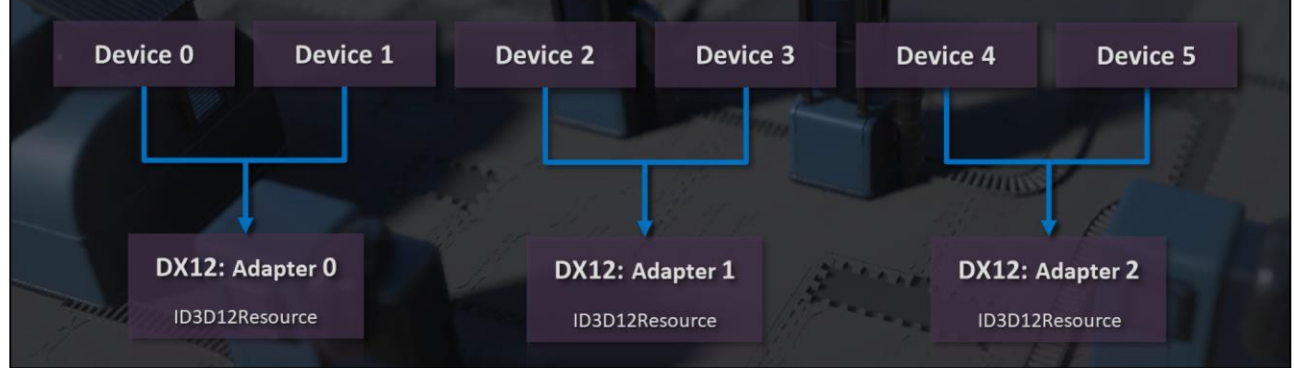

We do this by creating multiple instances of a given device. Similar to multiple applications sharing a GPU, the OS (such as WDDM on Windows 10) will execute multiple instances of a device sequentially.

# **Virtual Multi-GPU**

- Increases overall wall time (don't use for profiling)
- Amazing for development and testing!

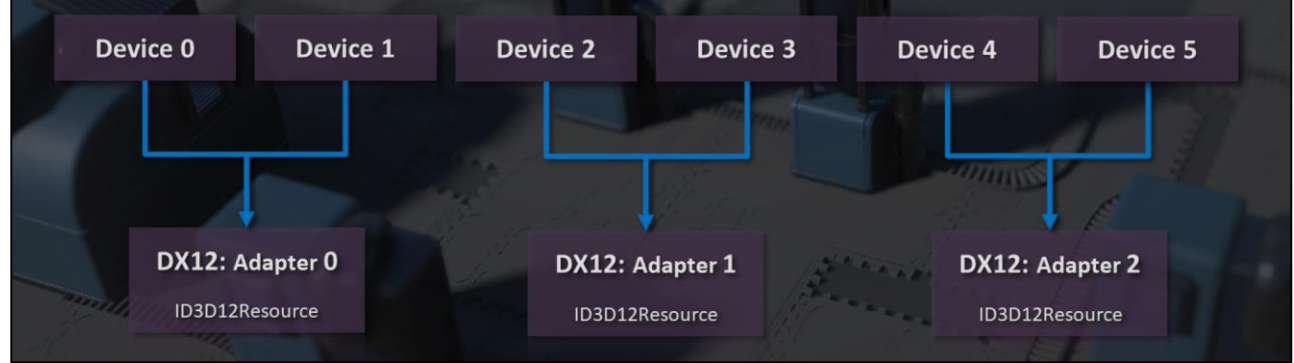

This approach increases the overall wall time, so don't use it for end to end profiling. However, this is amazing for development and testing, even estimating the possible performance characteristics of the mGPU algorithm in isolation.

# **Virtual Multi-GPU**

- PICA PICA developers all had 1 GPU
- Limited testing with 2 GPUs
- Show floor at GDC 2018 was 4 GPUs
	- Virtual-only testing...
	- **Crossed fingers**
	- Worked flawlessly!

There is a fun story around this stuff.. For PICA PICA, all developers only had a single GPU, and there was very limited testing with 2 GPUs.

The show floor at GDC 2018 was a machine with 4 GPUs, a configuration we had only ever tested using virtual mGPU. We crossed our fingers, and hoped we didn't make a horrible mistake by relying exclusively on virtual mGPU for testing.

The demo worked flawlessly on the first try with the actual hardware, and gave us the wall time improvements we had estimated.

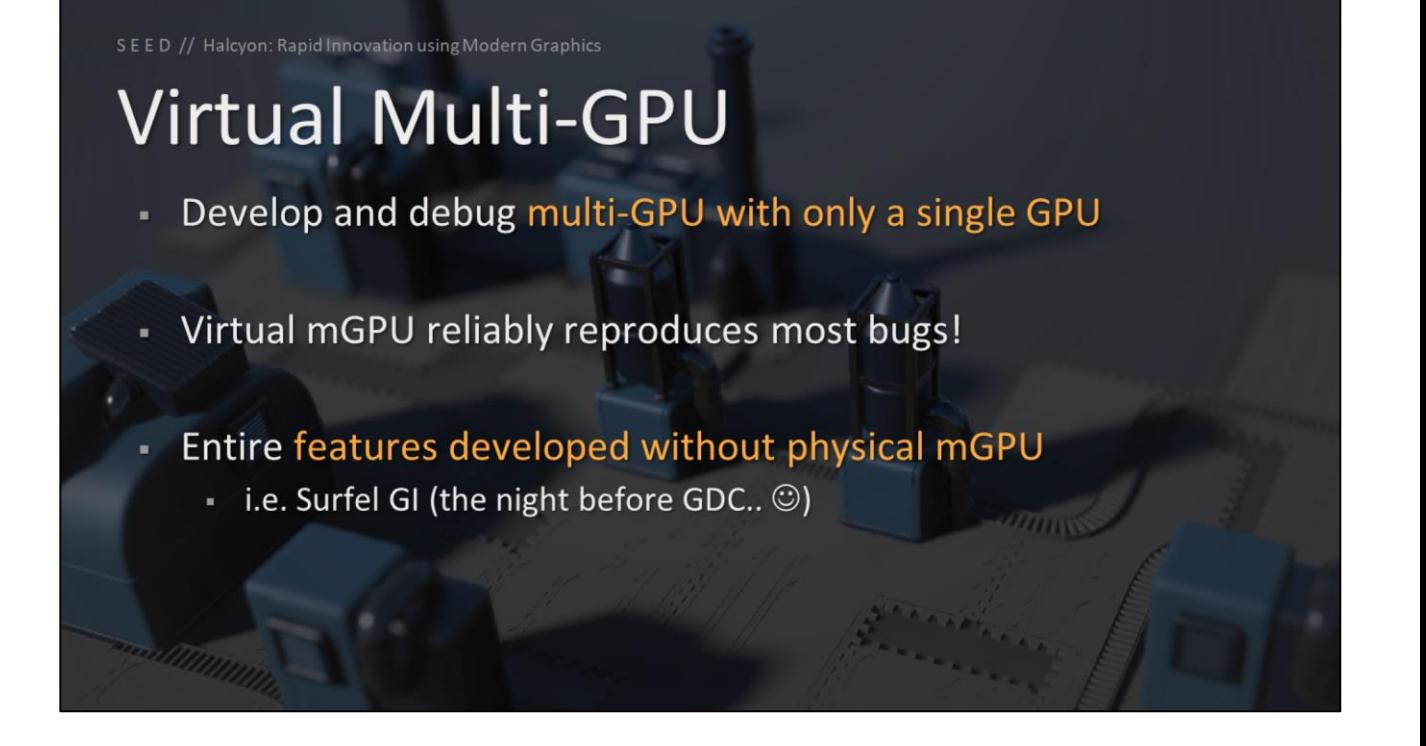

Virtual mGPU allows us to develop multi-GPU with only a single GPU

Virtual mGPU even reproduces most mGPU bugs in the same way, which is incredibly useful.

Some developers never tested on physical mGPU, and developed entire features like our surfel GI using only virtual mGPU. (The night before GDC, I might add..)

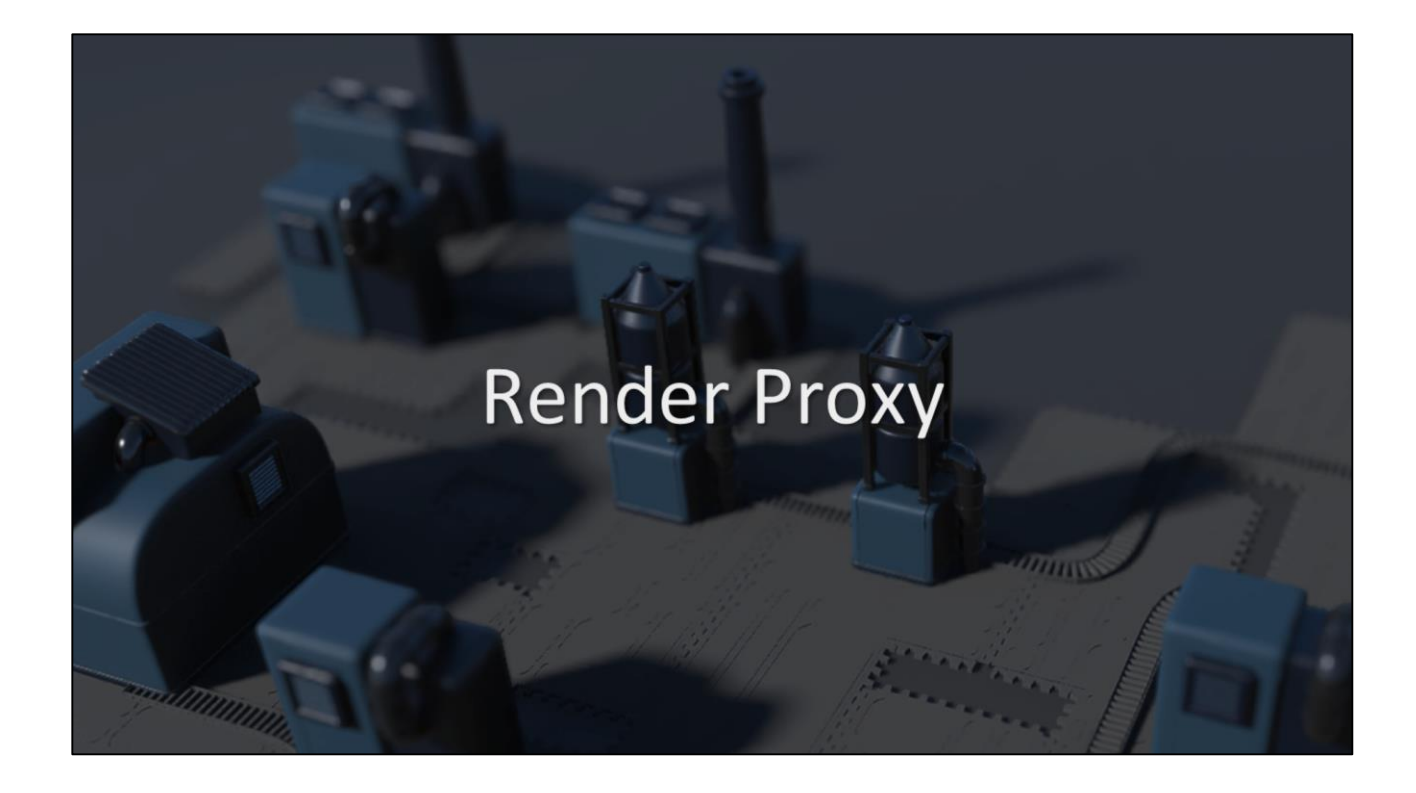

Another interesting capability of our architecture is our render proxy

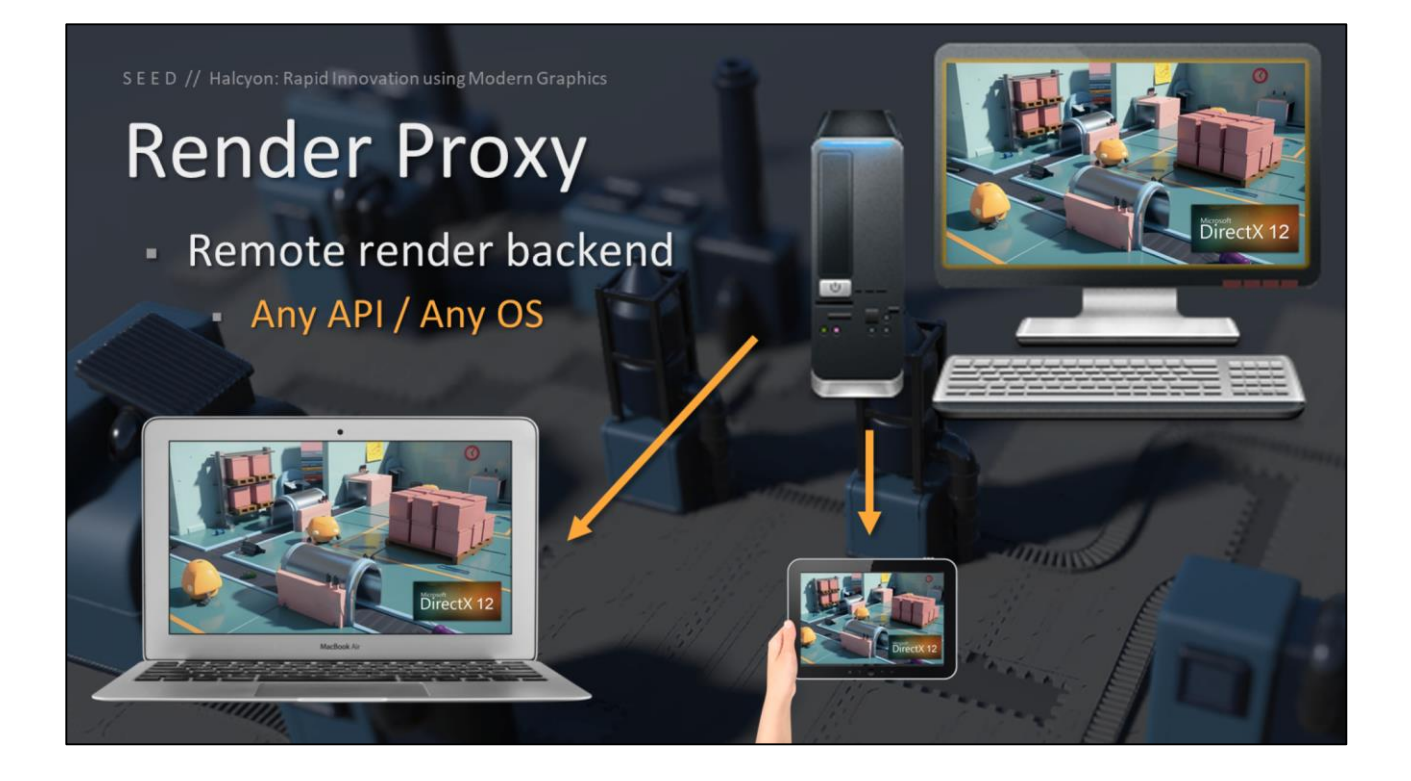

Render proxy is another render backend implementation, like DirectX12 or Vulkan, except this allows us to mix any API with any OS.

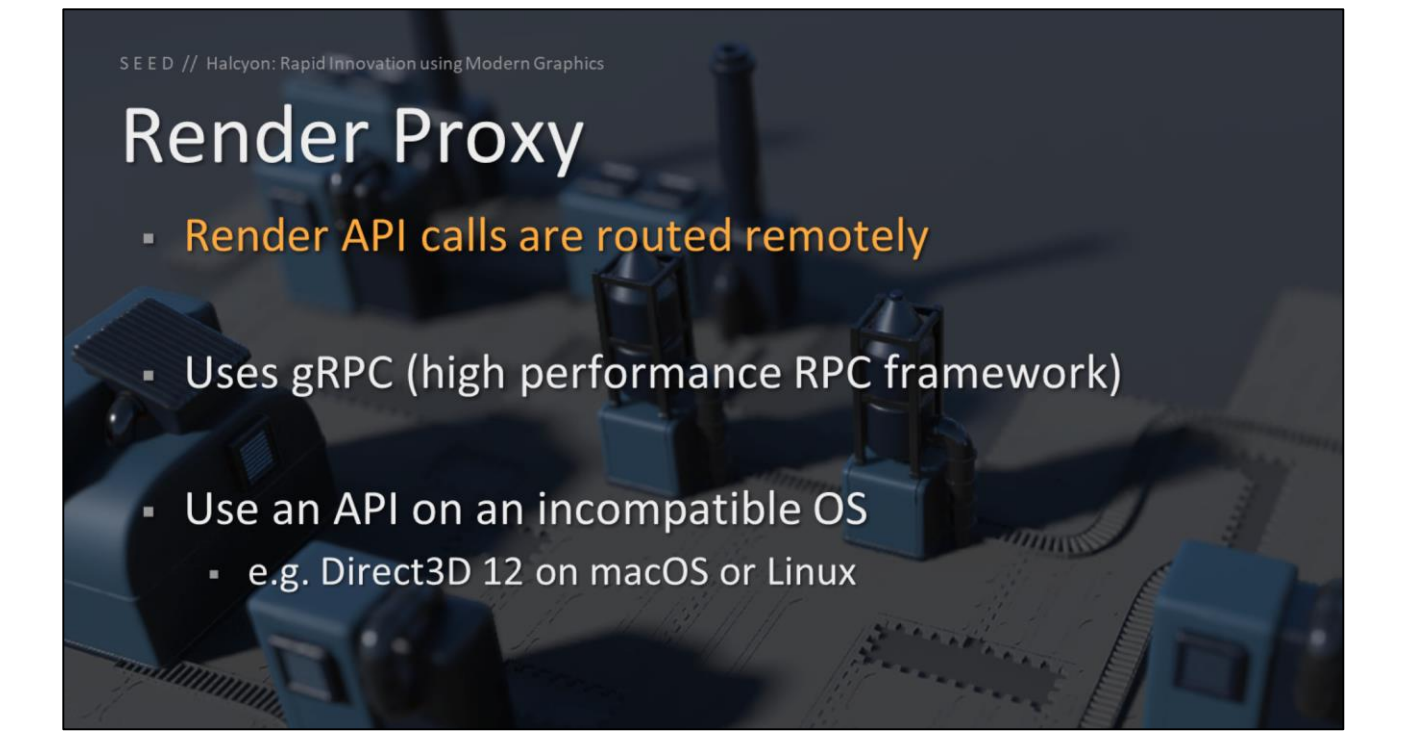

The way it works is our render API calls get routed remotely using gRPC, which is a high performance RPC framework developed by Google.

This lets us use an API on an incompatible OS, such as using Direct3D 12 on macOS or Linux.

This is especially nice for bringing up new platforms, as we can get base memory, IO, and core functionality running, without initially worrying about the graphics system.

### **Render Proxy**

- Scale large workloads with a GPU cluster Some API as render graph mGPU
- Only rendering is routed, scene state is local
- Work from the couch!
	- $\blacksquare$  i.e. NV ray tracing on a MacBook  $\odot$

Render proxy allows us to scale large workloads with a GPU cluster. Render graph passes that support mGPU can automatically scale to the cluster without any additional code, which is a really powerful design.

Another interesting property is that only the rendering is routed, the scene state is local. This means that the rendering is based on the actual local version of code and data, which allows for fast iteration and development.

This lets us work from the couch! Such as using Nvidia ray tracing with a Turing GPU on a MacBook

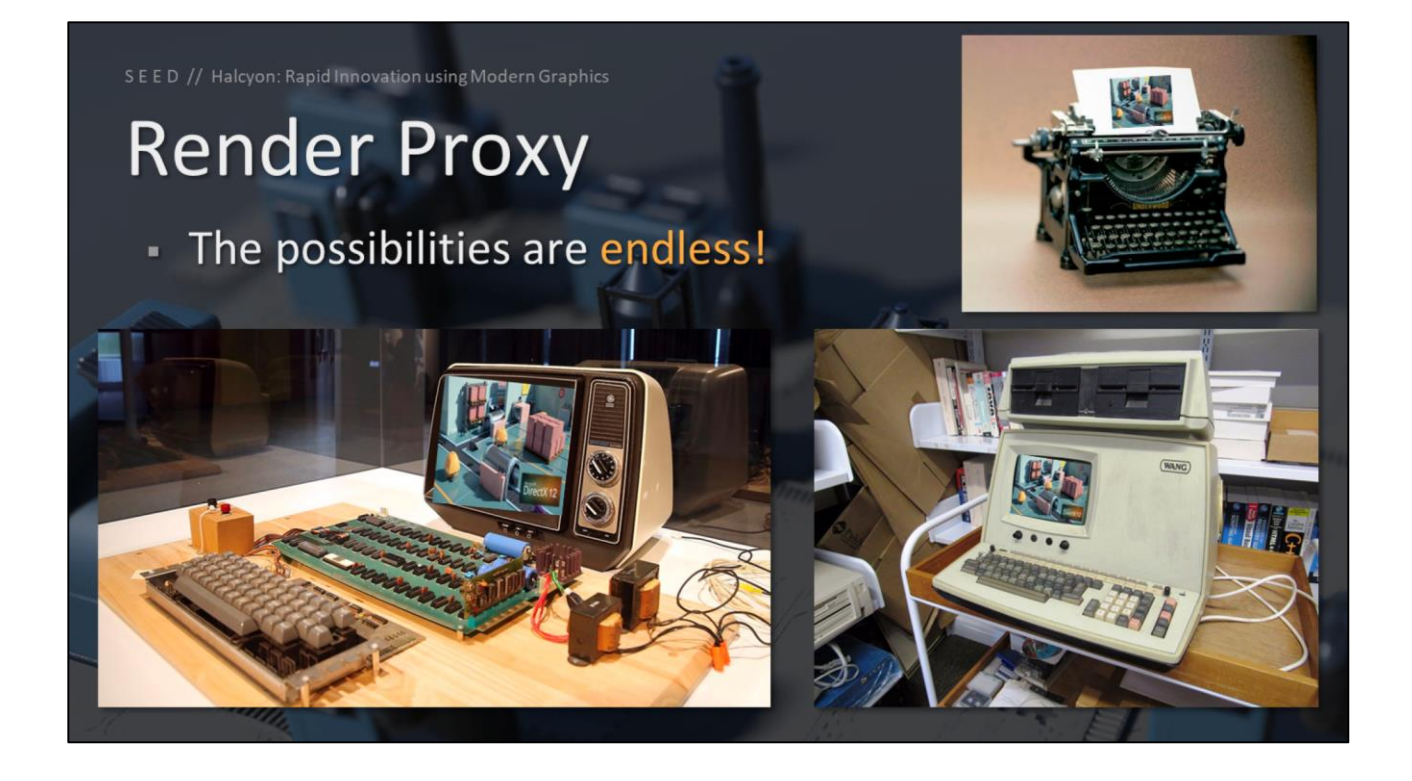

With our render proxy architecture, the possibilities are truly endless!

# **Machine Learning**

I also wanted to briefly cover some of our machine learning support in Halcyon

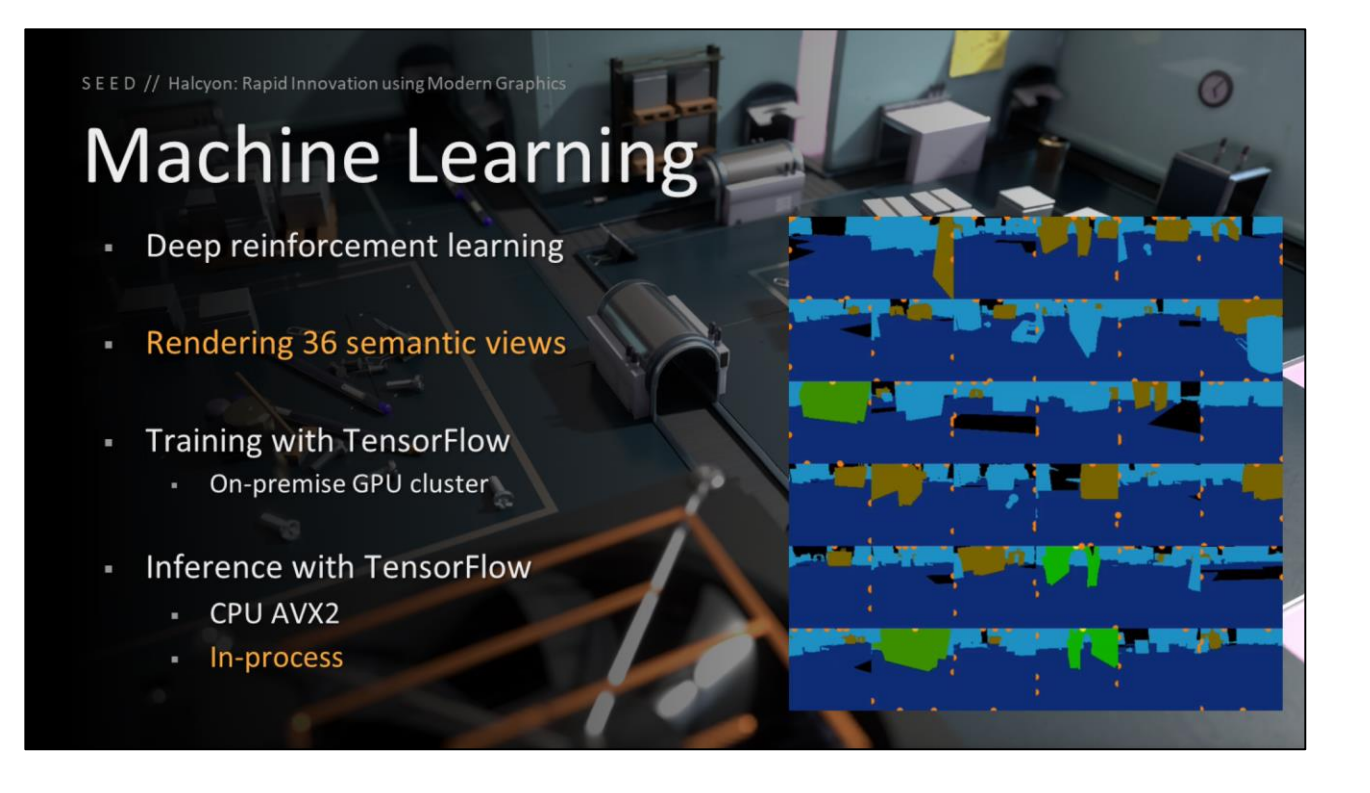

PICA PICA uses deep reinforcement learning, trained with Halcyon rendering 36 semantic views.

The training is performed with TensorFlow and our on-premise GPU cluster.

The PICA PICA demo did in-process inference with TensorFlow using AVX2 on the CPU

# **Machine Learning**

- Adding inferencing with DirectML
	- Hardware accelerated inferencing operators
	- Resource management
	- Schedule ML work explicitly
	- Interleave ML work with other GPU workloads
- Fall back for other APIs

We are adding inferencing support with DirectML to Halcyon. This will provide hardware accelerated inferencing operators.

DirectML allows us to do our own resource management, schedule ML work explicitly, and also interleave ML work with other GPU workloads.

We are investigating a fall back for other APIs if DirectML is not available.

### **Machine Learning**

Treat trained ML models like any other 3D asset

#### **Render Graph abstractions**

- Reference the same render resources
- Similar to chaining compute passes
- Record "meta" render commands
	- Backends can fuse or transform, if desired

We can treat the trained ML models like any other 3D assets.

We will also expose DirectML with render graph abstractions. We want to reference the same render resources, and provide a similar approach to chaining compute passes.

Similar to our other high level commands bracketed within a render pass, we will record some form of "meta" render commands for ML, bracketed together, and this will allow the various backends to fuse or transform these commands for performance, if desired.

# Asset Pipelines

I wanted to mention some interesting aspects of our asset pipelines

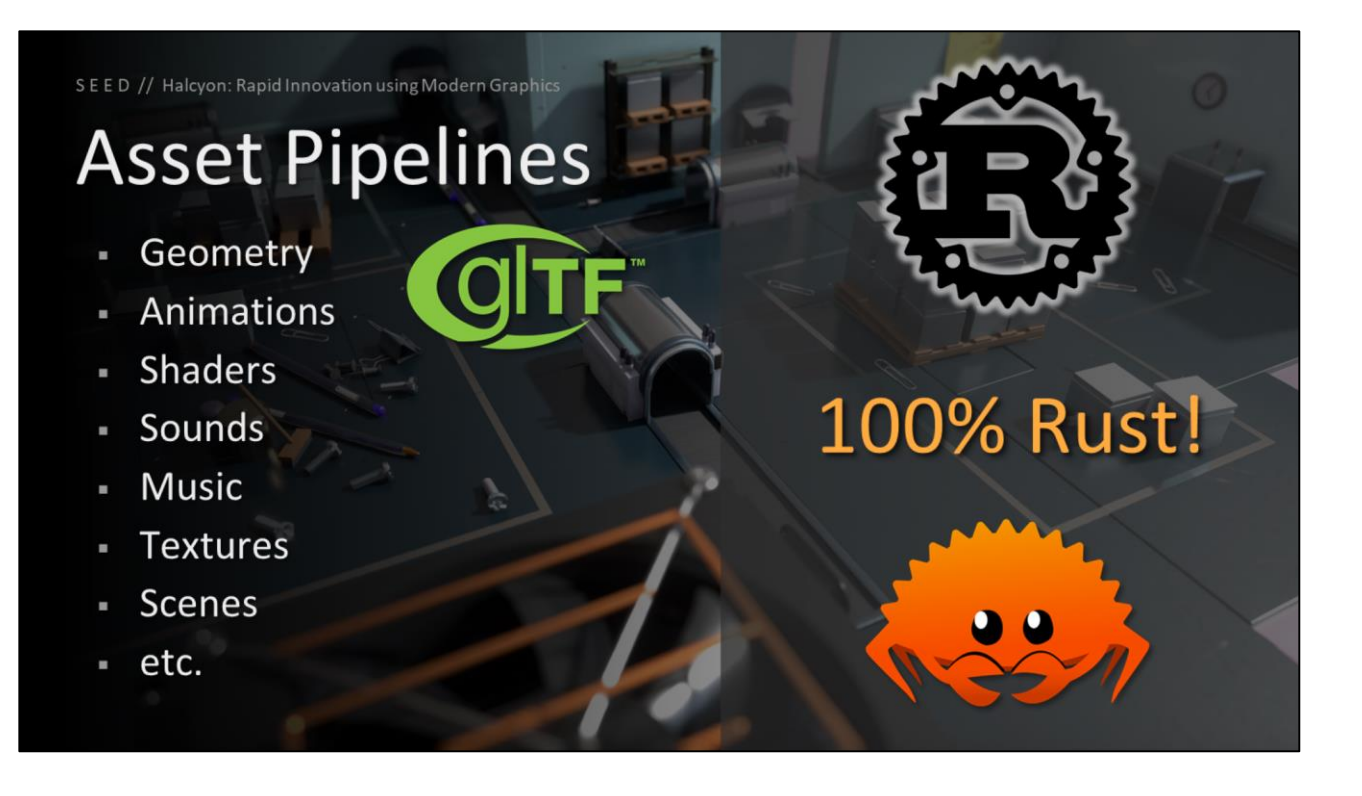

Just like any other engine or framework, we have a variety of asset types that we load from a source or intermediate representation, process with a pipeline, and produce a more optimal representation for runtime.

An exciting spin is that for geometry and animations, we've ditched traditional FBX in favor of glTF.

We've also written all our asset pipelines in the Rust programming language. Though, I'll refrain from getting on my usual soapbox and shouting about how awesome Rust is.

# **Asset Pipelines**

SEED // Halcyon: Rapid Innovation using Modern Graphics

- Everything is content addressable
	- Hash of data is the identity u.
	- **Sha256**
- Merkle trees!
	- Dependency evaluation

The cool thing is that all our assets are content addressable - we don't reference resources by virtual file system path, instead we only reference by a hash like sha256.

We use Merkle trees for efficient dependency evaluation

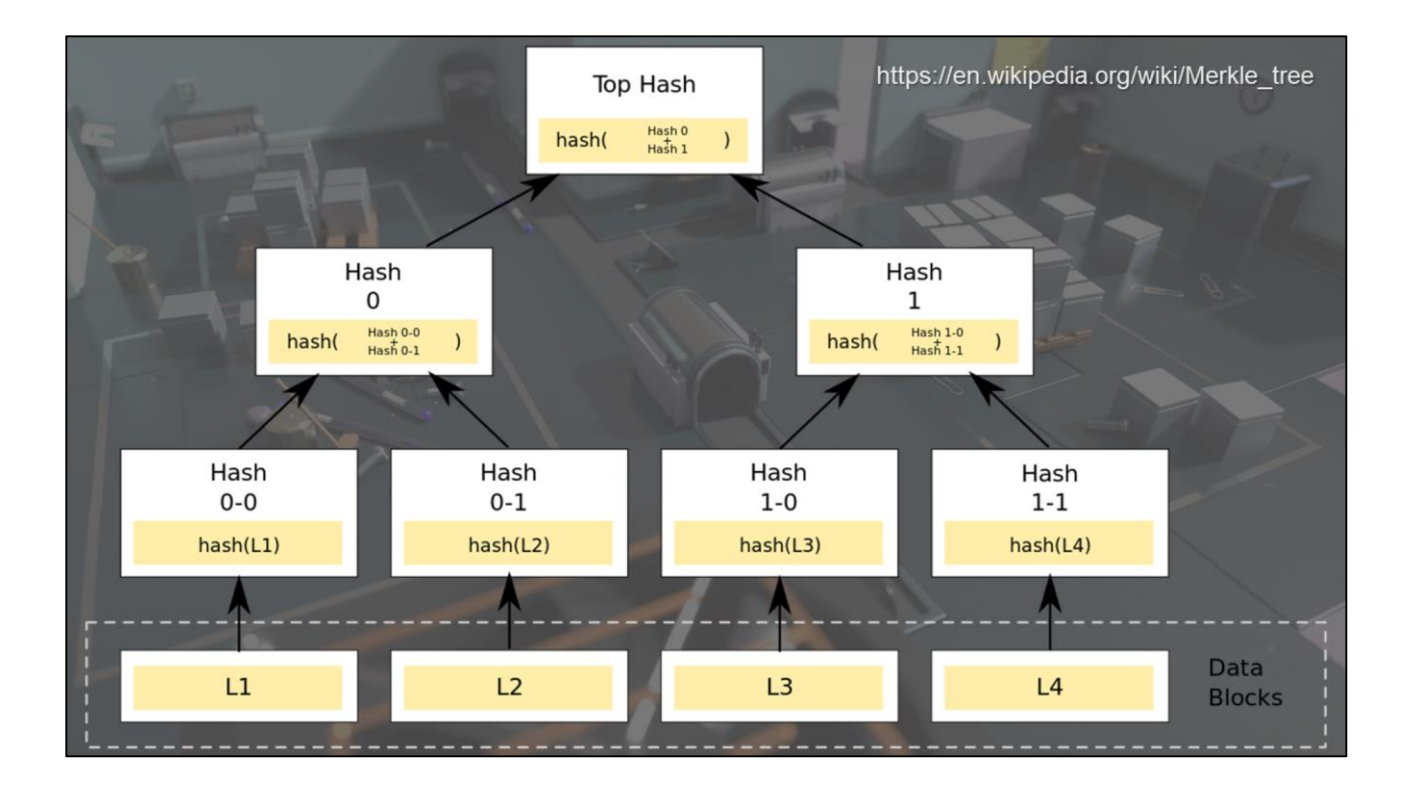

The general idea with Merkle trees is that the leaf nodes are data blocks, which are hashed, and nodes further up the tree are hashes of their respective children.

You can test if a leaf node is part of a given tree by computing a number of hashes proportional to the logarithm of the number of leaf nodes in the tree. This allows for efficient dependency evaluation, avoiding redundant network transmission of data, and secure verification of data contents.

### **Asset Pipelines**

- Containerized, running on Kubernetes
	- **Google Cloud Platform**
	- **On-Premise Cluster** 
		- **AMD 1950X TR**
		- **NV Titan V**
- Communication using gRPC and Protobut
- **Google Cloud Storage**

Our pipelines are all containerized in Linux Docker, running on Kubernetes. We can scale our pipelines on Google Cloud Platform, and also in our on-premise cluster, comprised of AMD Threadrippers and Nvidia Titan Vs.

kubernetes

Communication between Halcyon and the pipelines is done with gRPC and Protobuf, and our content addressable data is all backed by Google Cloud Storage.

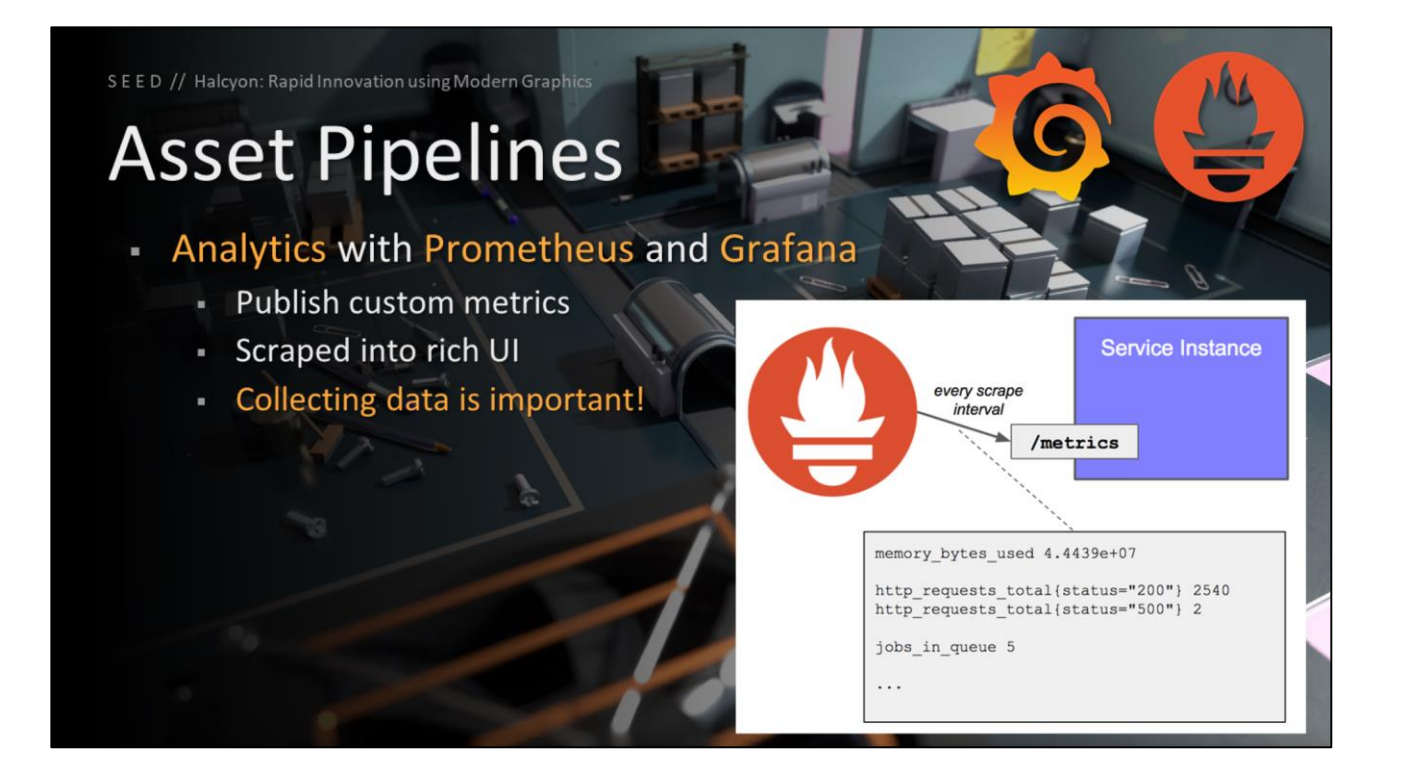

Our pipelines support detailed analytics with Prometheus and Grafana. We publish custom metrics to an HTTP endpoint, and these metrics get scraped into a rich UI.

We can't stress enough how important collecting data is – for profiling how long pipelines are taking including bottlenecks to improve, and also for tracking down errors and bugs.

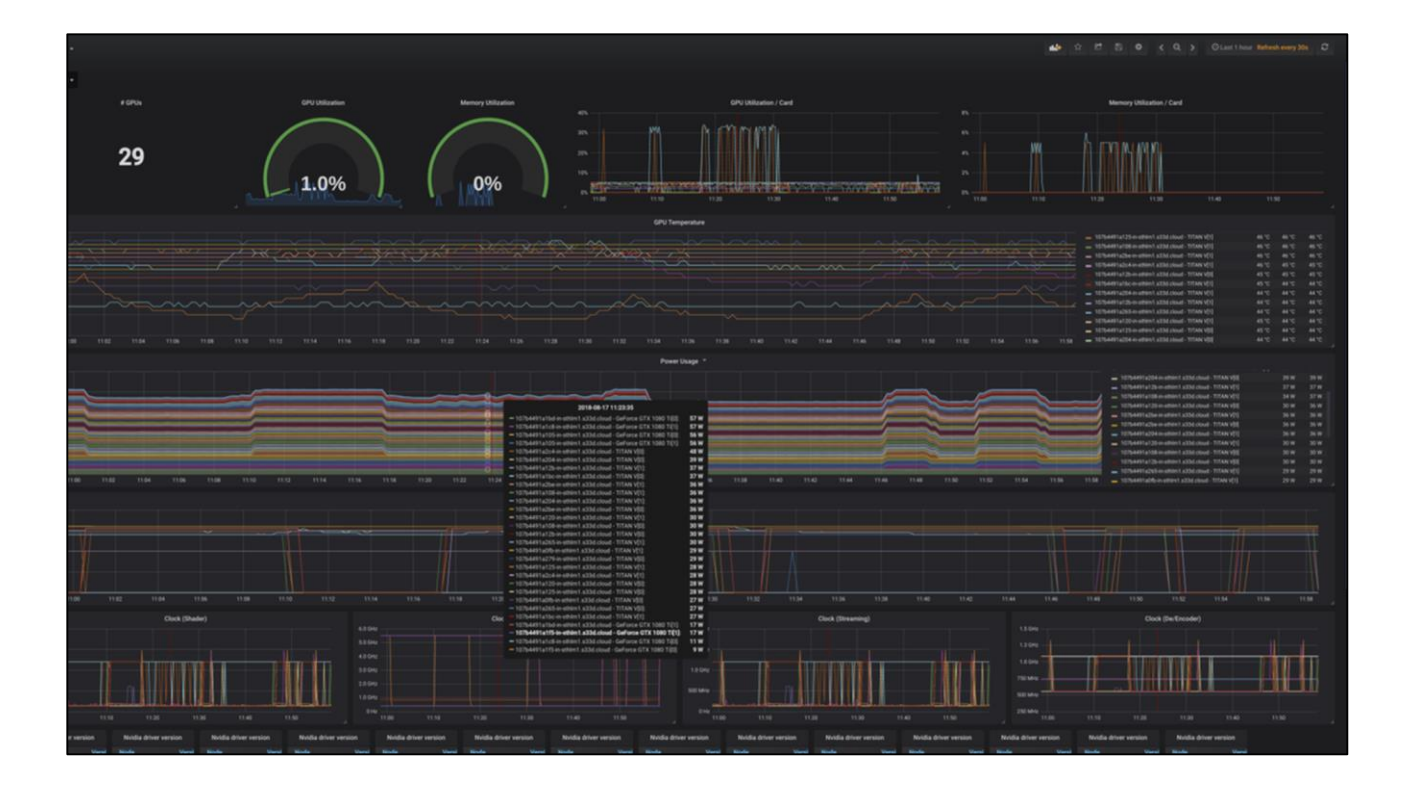

This is what our on-premise GPU cluster metrics look like when displayed with Grafana. This is a very rich and responsive Web UI, and it is very easy for us to add in all sorts of interesting metrics and dashboards for whatever we want to track.

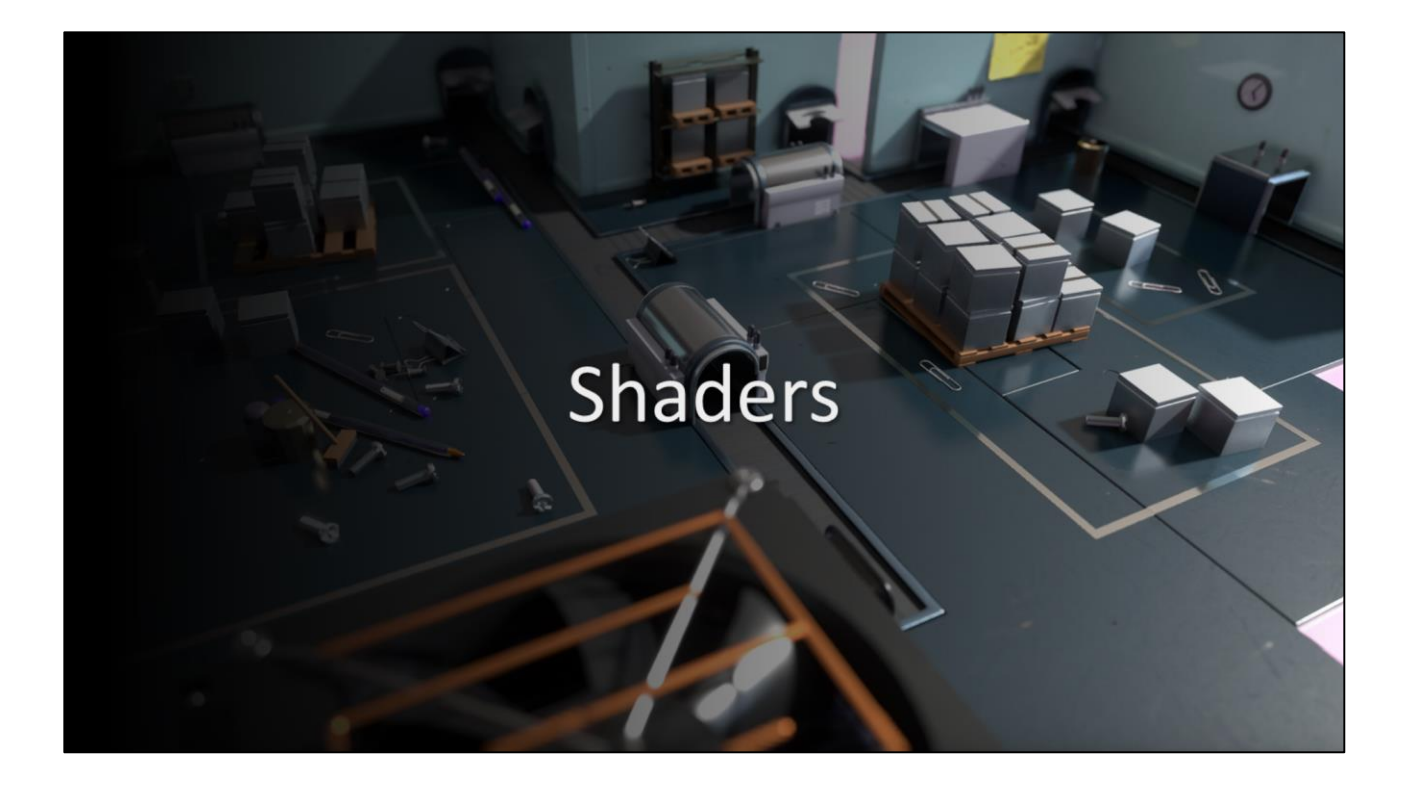

The last thing I'll discuss today, is how we handle shaders

# **Shaders**

- **Complex materials** 
	- Multiple microfacet layers
	- [Stachowiak 2018]
- **Energy conserving** 
	- Automatic Fresnel between layers
- All lighting & rendering modes
	- Raster, path-traced reference, hybrid
- Iterate with different looks
	- Bake down permutations for production

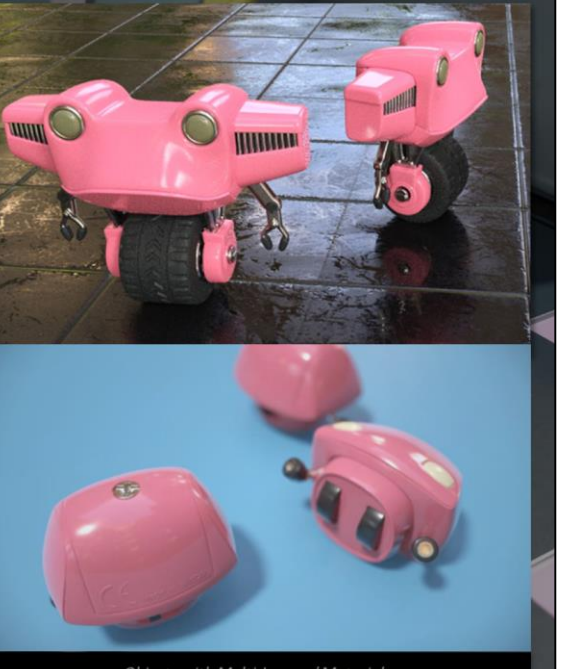

Objects with Multi-Layered Materials

We implemented a system which supports multiple microfacet layers arranged into stacks. The stacks could also be probabilistically blended to support prefiltering of material mixtures.

This allowed us to rapidly experiment with the look of PICA PICA, while at the same time enforcing energy conservation, and avoiding common game dev hacks like "metalness".

An in-engine material editor meant that we could quickly jump in and change the look of everything.

The material system works with all our render modes, be that pure rasterization, path tracing, or hybrid.

And for performance, we can bake down certain permutations for production.

### **Shaders**

- **Exclusively HLSL** 
	- Shader Model 6.X
- Majority are compute shaders
- Performance is critical
	- Group shared memory
	- Wave-ops / Sub-groups

We exclusively use HLSL 6 as a source language, and the majority of our shaders are compute

Performance is critical, so we rely heavily on group shared memory, and wave operations

### **Shaders**

- No reflection
	- Avoid costly lookups
	- Only explicit bindings
	- . ... except for validation
- Extensive use of HLSL spaces
	- Updates at varying frequency
- **Bindless**

We don't rely on any reflection information, outside of validation. We avoid costly lookups by requiring explicit bindings.

We also make extensive use of HLSL spaces, where the spaces can be updated at varying frequency.

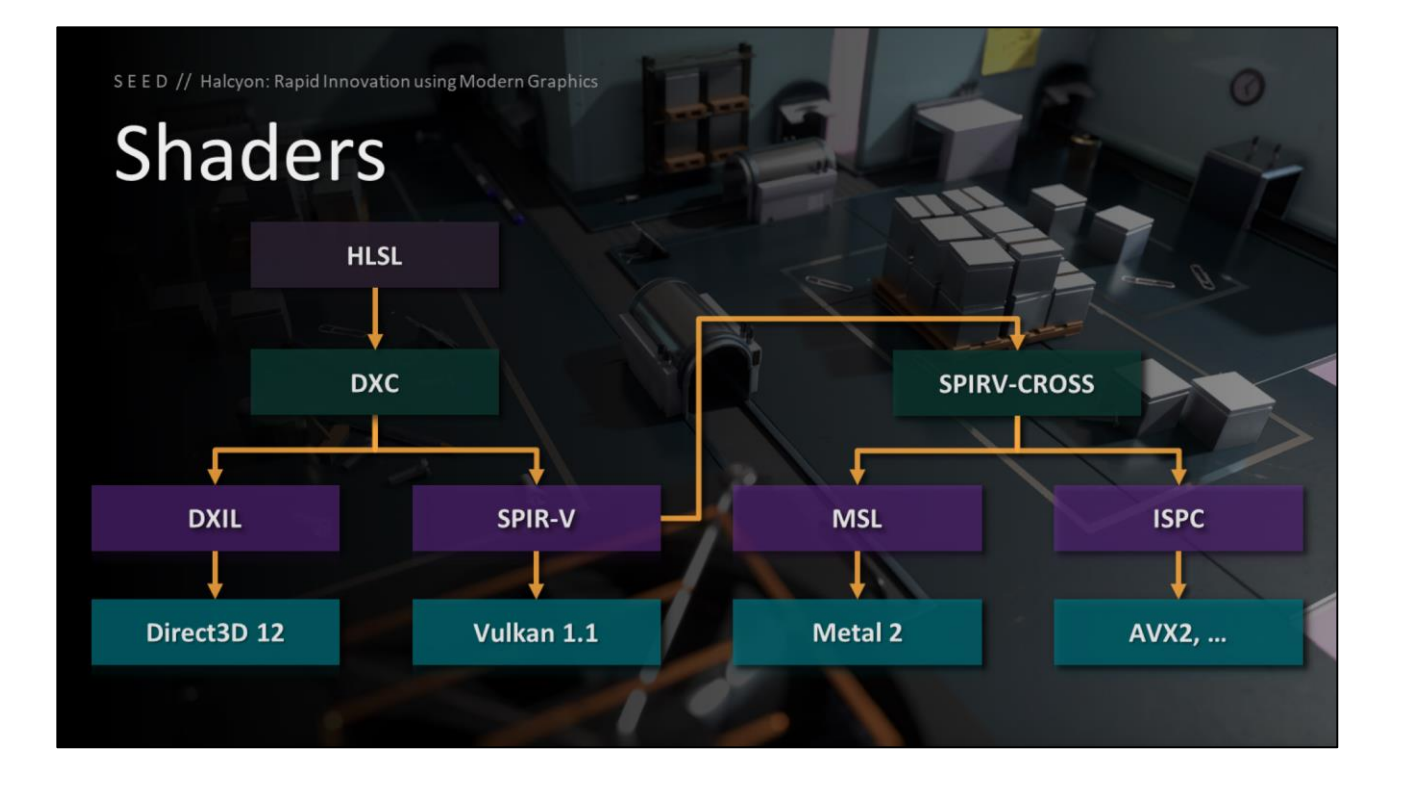

Here is a flow graph of our shader compilation. We always start with HLSL compiled with Microsoft's DXC shader compiler. The DXIL is used by Direct3D 12, and the SPIR-V is used by Vulkan 1.1. We also have support for taking the SPIR-V, running it through SPIRV-CROSS, and generating MSL for Metal, or ISPC to run on the CPU.
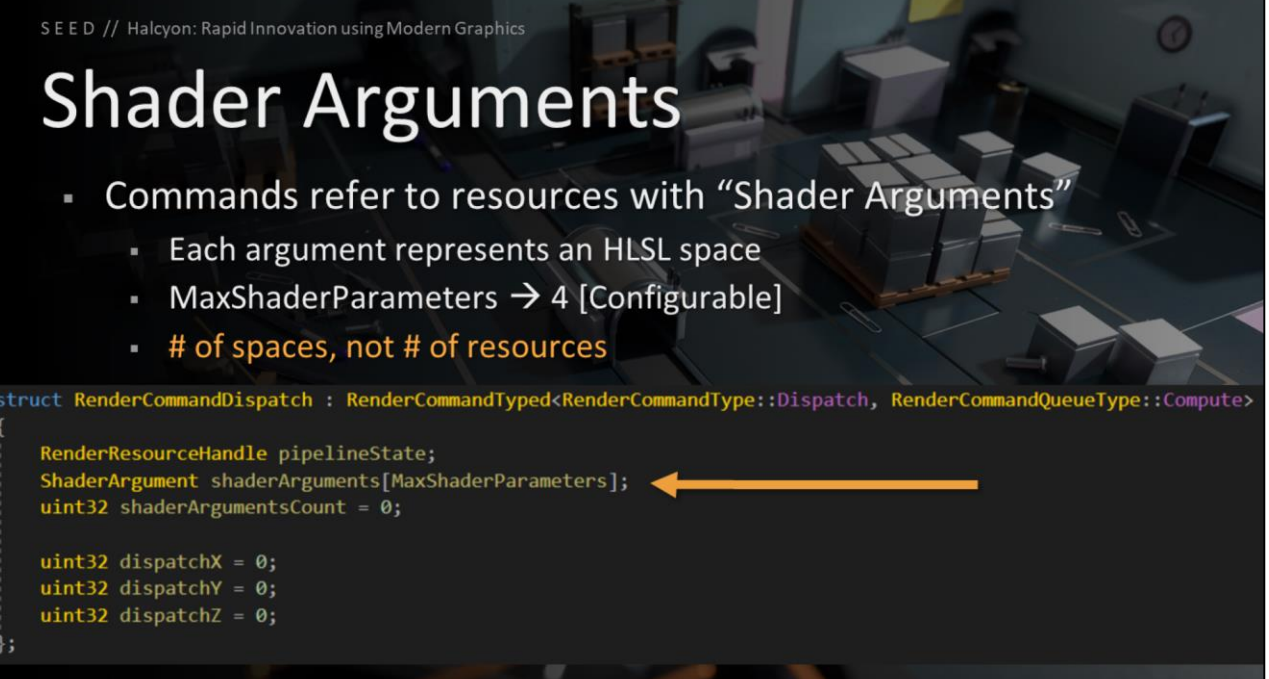

We have a concept in Halcyon called shader arguments, where each argument represents an HLSL space. We limit the maximum number of arguments to 4 for efficiency, but this can be configured. It is important to note that this limit represents the maximum number of spaces, not the maximum number of resources.

## **Shader Arguments**

- Each argument contains:
	- "ShaderViews" handle
	- Constant buffer handle and offset
- "ShaderViews"
	- Collection of SRV and UAV handles

Each shader argument contains a "ShaderViews" handle, which refers to a collection of SRV and UAV handles. Additionally, each shader argument also contains a constant buffer handle and offset into the buffer.

# **Shader Arguments**

- Constant buffers are all dynamic m
	- Avoid temporary descriptors
	- Just a few large buffers, offsets change frequently
	- VK DESCRIPTOR TYPE UNIFORM BUFFER DYNAMIC
	- DX12 Root Descriptors (pass in GPU VA)
- All descriptor sets are only written once
	- Persisted / cached

Our constant buffers are all dynamic, and we avoid having temporary descriptors. We have just a few large buffers, and offsets into these buffers change frequently.

For Vulkan, we use the uniform buffer dynamic descriptor type, and on Dx12 we use root descriptors, just passing in a GPU virtual address.

All our descriptor sets are only written once, then persisted or cached.

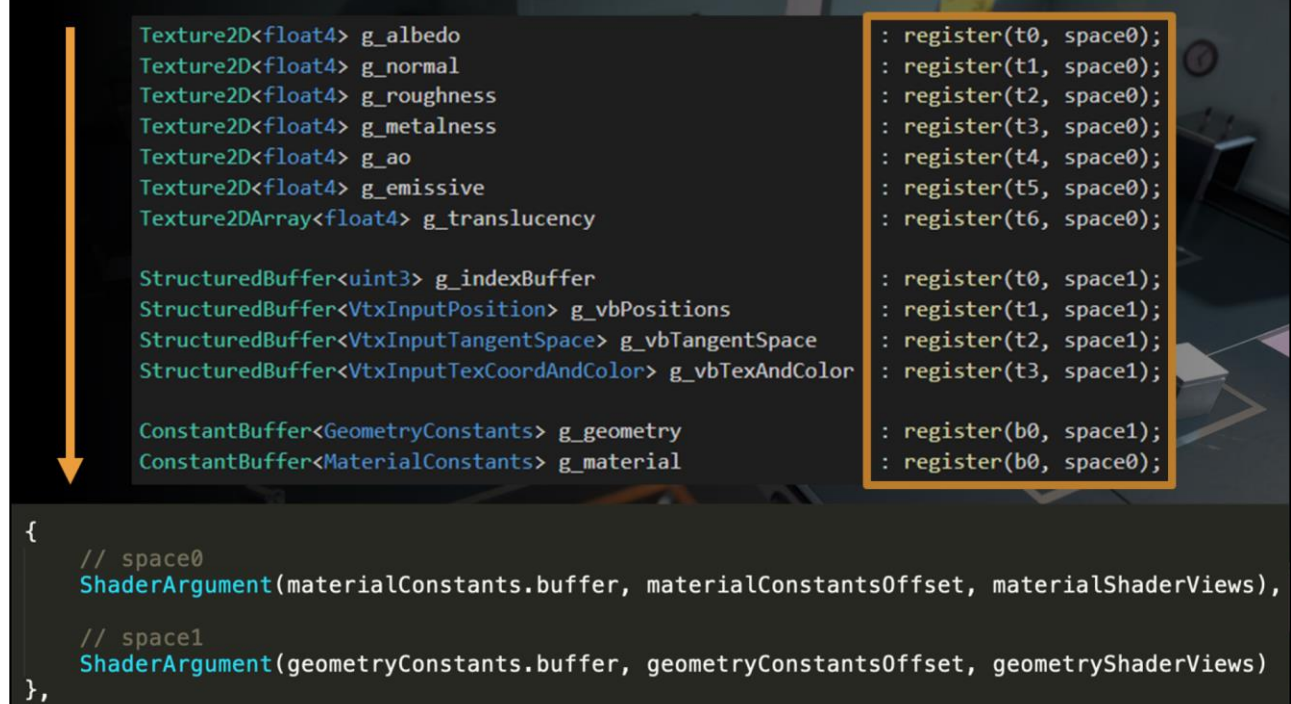

Here is an example HLSL snippet showing one usage of spaces. Each space contains a collection of SRVs and a constant buffer. The shader argument configuration on the CPU is shown below.

## **SPIR-V Patching**

- Shader compilation (HLSL  $\rightarrow$  SPIR-V)
	- Patch SPIR-V to match DX12
	- Using spirv-reflect from Hai and Cort
- spvReflectCreateShaderModule
- spvReflectEnumerateDescriptorSets
- spvReflectChangeDescriptorBindingNumbers
- spvReflectGetCodeSize / spvReflectGetCode
- spvReflectDestroyShaderModule

An important part of our Vulkan backend, was consuming HLSL as a source language, and fixing up the SPIR-V to behave the same as our Dx12 resource binding model.

We decided to use the spirv-reflect library from Hai Nguyen and Cort Stratton; it does a great job at providing SPIR-V reflection using DX12 terminology, but we use it exclusively to patch up our descriptor binding numbers.

#### **SPIR-V Patching**

- SPV\_REFLECT\_RESOURCE\_FLAG\_SRV
	- $\overline{\phantom{0}}$  Offset += 1000
- SPV\_REFLECT\_RESOURCE\_FLAG\_SAMPLER
	- $-$  Offset += 2000
- SPV\_REFLECT\_RESOURCE\_FLAG\_UAV
	- $-$  Offset += 3000

SRVs, Samplers, and UAVs are simple. These types are uniquely name spaced in DX12, so t0 and s0 wouldn't collide. This is not the case in SPIR-V, so we apply a simple offset to each type to emulate this behavior.

### **SPIR-V Patching**

- SPV\_REFLECT\_RESOURCE\_FLAG\_CB\
	- Offset Unchanged: 0
	- Descriptor Set += MAX\_SHADER\_ARGUMENTS
- CBVs move to their own descriptor sets
	- ShaderViews become persistent and immutable

Constant or uniform buffers are a bit more interesting. We want to move CBVs to their own descriptor sets, in order to make our ShaderViews representing the other resource types persistent and immutable.

To do so, we don't adjust the offset, as we'll have a single CBV per descriptor set. However, we do shift the descriptor set number by the max number of shader arguments.

This means if descriptor set 0 contained a constant buffer, that constant buffer would move to descriptor set 5 (if max shader arguments is 4).

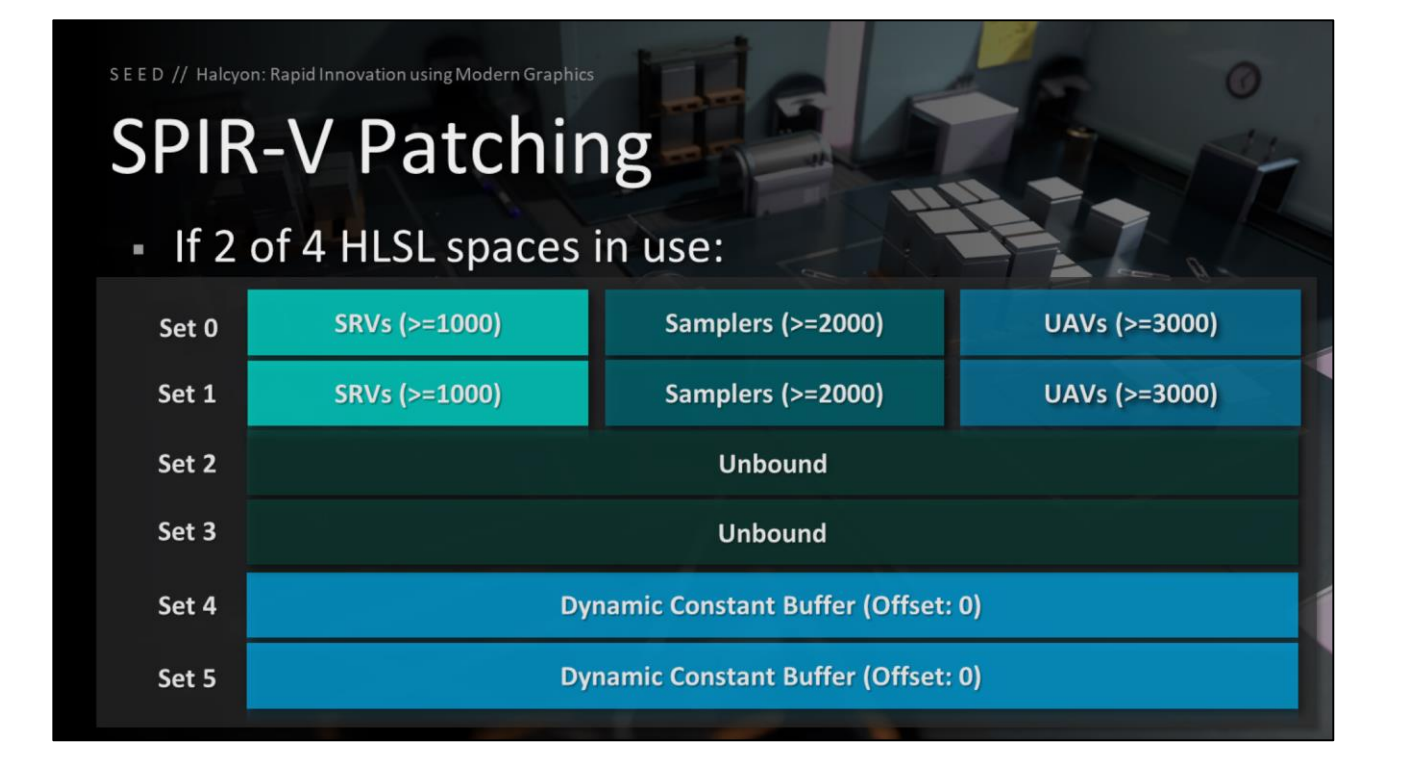

If a dispatch or draw is using 2 HLSL spaces, the patched SPIR-V will require the following descriptor set layout. Notice the shifted offsets for the SRVs, Samplers, and UAVs, and how the dynamic constant buffers have been hoisted out to their own descriptor sets.

#### References

- [Wihlidal 2018] Graham Wihlidal, Colin Barré-Brisebois. "Modern Graphics Abstractions & Real-Time Ray Tracing". available online
- [Wihlidal 2018] Graham Wihlidal. "Halcyon + Vulkan". available online
- [Stachowiak 2018] Tomasz Stachowiak. "Towards Effortless Photorealism Through Real-Time Raytracing". available online
- [Andersson 2018] Johan Andersson, Colin Barré-Brisebois."DirectX: Evolving Microsoft's Graphics Platform". gvallable online
- [Harmer 2018] Jack Harmer, Linus Gisslén, Henrik Holst, Joakim Bergdahl, Tom Olsson, Kristoffer Sjöö and Magnus Nordin. "Imitation Learning with Concurrent Actions in 3D Games". available online
- [Opara 2018] Anastasia Opara. "Creativity of Rules and Patterns". available online
- [O'Donnell 2017] Yuriy O'Donnell. "Frame Graph: Extensible Rendering Architecture in Frostbite". available onlin
- [Mui 2012] Chunka Mui, Forbes. "How Kodak Failed". available online

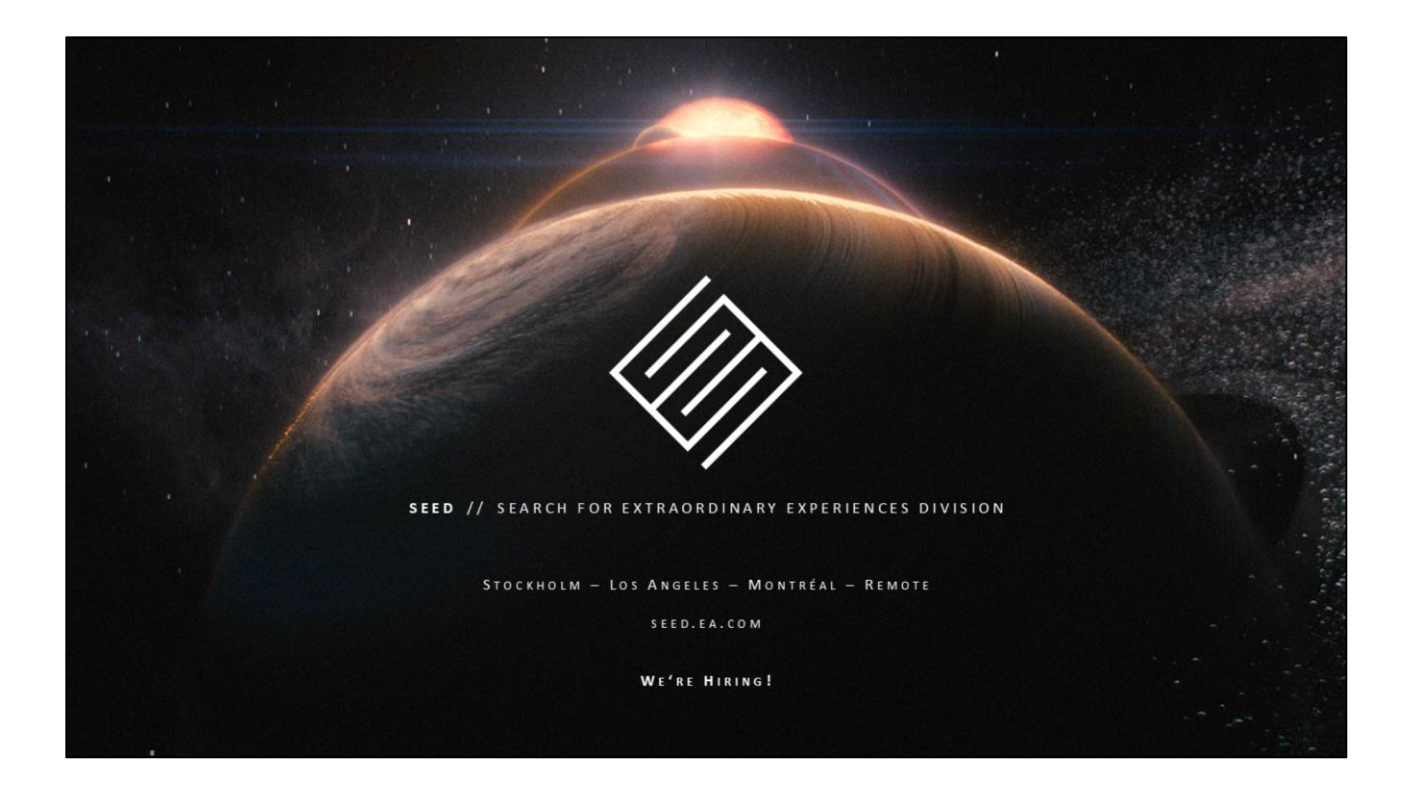

On one last note, I would like to point out that we're hiring for multiple positions at SEED. If you're interested, please give us a shout!

## **Thank You**

- Reboot Develop Blue & Khronos
- Halcyon Team @ SEED
	- Andrew Lauritzen
	- Colin Barré-Brisebois
	- Jasper Bekkers
	- Henrik Halén
	- Carlos Gonzalez-Ochoa
	- · Graham Wihlidal

Thank you to the Reboot Develop Blue event organizers and Khronos for inviting me to speak, and also to the awesome team at SEED working on Halcyon.

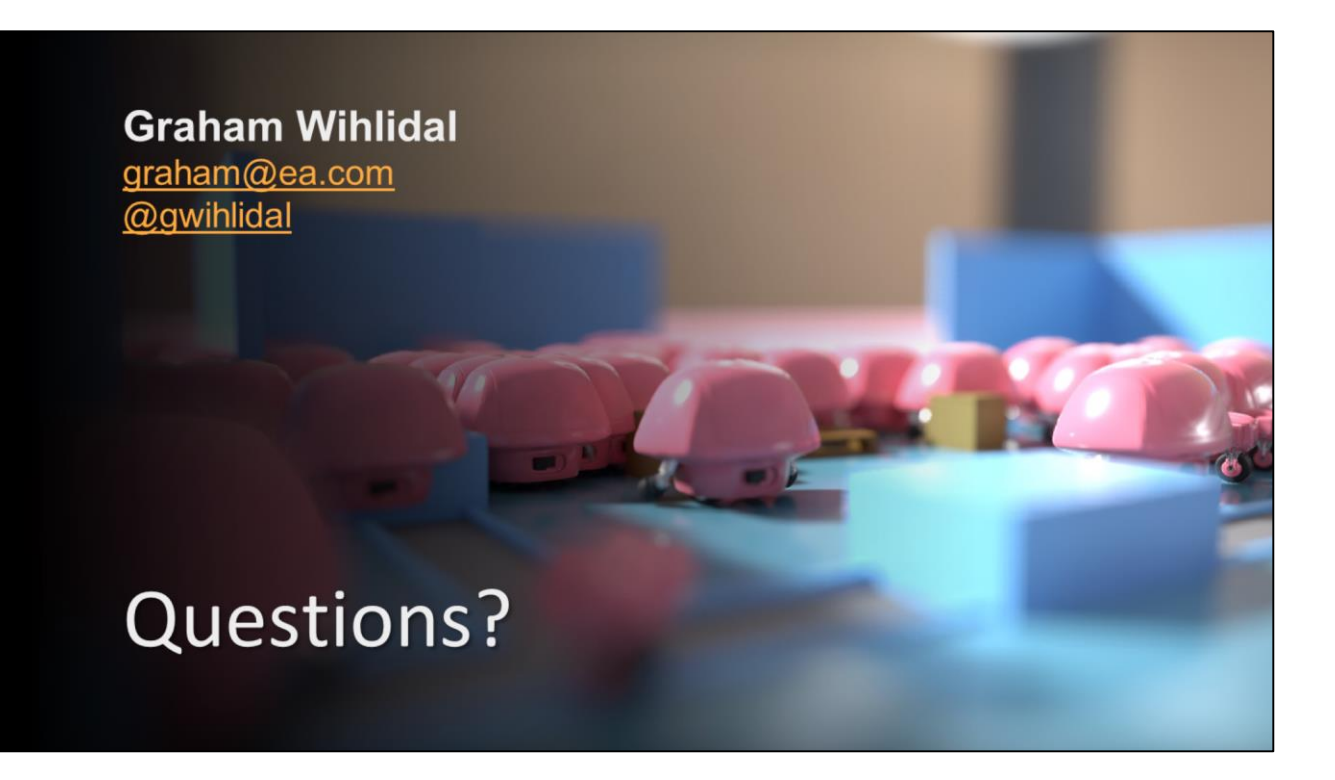

And with that I'd like to open it up for any questions you may have.

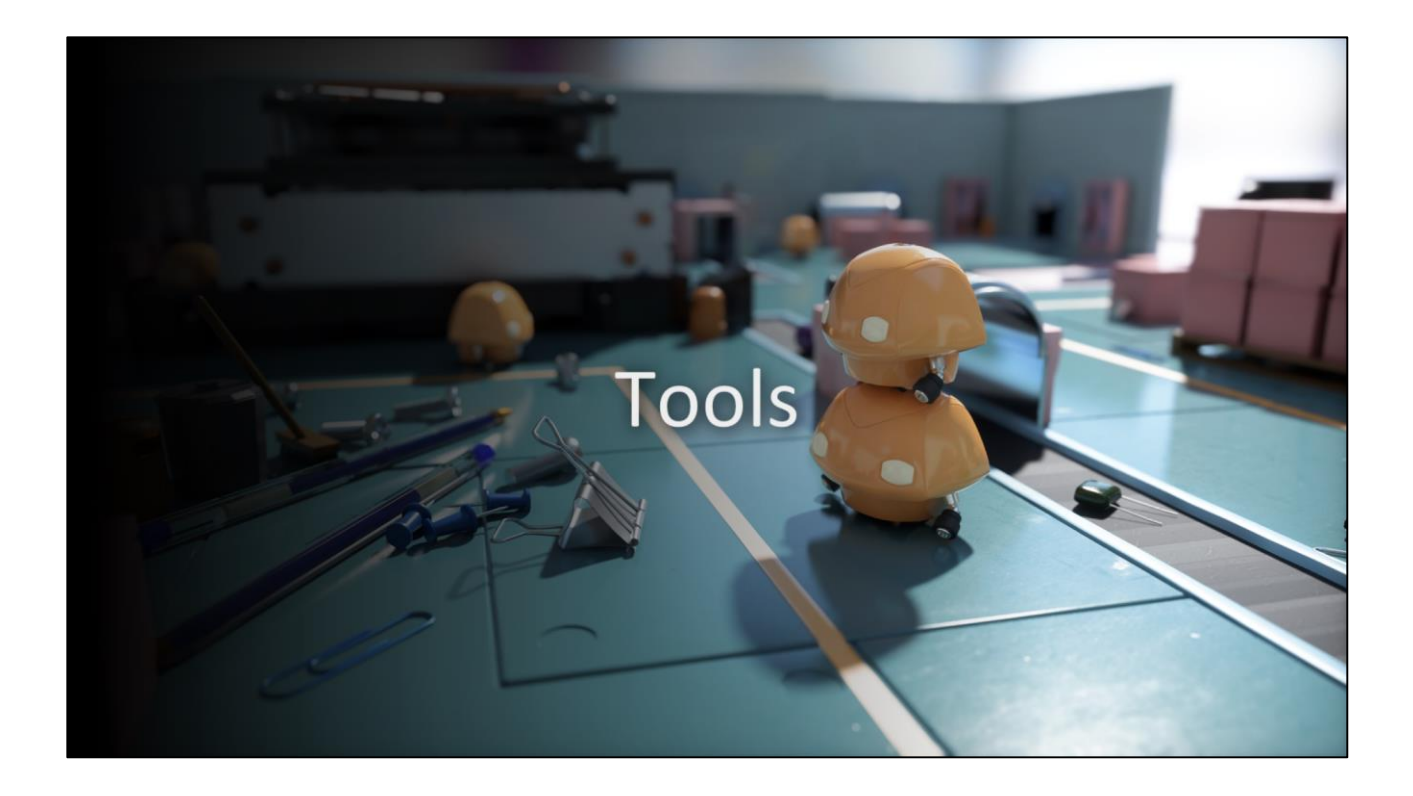

I will briefly mention some useful tools used for the Vulkan implementation

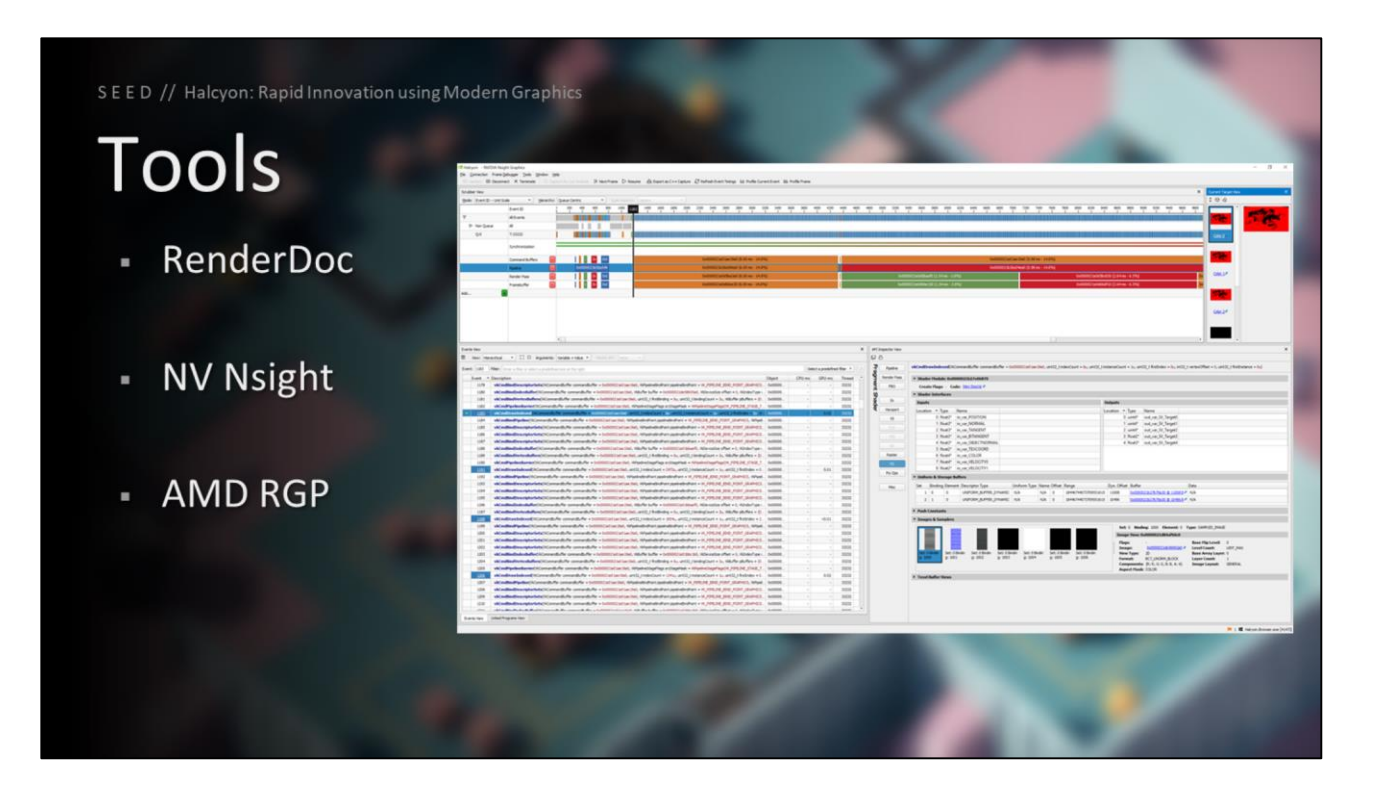

For debugging and profiling, the usual suspects were quite helpful, and used extensively.

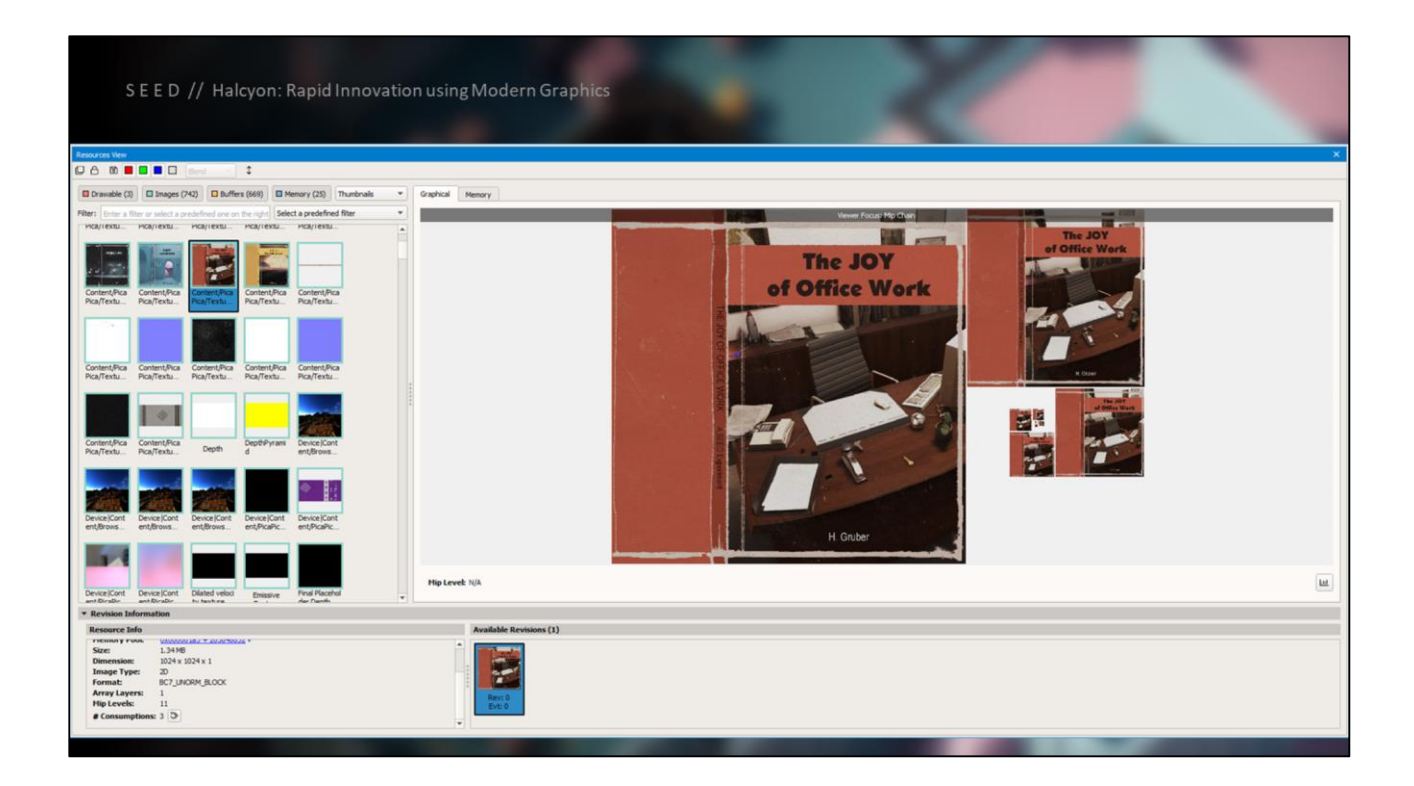

For debugging and profiling, the usual suspects were quite helpful, and used extensively.

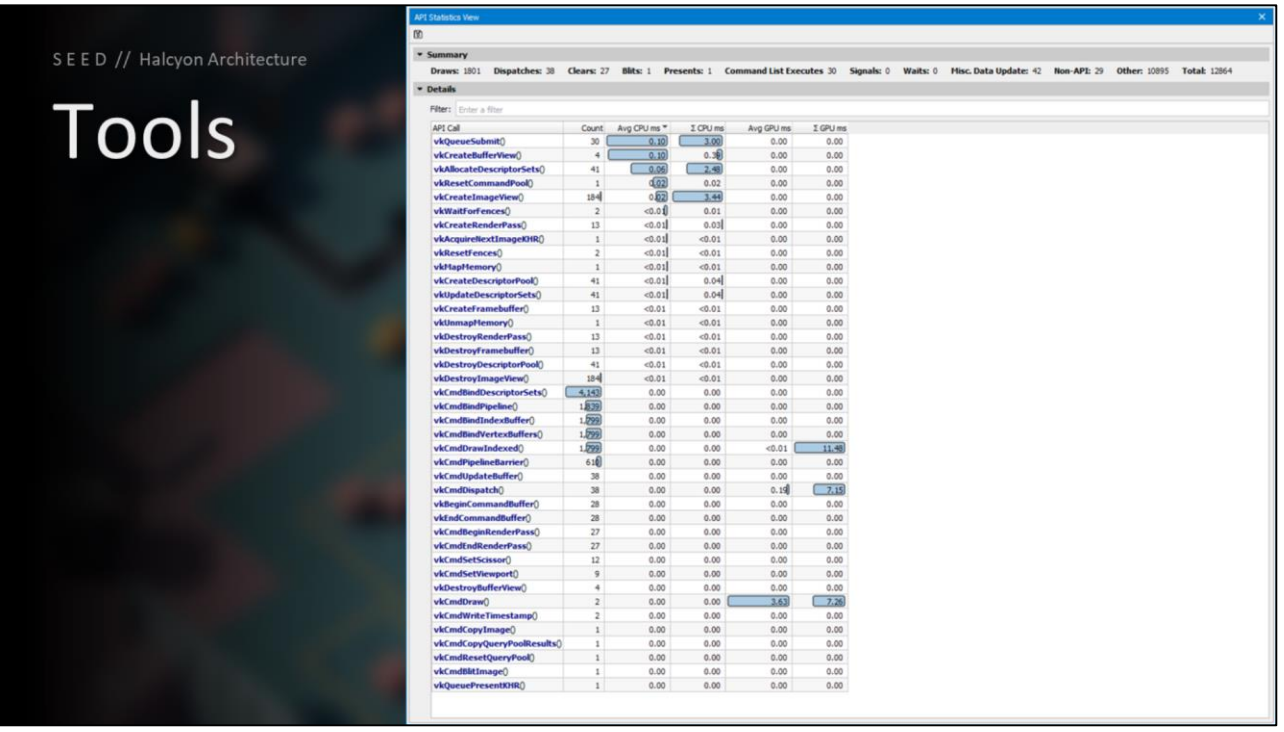

The API statistics view in Nvidia Nsight is a great way to look at the count and cost of each API call.

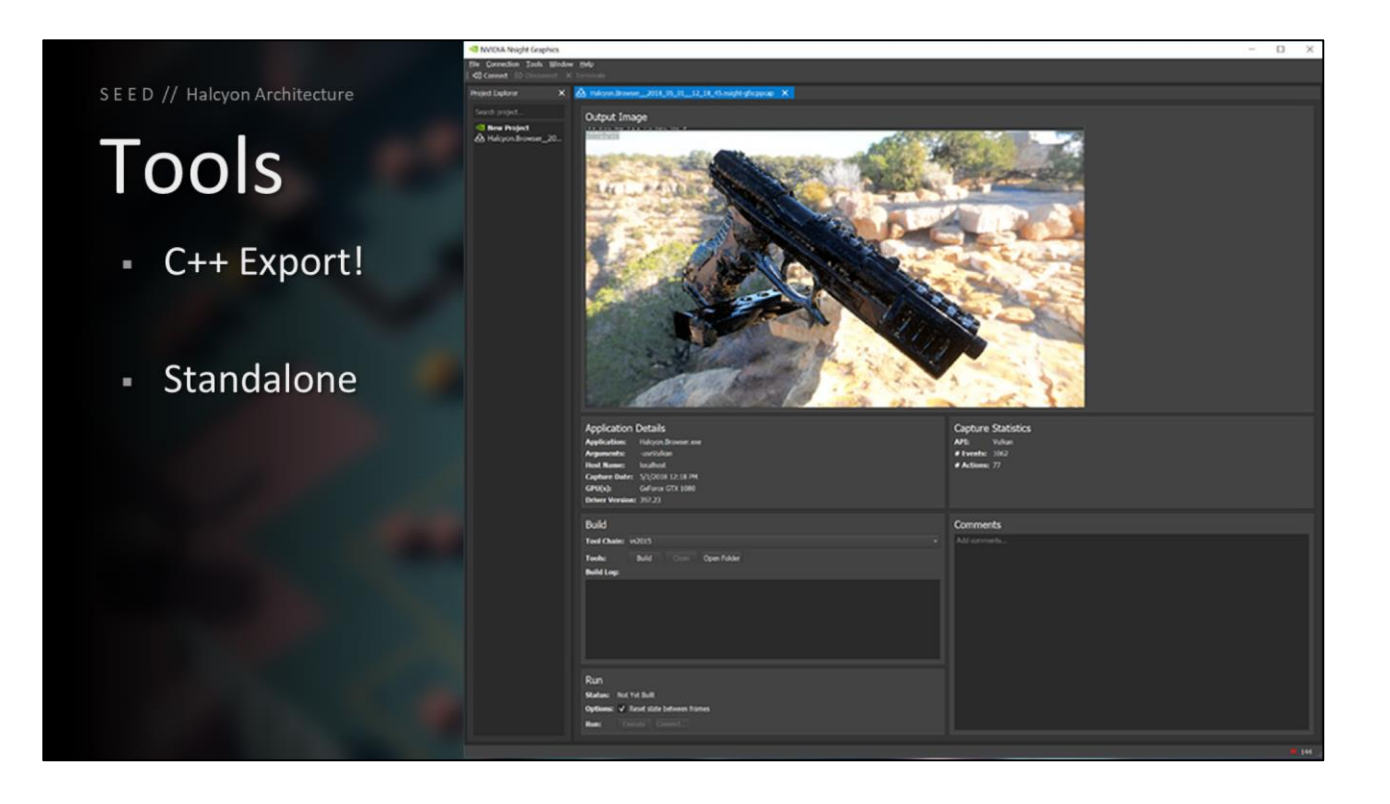

Another awesome feature with Nsight is the ability to export a capture as a standalone C++ application. Nsight will write out binary blobs of your resources in the capture, and write out source code issues your API calls. You can build this app and debug problems in an isolated solution.

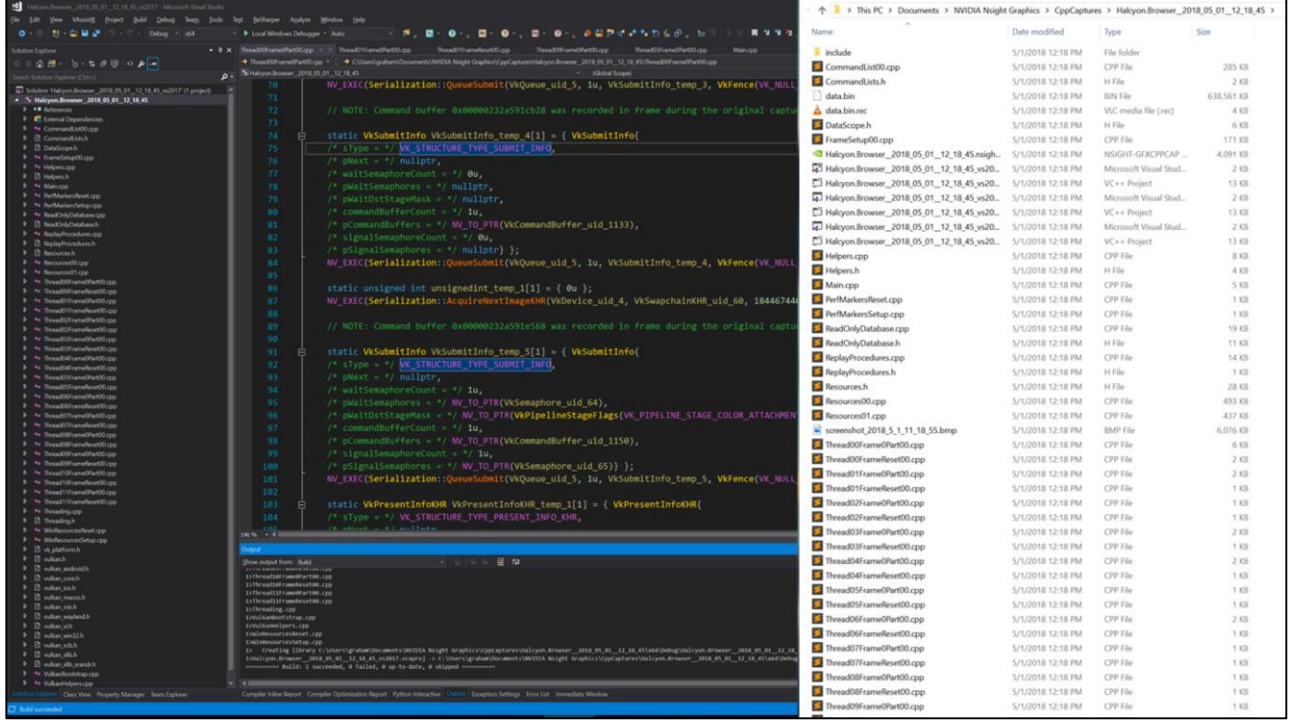

Another awesome feature with Nsight is the ability to export a capture as a standalone C++ application. Nsight will write out binary blobs of your resources in the capture, and write out source code issues your API calls. You can build this app and debug problems in an isolated solution.

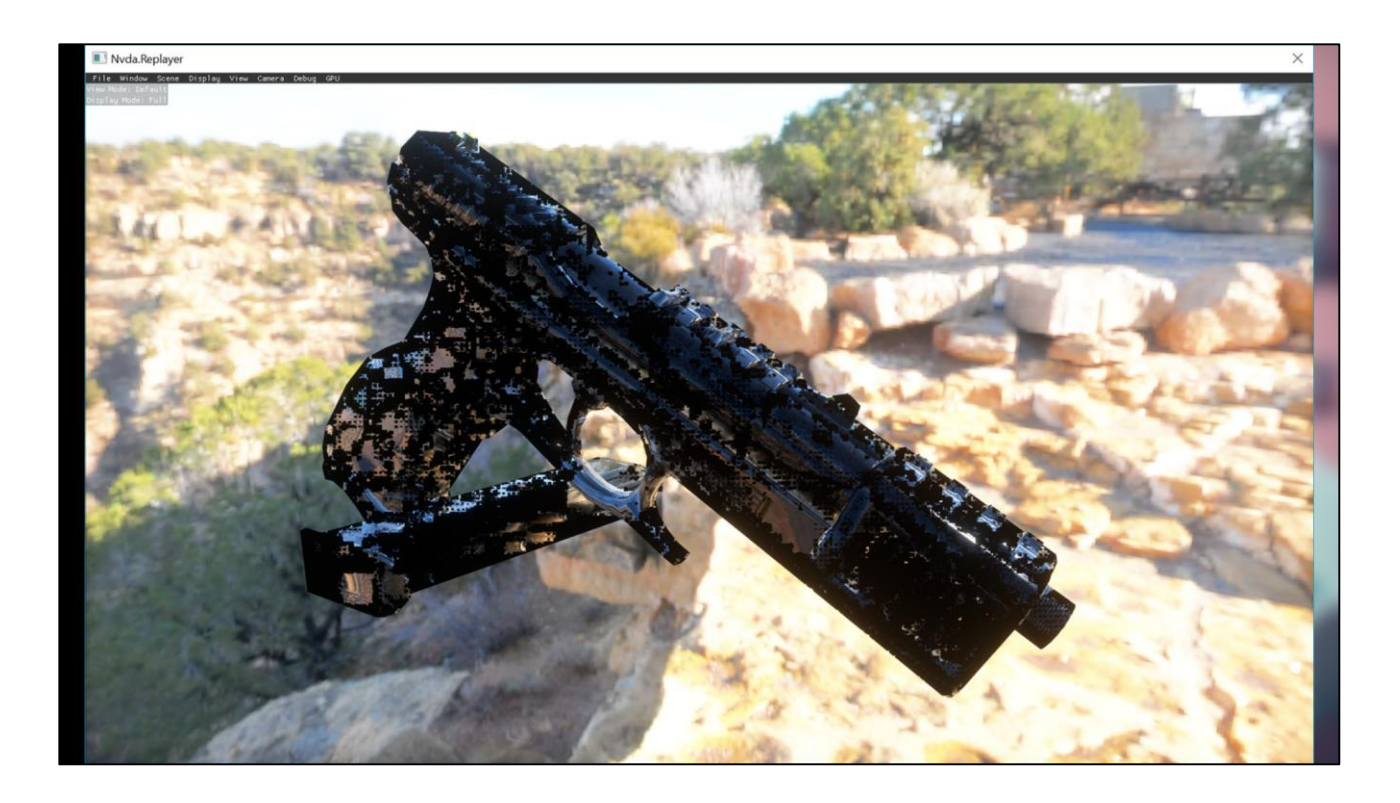

Here is our bug being reproduced in the standalone C++ export

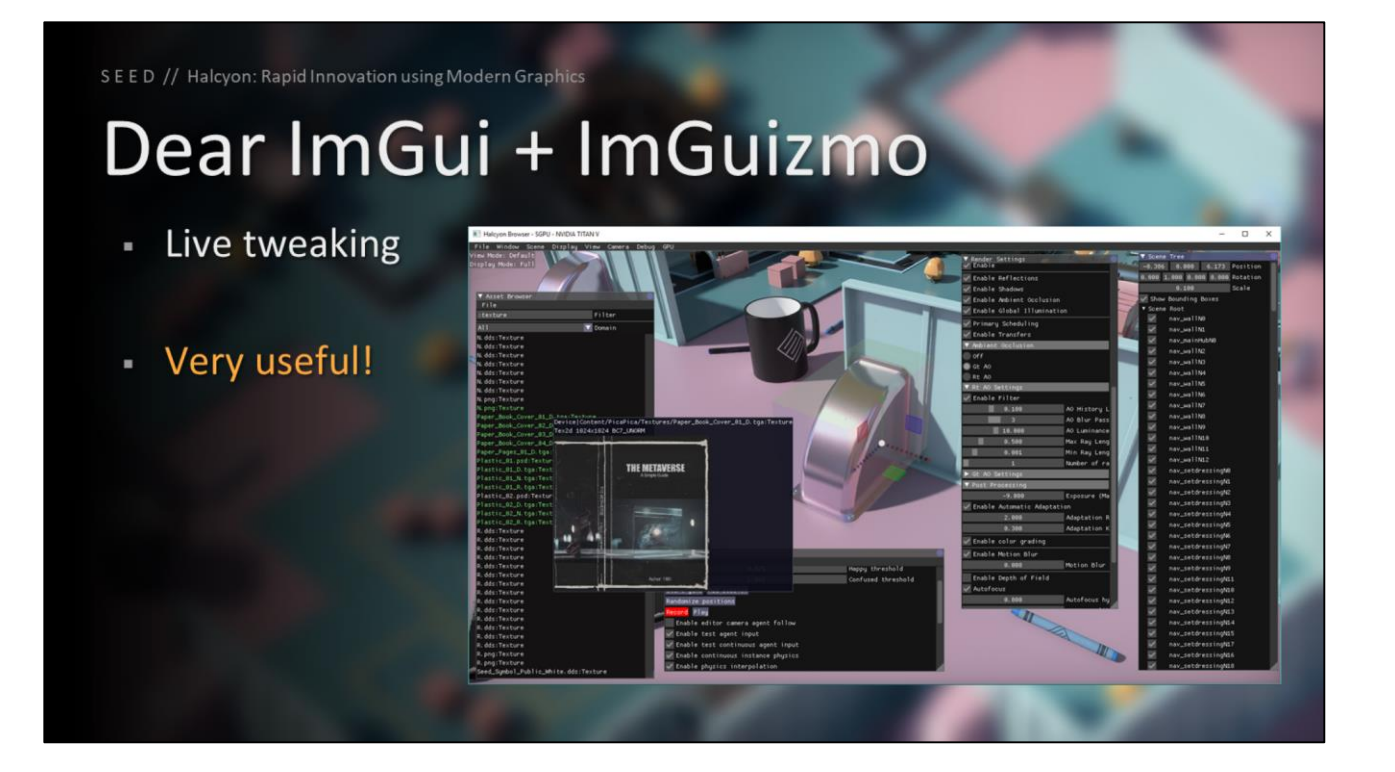

With our goal of having everything be live-reloadable and live-tweakable, we used DearImGui and ImGuizmo extensively for a number of useful overlays

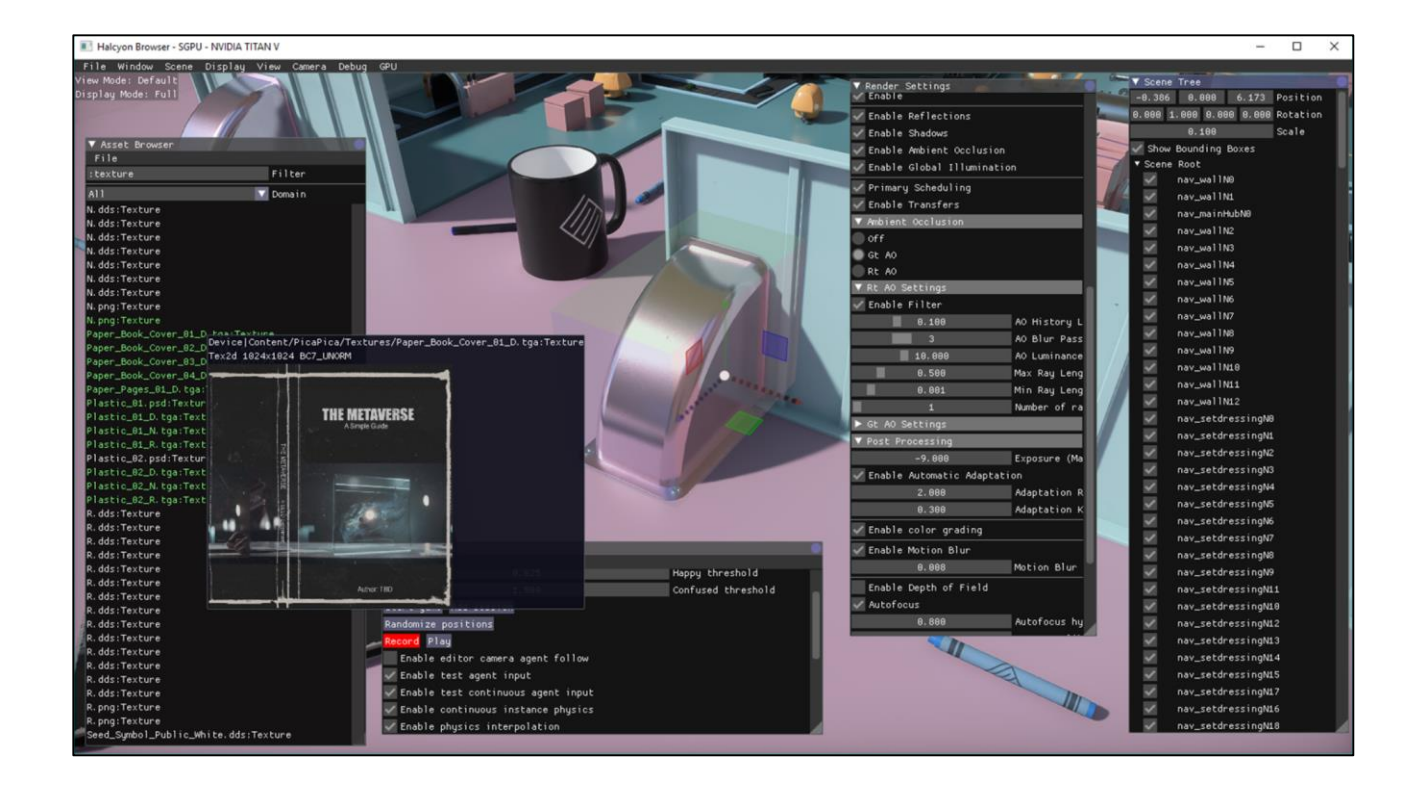